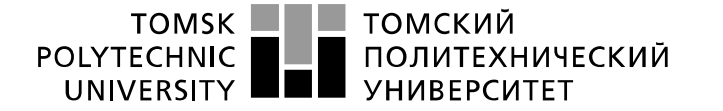

Министерство науки и высшего образования Российской Федерации федеральное государственное автономное образовательное учреждение высшего образования «Национальный исследовательский Томский политехнический университет» (ТПУ)

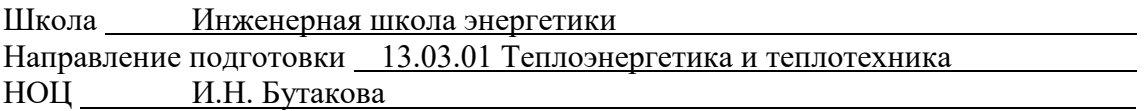

### **БАКАЛАВРСКАЯ РАБОТА**

**Тема работы**

Автоматизированная система приготовления многокомпонентных топливных суспензий на основе угольных шламов

УДК 681.518.2:662.61-032.2

Студент

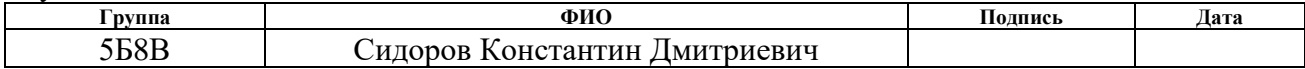

#### Руководитель ВКР

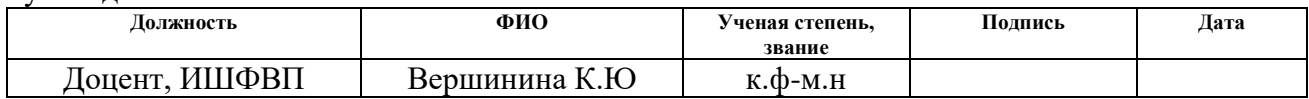

#### **КОНСУЛЬТАНТЫ ПО РАЗДЕЛАМ:**

По разделу «Финансовый менеджмент, ресурсоэффективность и ресурсосбережение»

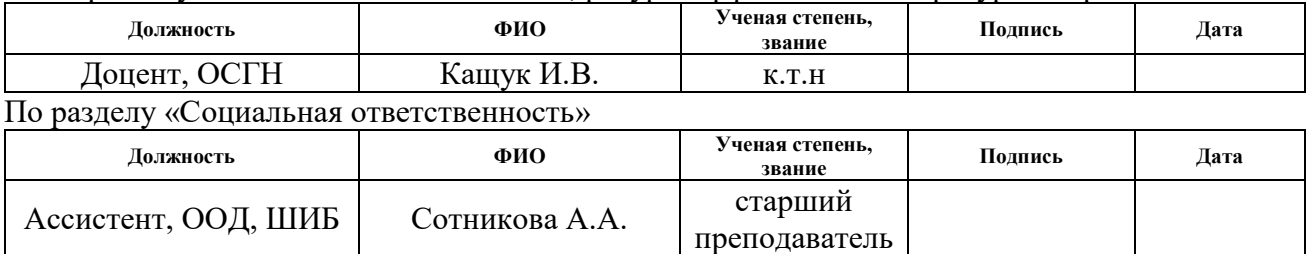

#### **ДОПУСТИТЬ К ЗАЩИТЕ:**

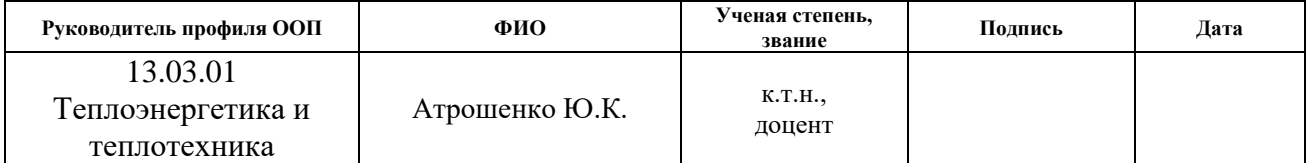

## **Запланированные результаты обучения выпускника образовательной программы**

### **бакалавриата по направлению 13.03.01 «Теплоэнергетика и теплотехника»**

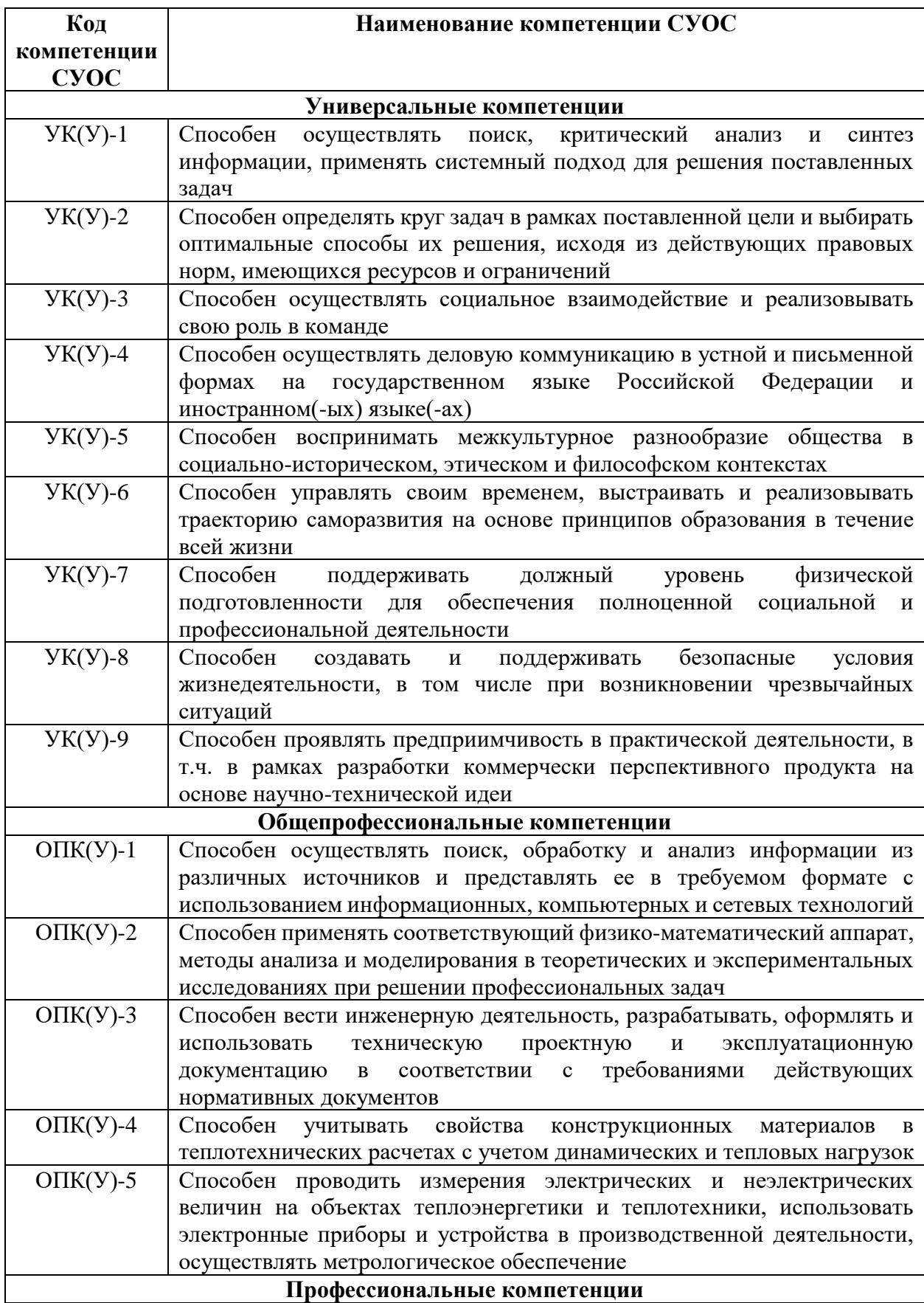

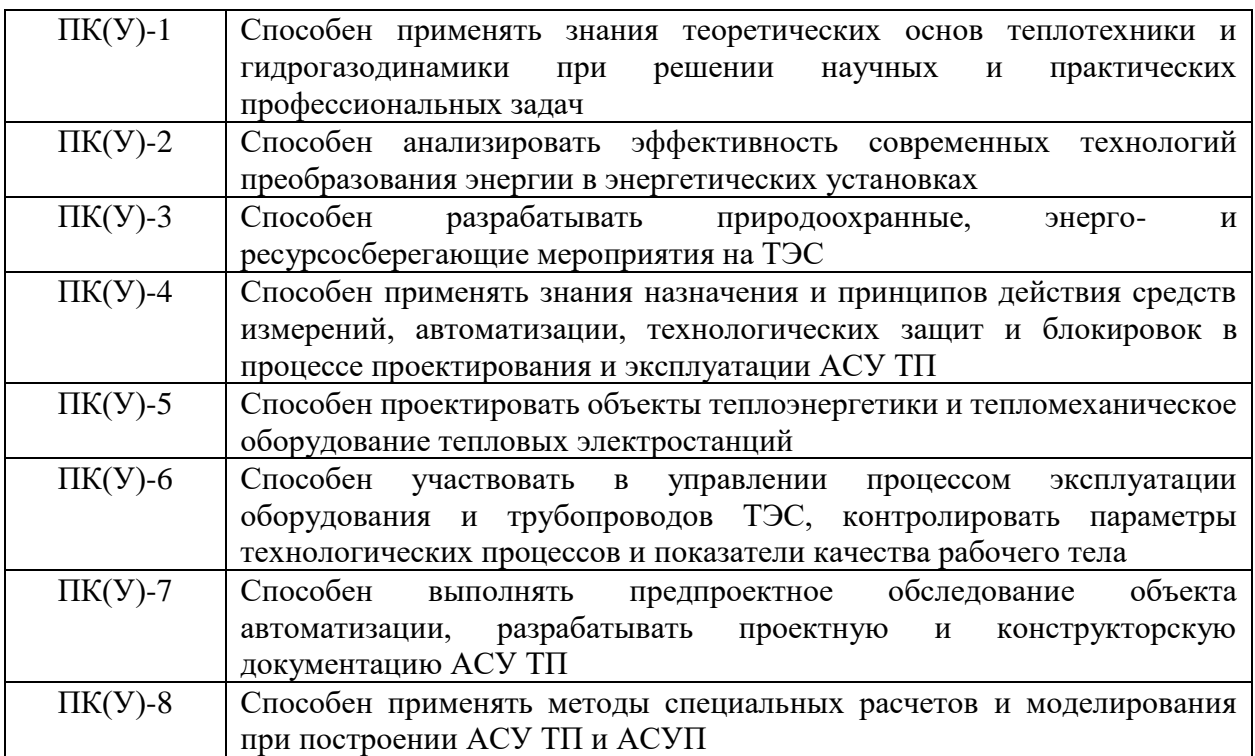

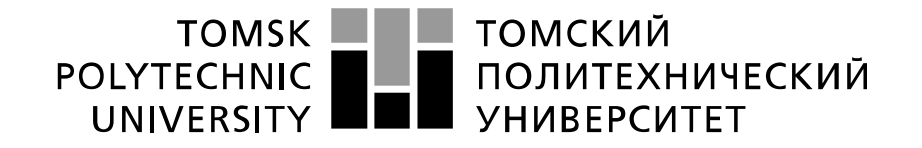

#### Министерство науки и высшего образования Российской Федерации федеральное государственное автономное образовательное учреждение высшего образования «Национальный исследовательский Томский политехнический университет» (ТПУ)

Школа Инженерная школа энергетики Направление подготовки 13.03.01 Теплоэнергетика и теплотехника Отделение школы (НОЦ) НОЦ И.Н. Бутакова

### УТВЕРЖДАЮ: Руководитель ООП Атрошенко Ю.К.

 $\overline{\text{(Подпись)}}$   $\overline{\text{(Дата)}}$ 

## **ЗАДАНИЕ**

#### **на выполнение выпускной квалификационной работы**

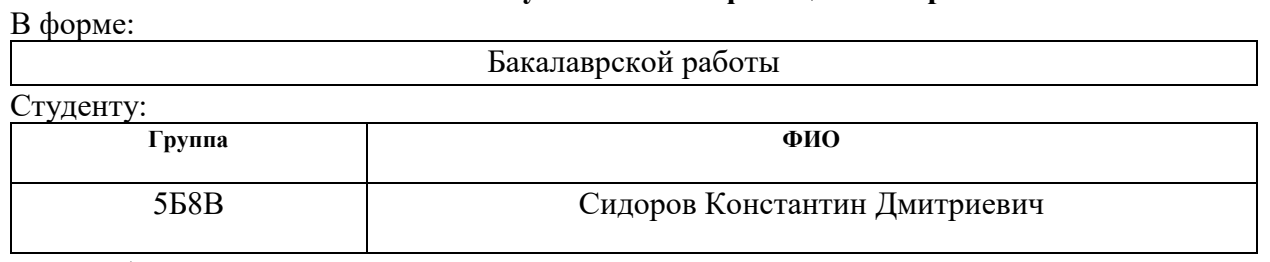

Тема работы:

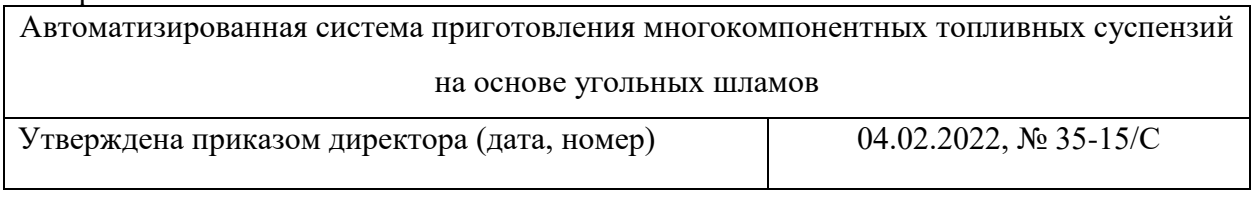

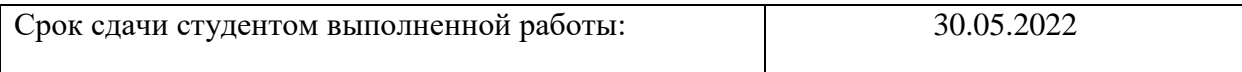

### **ТЕХНИЧЕСКОЕ ЗАДАНИЕ:**

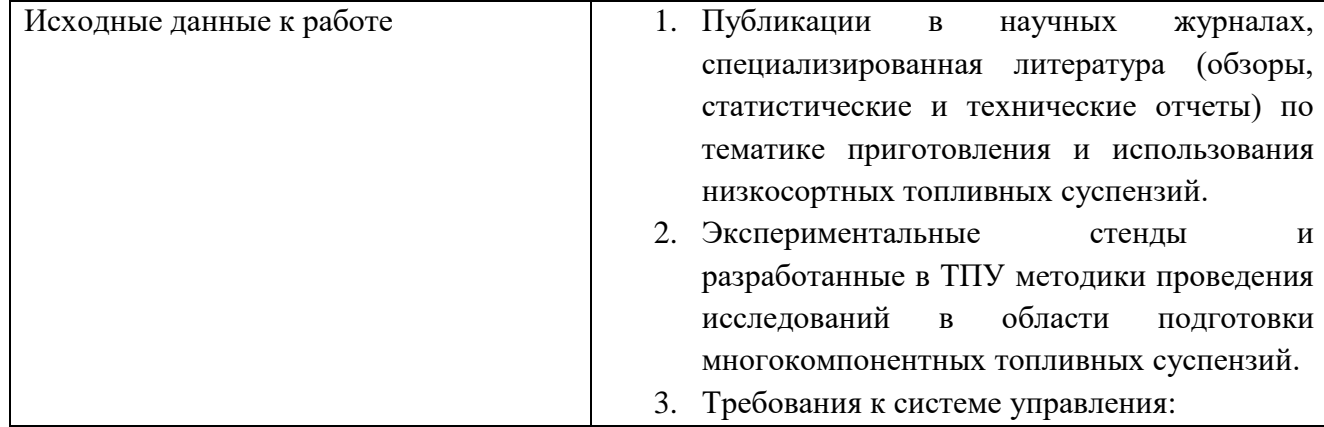

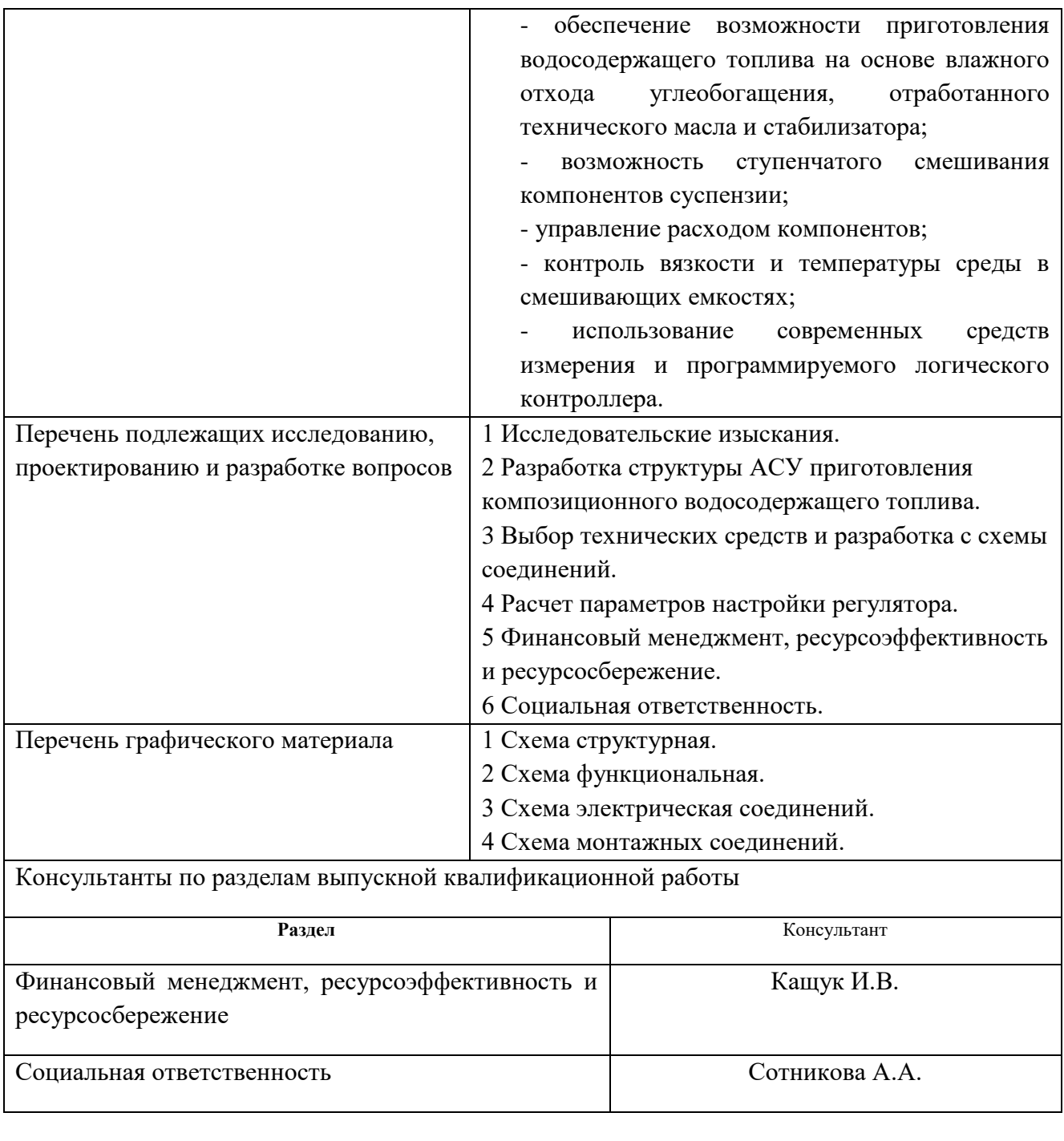

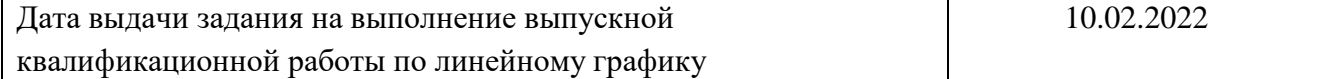

#### **Задание выдал руководитель / консультант (при наличии):**

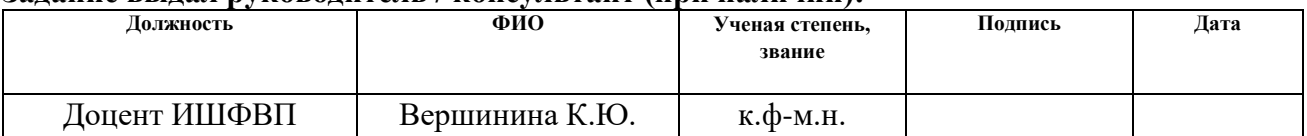

#### **Задание принял к исполнению студент:**

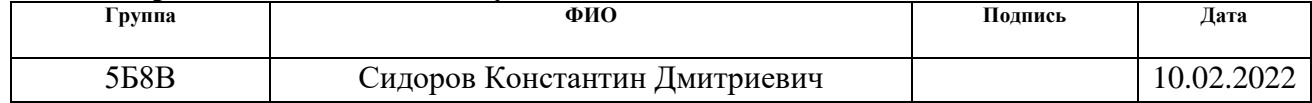

#### Реферат

Выпускная квалификационная работа содержит 83 страницы, 11 рисунков, 30 таблиц, 50 источников.

Ключевые слова: автоматизация, проектирование, автоматизированная система управления, суспензионное топливо, технические средства автоматизации.

Цель работы – разработка автоматизированной системы приготовления суспензионного многокомпонентного топлива на основе угольных шламов.

В процессе выполнения работы выпускной квалификационной работы (ВКР) был произведен анализ влияния методики приготовления многокомпонентного топлива на его энергетические и реологические характеристики. Также выполнен выбор структурной схемы и алгоритма управления. Разработаны структурная, функциональная, принципиальная электрическая схемы, схема внешних проводок и схемы общего вида и чертеж общего вида щита управления. Осуществлен выбор технических средств автоматизации и составлена заказная спецификация.

## Обозначение и сокращения

- ОТМ отработанное турбинное масло;
- ПАВ поверхностно-активное вещество;
- ВУТ водоугольное топливо;
- ПЛК программируемый логический контроллер.

# Содержание

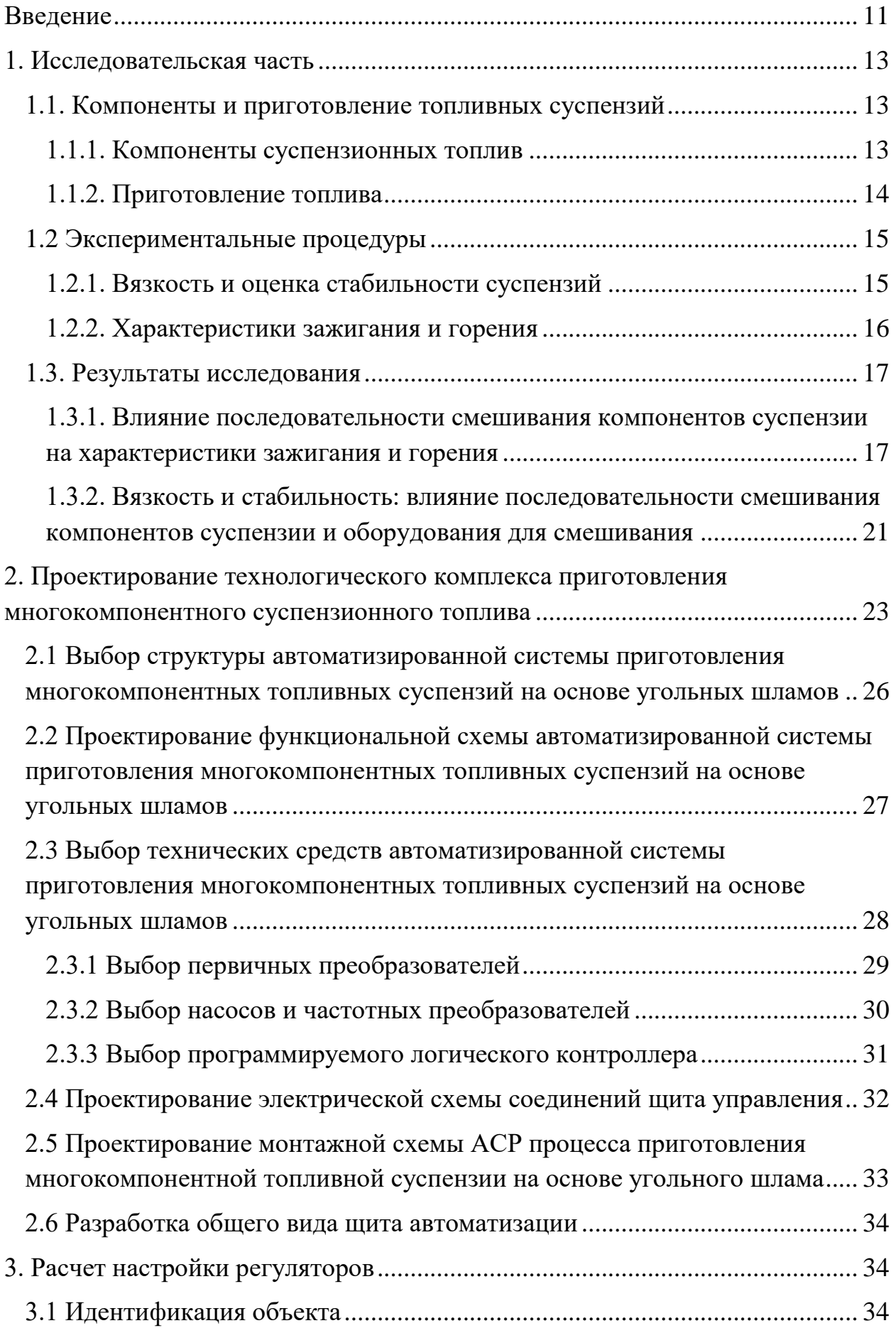

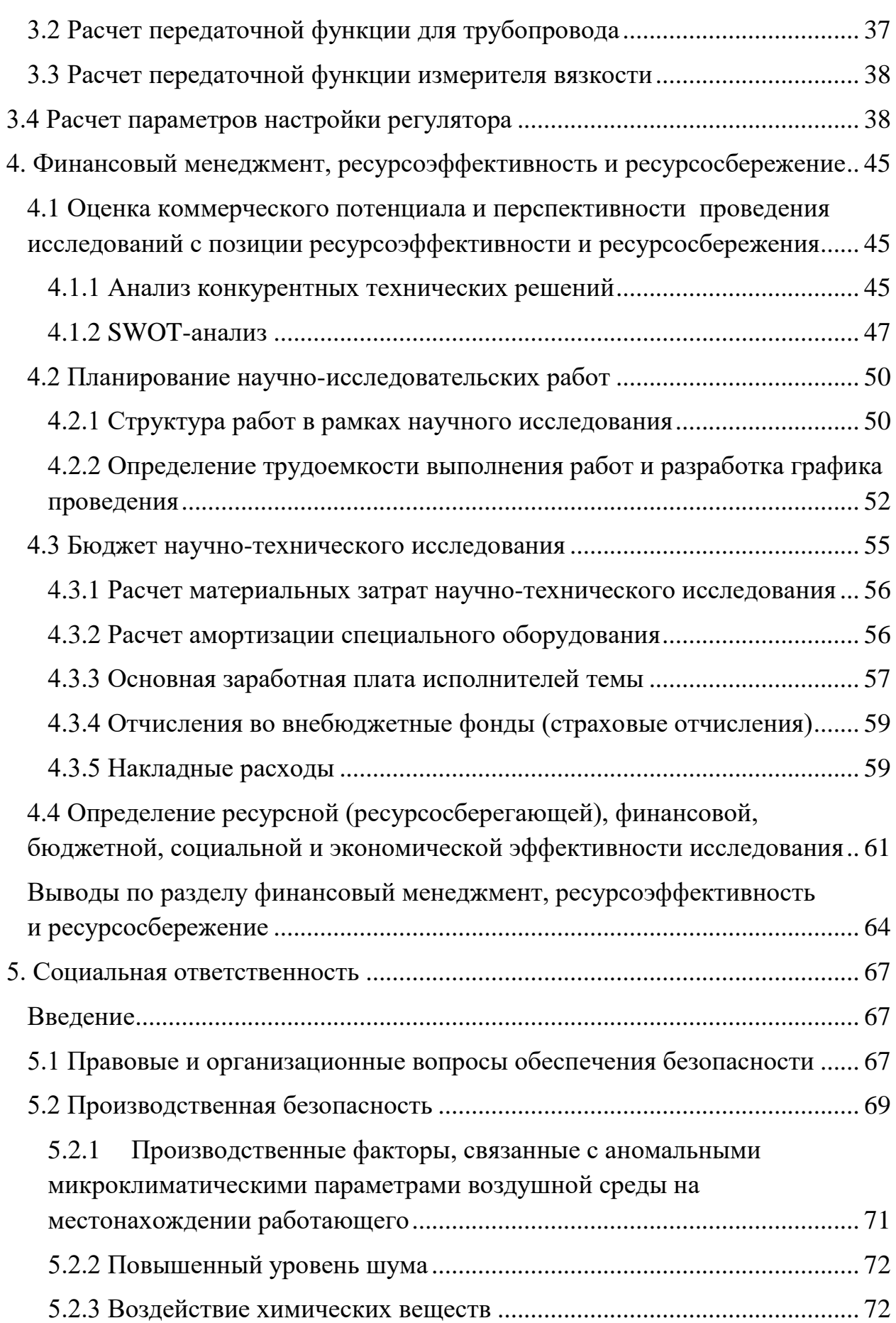

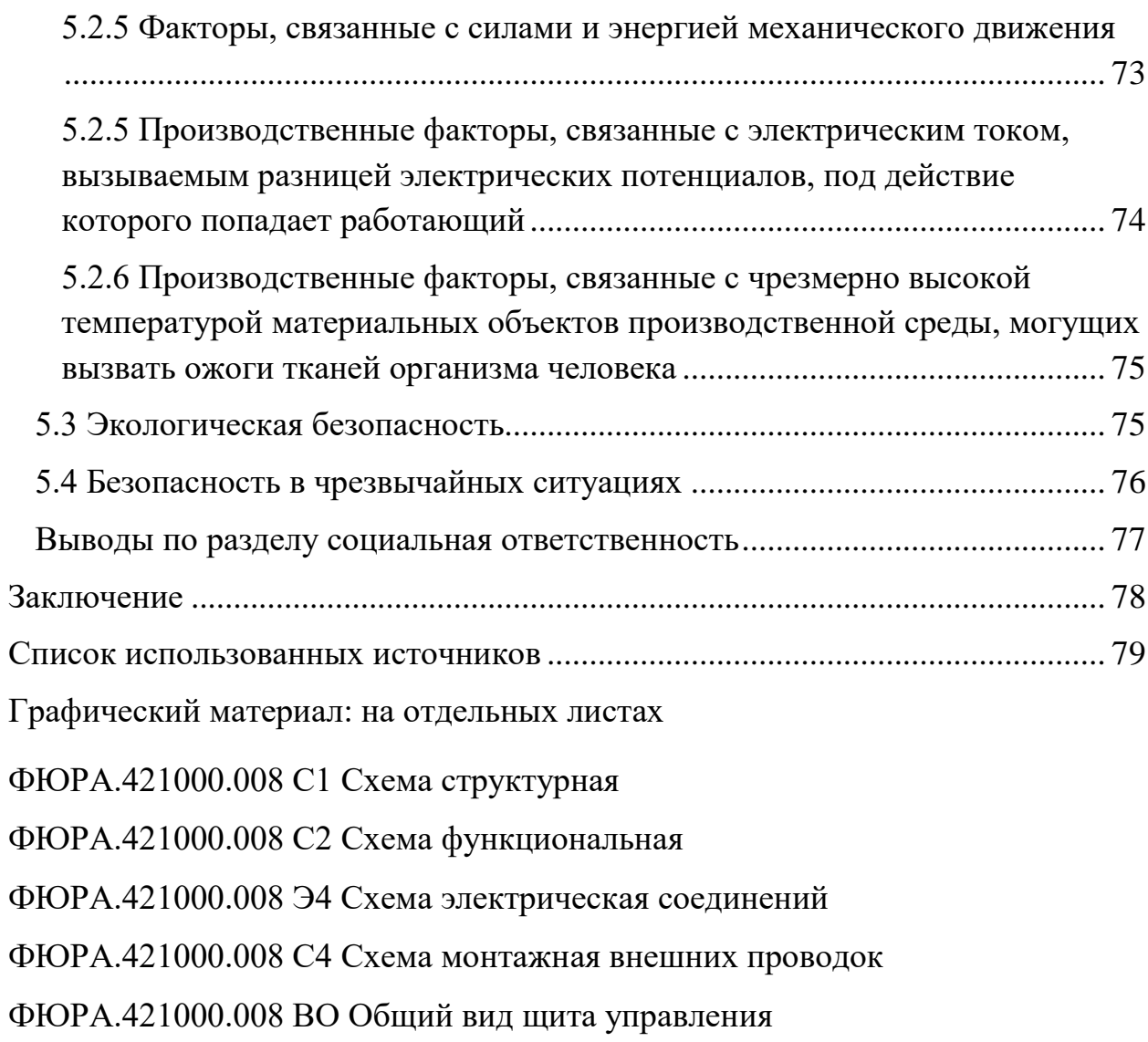

#### Введение

<span id="page-10-0"></span>В настоящее топливные технологии и энергетический сектор в целом активно развиваются. В частности, проводятся исследования, связанные с созданием технологий, способствующих минимизации расхода топлива, увеличению эффективности его использования, а также улучшению динамики процесса горения, снижению антропогенных выбросов, повышению полноты сгорания топлива, улучшения качества получаемого топлива в процессе изготовления, и уменьшению экономических затрат на производство [1-3].

Диверсификация теплоэнергетической отрасли возможна при развитии технологий регенерации горючих отходов. Этот подход позволяет вовлекать в энергетику большие объемы невостребованного сырья, а также компоненты, которые сложно или экономически невыгодно перерабатывать с целью получения новых товарных продуктов. Перспективным вариантом для снижения загрузки полигонов и нормализации экологической обстановки в их окрестностях является повторное применение мелкодисперсных твердых производственных отходов в качестве компонентов для низкосортных топлив. Одним из таких топлив является водоугольное топливо (ВУТ).

ВУТ представляет собой горючую смесь, состоящую из воды и мелких частиц угля или угольных отходов. В качестве дополнительных компонентов могут использоваться различные стабилизаторы, диспергаторы, функциональные добавки (масла, биомасса, отработанные жидкости и др.).  $[4,5]$ 

Альтернативное топливо имеет ряд преимуществ, позволяет утилизировать отходы, а также имеет низкую стоимость. Но при этом есть и недостатки, важными из которых являются короткий срок хранения композиционных жидких топлив и относительно низкая удельная теплота сгорания. При ряде безусловных преимуществ топливные суспензии имеют определенные ограничения. Промышленное использование суспензий предполагает изготовление и хранение большого объема готовой смеси, обеспечивающего надежный резерв для безостановочной работы котла.

Однако склонность суспензий к седиментации (осаждению частиц) осложняет длительное хранение и транспортировку на большие расстояния. Стабилизация смеси может повлечь увеличение вязкости топлива и, как следствие, могут проявляться сложности при его перекачивании и распылении в камере сгорания. Кроме того, вязкость является одним из факторов, имеющих определяющее значение не только для первичного, но и для вторичного распыления капель топлива. Важной задачей является поддержание баланса характеристик для обеспечения качественного распыла струи топлива и приемлемых показателей зажигания, а также длительного хранения суспензии без потери гомогенности.

Целями работы являются:

- 1) Экспериментальное исследование ВУТ, включающих в свой состав отработанное турбинное масло, ПАВ, воду и угольный шлам;
- 2) Разработка системы, предназначенной для автоматизированного управления процессом приготовления многокомпонентного низкосортного топлива.

В процессе работы использовались программные пакеты AutoCAD, Mathcad, Microsoft office.

#### 1. Исследовательская часть

#### <span id="page-12-0"></span>1.1. Компоненты и приготовление топливных суспензий

#### 1.1.1. Компоненты суспензионных топлив

<span id="page-12-2"></span><span id="page-12-1"></span>Основными твердыми компонентами суспензии являлись каменный коксующийся уголь (шахта Березовская, Кемеровская обл., Россия) и угольный шлам (отход флотации каменного угля, полученный на обогатительной фабрике Северная, Кемеровская обл., Россия). Водопроводная вода использовалась в качестве жидкой фазы топливных смесей.

Отработанное турбинное масло использовались в качестве дополнительного компонента водоугольных суспензий. Согласно имеющимся данным, эти добавки положительно сказываются на ряде свойств конечного топлива [6,7]. Для ограничения роста вязкости смесей массовая доля турбинного масла составила 5%. Масло получено после ежегодного обслуживания турбины тепловой электростанции. Свойства используемых компонентов представлены в таблицах 1.1 и 1.2.

Таблица 1.1 – Результаты технического и элементного анализа твердых компонентов

| Образец  | $W^{\mathrm{a}}$ , | $A^d$ , | $V^{daf}$          | Q,     | $Cdaf$ . | $Hdaf$ . | $N^{dat}$ , | $S_t^d$ , | $O^{daf}$ . |
|----------|--------------------|---------|--------------------|--------|----------|----------|-------------|-----------|-------------|
|          | $\%$               | $\%$    | $\%$               | МДж/кг | $\%$     | $\%$     | $\%$        | $\%$      | $\%$        |
| Угольный |                    |         | $26.46 \mid 23.08$ | 24.83  | 87.20    | 5.09     | 2.05        | 1.022     | 4.46        |
| шлам     |                    |         |                    |        |          |          |             |           |             |
| Уголь    | 2.05               |         | 14.65   27.03      | 29.76  | 79.79    | 4.49     | 1.84        | 0.868     | 12.70       |

В таблице 1 приняты следующие обозначения:

- 1) W<sup>a</sup> влажность образца;
- 2)  $A<sup>d</sup>$  зольность сухого образца;
- 3)  $V^{daf}$  содержание летучих веществ в сухом беззольном состоянии;
- 4) Q удельная теплота сгорания;
- 5) С<sup>daf</sup> содержание углерода в сухом беззольном состоянии;
- 6)  $H^{daf}$  содержание водорода сухом беззольном состоянии;
- 7)  $N^{daf}$  содержание азота сухом беззольном состоянии;
- 8)  $S_d^t$  общее содержание серы в сухом образце;
- 9) Odaf содержание кислорода сухом беззольном состоянии.

Таблица 1.2 – Свойства отработанного турбинного масла

| Плотность при            | Зольность, | Температура           | Температура   | Теплота   |
|--------------------------|------------|-----------------------|---------------|-----------|
| 20 °С, кг/м <sup>3</sup> | $\%$       | вспышки, $\mathrm{C}$ | зажигания, °C | сгорания, |
|                          |            |                       |               | МДж/кг    |
| 868                      | 0.03       | 175                   | 193           | 45        |

Суспензии на основе воды и каменного угля характеризуются достаточно высокой скоростью седиментации, поэтому для их стабилизации необходимо использовать вспомогательный компонент. В данной работе использован лигносульфонат натрия, являющийся одним из перспективных полимерных стабилизаторов [8].

Перед смешиванием суспензии твердые компоненты подвергались сушке в сушильной камере при температуре 105 °С в течение 3 ч. Высушенные твердые компоненты измельчались в быстроходной роторной мельнице Pulverisette 14 (конечная степень измельчения 0.08–6 мм в зависимости от измельчающего кольца; частота оборотов ротора 6000–20000 об/мин). Для получения необходимой дисперсности компоненты просеивались в вибрационном грохоте ANALYSETTE 3 SPARTAN (продолжительность рассева 3–20 мин, диапазон дисперсности 20–90 мкм в зависимости от используемых сит). Размер частиц твердых компонентов не превышал 90 мкм.

#### 1.1.2. Приготовление топлива

<span id="page-13-0"></span>В настоящей работе использовалось три типа составов (указаны массовые доли):

(1)50% уголь, 49% вода, 1% лигносульфонат натрия;

(2)50% уголь, 45% вода, 5% отработанное турбинное масло;

(3)50% угольный шлам, 49% вода, 1% лигносульфонат натрия.

Взвешивание компонентов осуществлялось с использованием аналитических весов Vibra AF 225DRCE (дискретность 10<sup>-6</sup> г). Компоненты перемешивались при помощи магнитной мешалки AIBOTE ZNCLBS-2500 (температура при перемешивании 25±2 °С, скорость вращения магнитного якоря 1500 об/мин, длительность перемешивания 10–15 мин).

#### 1.2 Экспериментальные процедуры

#### 1.2.1. Вязкость и оценка стабильности суспензий

<span id="page-14-1"></span><span id="page-14-0"></span>Для измерения вязкости смесей применялся ротационный реометр Brookfield DV3T (диапазон измерения  $1-6.10^6$  мПа⋅с, точность  $\pm 1\%$ , воспроизводимость  $\pm 0.2\%$ ), шпиндель LV-2 (диапазон измерения вязкости 50– 100000 мПа∙с). Для используемой системы реологических измерений скорость сдвига является расчетной величиной. Числовое значение скорости сдвига будет рассчитываться по формуле:

$$
\gamma = \frac{2 \cdot U_{sp} \cdot R_{sp}^2 \cdot R_c^2}{x \cdot \left(R_c^2 - R_{sp}^2\right)},\tag{1.1}
$$

где *Usp* – вращения шпинделя, *Rsp* – радиус шпинделя, *R<sup>c</sup>* – радиус емкости, *x* – расстояние между стенкой шпинделя и стенкой емкости.

Кроме измерений вязкости требовалось определить седиментационную стабильность топливных композиций. Седиментация частиц – типичное явление для суспензий [7,8]. Статическая седиментационная стабильность смесей может быть оценена при помощи индекса отделения воды (WSR) [7,9]. Данный коэффициент является расчетной величиной:

$$
WSR = \frac{m_1}{m_0} \cdot 100\%,\tag{1.2}
$$

где m<sub>0</sub> – начальная масса воды в суспензии; m<sub>1</sub> – масса воды, выделившаяся в течение 72 часов при статичном хранении топлива при температуре 20±2 °С.

### 1.2.2. Характеристики зажигания и горения

<span id="page-15-0"></span>Характеристики зажигания и горения топлив изучались при их нагреве в муфельной трубчатой печи (R50/250/13 Nabertherm GmbH, максимальная температура нагрева 1100 °С, внутренний диаметр трубки 30 мм). Использовались малые порции топлива в виде одиночных капель со средним размером ≈2–2.5 мм. Топливо всегда подавалось в уже разогретую до необходимой температуры печь. Для транспортировки образца топлива в печь использовалось роботизированный механизм, управляемый от персонального компьютера. Капля размещалась на металлической нити, закрепленной в координатном механизме.

Основное и вспомогательное оборудование экспериментального стенда показано на рисунке 1.

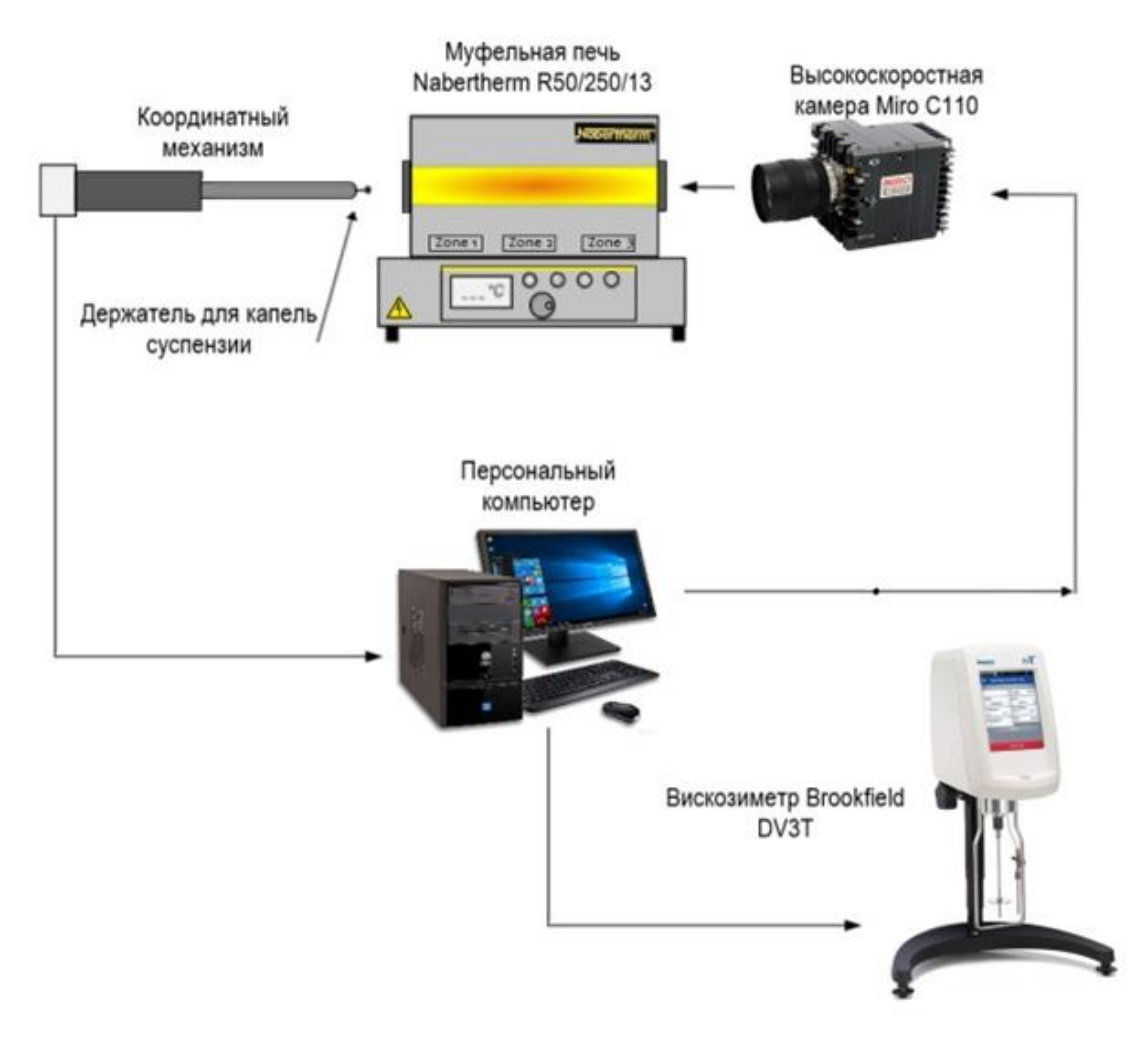

Рисунок 1 – Схема экспериментального стенда

Видеокамера Phantom Miro C110 совместно с программным обеспечением Phantom Camera Control использовались для визуализации эксперимента, контроля моментов попадания топлива в печь, его зажигания и выгорания, а также для получения начальных изображений образцов для вычисления их размера. Эксперименты проводились при скорости записи не менее 600 кадров/с.

#### 1.3. Результаты исследования

## <span id="page-16-1"></span><span id="page-16-0"></span>1.3.1. Влияние последовательности смешивания компонентов суспензии на характеристики зажигания и горения

На рисунке 2 показано влияние температуры в печи на характеристики зажигания и горения топлив, приготовленных с разной последовательностью смешивания компонентов. Последовательность записи компонентов в легенде на рисунке 2 соответствует последовательности смешивания в экспериментальных работах.

Время задержки газофазного зажигания капель ВУТ без горючих добавок показало слабую чувствительность к последовательности смешивания топлива (рисунок 2a). Можно заключить, что очередность добавления лигносульфоната натрия не имеет значения для последующего газофазного зажигания суспензии. В целом для капель ВУТ характерна более длительная эндотермическая стадия в сравнении с суспензиями с маслом (особенно при температуре в печи 700–800 °C). Такие добавки позволяют активизировать газофазное горение за счет дополнительного притока горючих компонентов в газовую среду при нагреве капли топлива. Эксперименты подтвердили, что наибольший эффект снижения задержки газофазного зажигания (на 20–35%) оказывает индустриальное масло. Легкие нефтяные масла имеют, как правило, низкие теплоту испарения и температуру зажигания, что способствует ускоренному воспламенению суспензии даже при небольшой доле масла в ее составе.

Для смесей с турбинным маслом наиболее длительная эндотермическая стадия была типична каплям топлива, смешение которого происходило в последовательности «уголь, масло, вода» (рисунок 2a). Данная особенность может быть связана с агломерированием угольных частиц при смешении с маслом. Уплотненные скопления мелких угольных частиц вокруг капель масла могут нарушать тепло- и массообмен при нагреве топлива и несколько тормозить процесс испарения масла. Наименьшей задержкой газофазного зажигания характеризуется топливная композиция, в которой уголь смешивался с водой, а после к ВУТ добавлялось турбинное масло. Это связано с образованием масляной пленки на поверхности капли ВУТ. Масло, сконцентрированное на поверхности капли ВУТ, быстрее испаряется, т.е. реакционноспособная газовая смесь формируется быстрее. Топливо, приготовленное по распространенному принципу «вода, масло, уголь» также имело достаточно малые времена задержки газофазного зажигания – от 6.5 с и ниже (рисунок 2a).

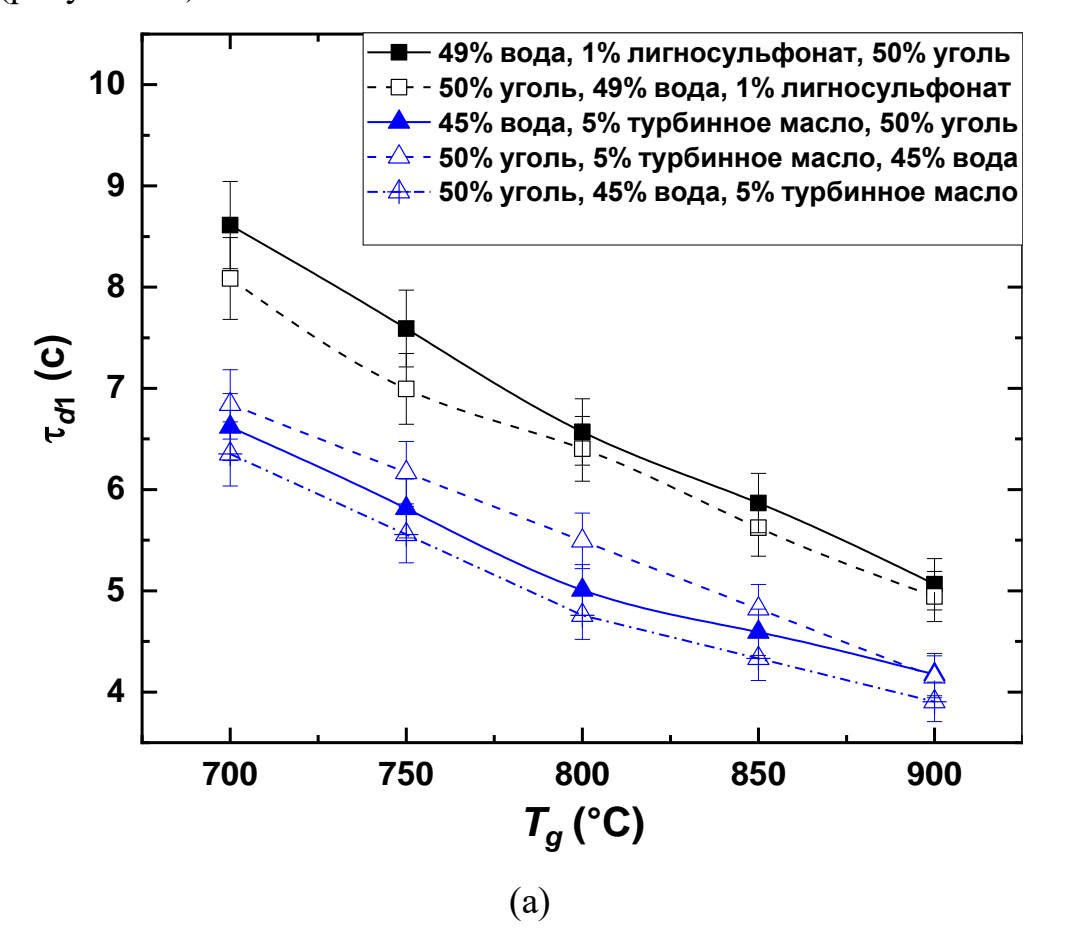

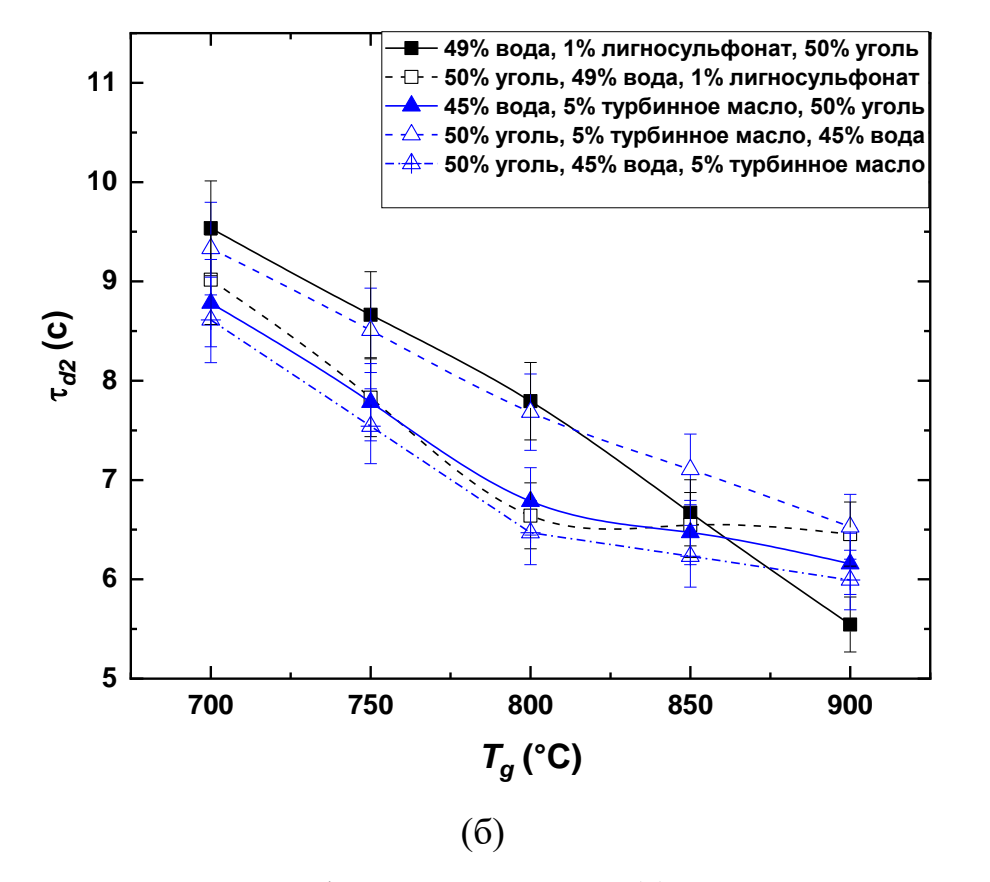

Рисунок 2 – Задержки газофазного зажигания (a), задержки гетерогенного зажигания (б) при разной температуре нагрева капель суспензий, приготовленных с разной последовательностью смешивания компонентов

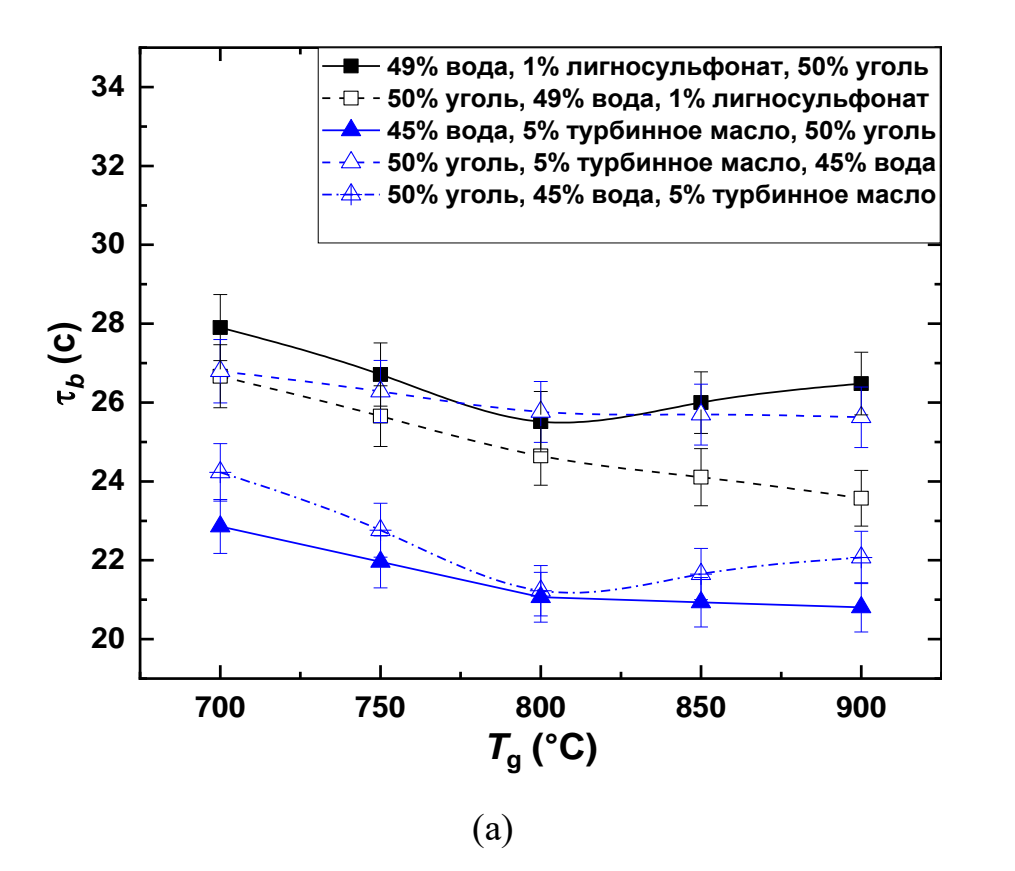

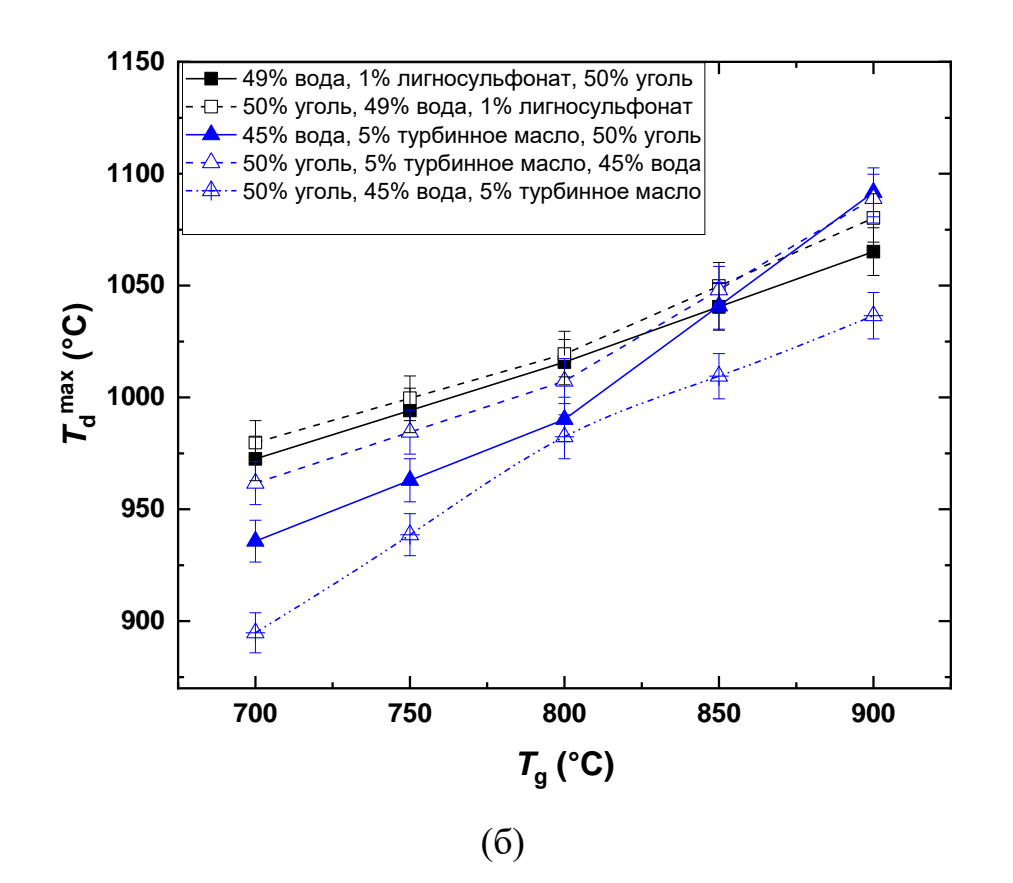

Рисунок 3 – Влияние температуры в печи на длительность горения (а) и максимальные температуры горения (б) капель суспензий, приготовленных с

разной последовательностью смешивания компонентов

На рисунке 3б представлены максимальные температуры, регистрируемые при выгорании капель суспензий при разных температурах в печи. Рост температуры нагрева провоцирует увеличение всех стадий термохимического преобразования топлива и более полное выгорание органических компонентов, что также является причиной роста максимальной температуры в зоне горения. Согласно полученным результатам, максимальные температуры коксового остатка варьируются в обобщенном диапазоне 900–1060 °C (рисунок 36) при изменении температуры в печи от 700 до 900 °C. Самые низкие значения температуры горения ( $T_d^{\,\mathrm{max}}$ ) фиксировались для смеси с турбинным маслом, которое добавлялось в смесь угля и воды на завершающем этапе смешивания. Для таких смесей масло может иметь тенденцию скапливаться на поверхности капли, ускоряя газофазное воспламенение, но при этом его позитивное влияние на выгорание основной массы топлива снижается (выражается в снижении температуры горения

коксового остатка и более быстрому завершению горения при низкой степени выгорания веществ).

## <span id="page-20-0"></span>1.3.2. Вязкость и стабильность: влияние последовательности смешивания компонентов суспензии и оборудования для смешивания

Экспериментальные данные о вязкости и стабильности топливных смесей показали, что порядок смешивания компонентов не оказывает значительного влияния на реологические свойства топливных композиций. Для базового состава «50% уголь, 49% вода, 1% лигносульфонат натрия», приготовленного с разными алгоритмами смешивания и на разном оборудовании, вязкость при скорости сдвига  $100\,\mathrm{c}^{-1}$  варьировалась в диапазоне 271–281 мПа·с. Замена угольной пыли на угольный шлам привело к увеличению вязкости в 1.2–1.3 раза при скорости сдвига  $100 \text{ c}^{-1}$ .

Среди всех исследуемых топливных композиций наибольшая вязкость типична суспензии с турбинным маслом. Для базового состава «50% уголь, 45% вода, 5% турбинное масло» вязкость варьировалась в диапазоне 638– 643 мПа·с при скорости сдвига 100 с-1 . Топливные композиции с добавками лигносульфоната и масла характеризовались низкой скоростью седиментации. В течение трех суток хранения фазовое разделение не наблюдалось. Также незначительная разница в измеренных значениях наблюдалась для всех топливных смесей при варьировании скорости сдвига в диапазоне  $10\text{--}100\ \text{c}^{-1}$ .

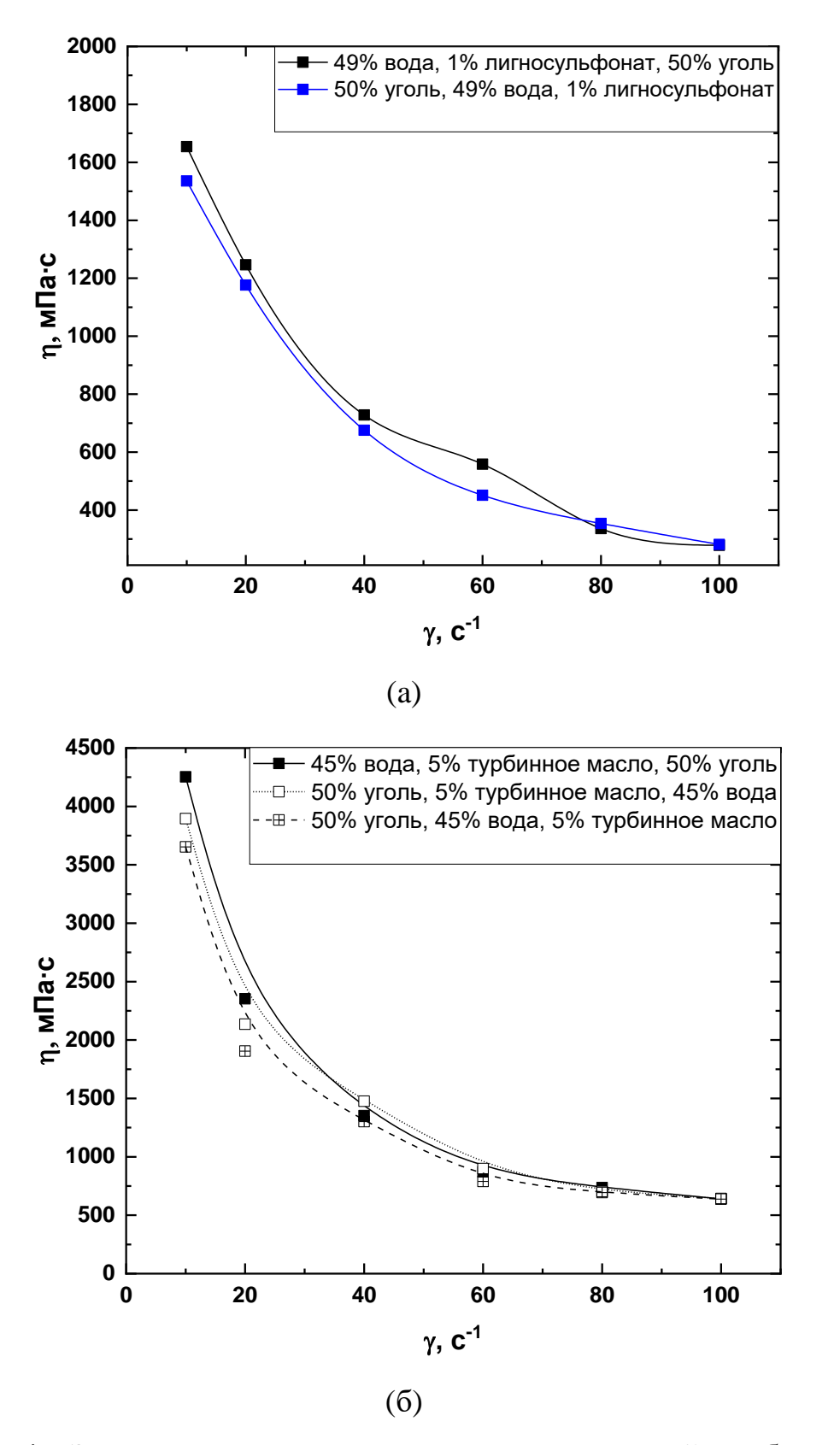

Рисунок 4 – Зависимость вязкости топливных композиций с добавлением лигносульфоната натрия (a), отработанного турбинного масла (б) от скорости

#### <span id="page-22-0"></span>2. Проектирование технологического комплекса приготовления

#### многокомпонентного суспензионного топлива

Объектом автоматизации является технологический комплекс приготовления многокомпонентного суспензионного топлива на основе угольного шлама. Рисунок 5 иллюстрирует структуру объекта автоматизации.

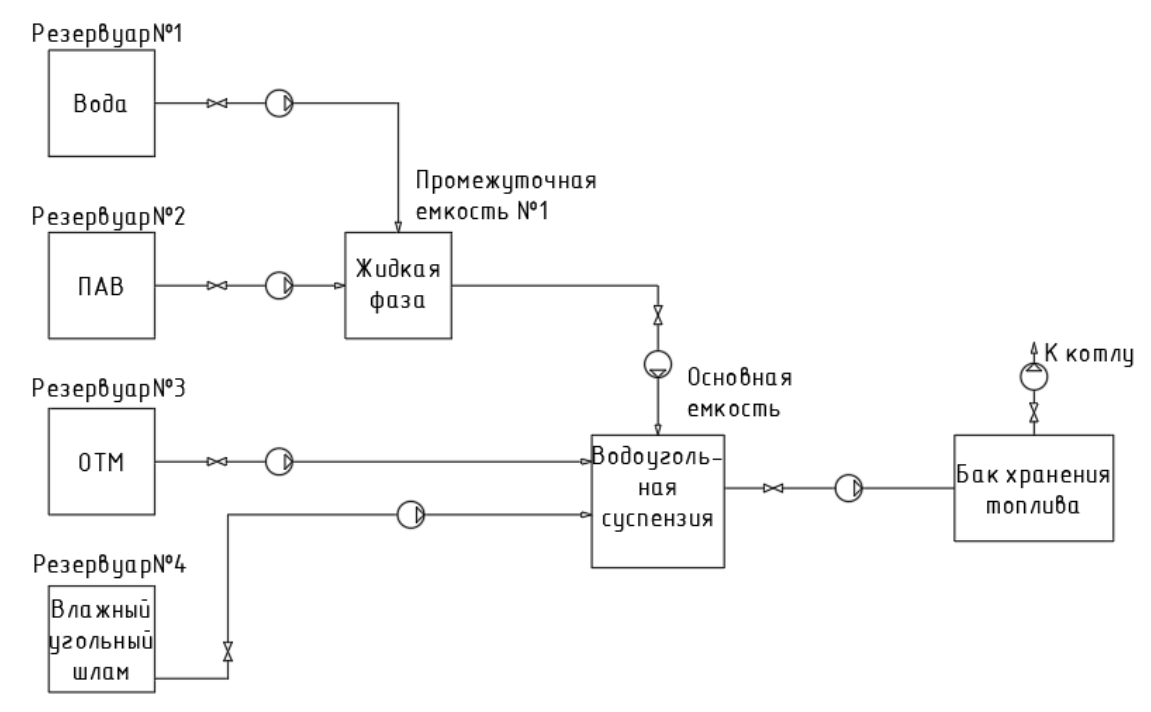

Рисунок 5 – Структура объекта автоматизации

Объект автоматизации включает резервуары с исходными компонентами:

- − Вода;
- − Отработанное турбинное масло с массовой долей 0–10%;
- − ПАВ (АФ 9-12);
- − Угольный шлам.

Вода и ПАВ поступают сначала в промежуточную емкость с мешалкой для последовательного приготовления топлива. В большинстве исследований, посвященных разным аспектам использования водоугольных топлив, процедура смешивания смеси не варьируется. Наиболее распространенным подходом является двухступенчатое смешивание, т.е. сначала готовится смесь «вода – жидкая добавка», затем в смесь вводится твердый компонент (жидкой добавкой может являться стабилизатор, диспергатор, поверхностно-активное вещество или масло) [10,11]. Поэтому сначала в промежуточную емкость №1 поступает вода и ПАВ по трубопроводам, где они перемешиваются.

Эксперименты, проведенные в рамках настоящей работы, подтвердили эффективность такого подхода и его положительное влияние не только на стабильность и вязкость полученной смеси, но и на характеристики зажигания и горения.

Основным элементом технологического комплекса является емкость с мешалкой, в которую по трубопроводам поступают жидкая фаза (вода +  $\text{TAB}$ ), ОТМ и влажный угольный шлам, где они перемешиваются, образуя суспензионное топливо. Топливо замешивается в течение 10 минут для равномерного перемешивания всех компонентов. После происходит регулирование расхода воды по вязкости суспензии. Приготовление топлива занимает около 15 минут. Затем дискретным сигналом отключаются мешалки и насосы, перекачивающие ПАВ, воду, жидкую фазу и ОТМ и включается насос, который перекачивает готовую суспензию по трубопроводу в бак хранения топлива, а из него готовая с вязкостью, удовлетворяющей допустимому диапазону (1000-1300 мПа∙с) [12,13], поступает непрерывно на котел для последующего сжигания. Так как топливо является взрывоопасным, то в основную емкость смешивания устанавливаются датчики температуры и давления. Для контроля работы насоса в емкости с готовой суспензией устанавливается уровнемер. При достижении уровня топлива минимального предустановленного значения обеспечивается отключение насоса на линии подачи готовой суспензии. Одновременно с этим осуществляется включение остальных насосов и мешалок для приготовления нового объема топлива.

Основным измеряемым параметром является вязкость топлива. Вязкость готового топлива регулируется посредством изменения расхода воды. При низкой вязкости расход воды уменьшится и наоборот. Регулируемые и измеряемые параметры представлены в таблице 2.1.

Таблица 2.1 – Регулируемые и измеряемые параметры

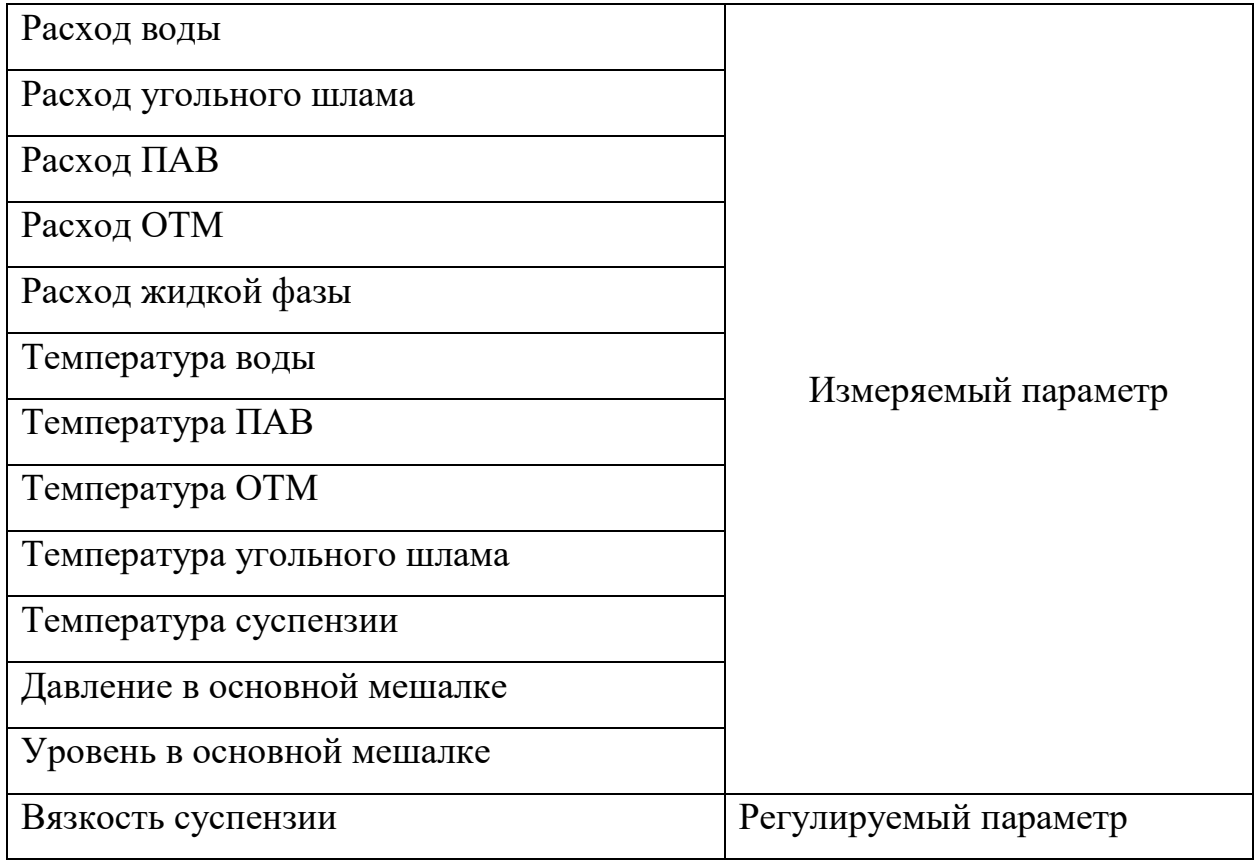

Автоматизация работы технологического комплекса будет выполняться с использованием ПЛК, датчиков, исполнительных механизмов, насосов и т.д. На ПЛК будут задаваться параметры вязкости готового топлива.

В качестве промежуточной емкости смешивания жидкой фазы используется емкость с мешалкой турбинной ФМ 500 с комплектом креплений [14].

| Наименование     | Значение            |
|------------------|---------------------|
| Мощность         | $0,37$ $\text{KBr}$ |
| Частота вращения | 1400 об/мин         |
| Длина вала       | 0.9 <sub>M</sub>    |
| Bec              | $13,2 \text{ K}$    |
| Объем            | $500$ л.            |

Таблица 2.2 – Характеристики электромешалки Росток ФМ 500

В качестве основной емкости смешивания топлива используется емкость с мешалкой турбинной Экопром ФМ 3000 с комплектом креплений [15,16].

| Наименование     | Значение         |  |  |
|------------------|------------------|--|--|
| Мощность         | $0,75$ $\rm kBr$ |  |  |
| Частота вращения | 1400 об/мин      |  |  |
| Длина вала       | $1,2 \text{ M}$  |  |  |
| Bec              | $14,2 \text{ K}$ |  |  |
| Объем            | 3000 л.          |  |  |

Таблица 2.3 – Характеристики электромешалки Росток ФМ 3000

Общее количество приготовленного топлива составляет 2500 литров. Приготовление топлива начинается с запуска насосов, перекачивающих компоненты и жидкую фазу. Первые 10 минут топливо готовится без регулирования. После 10 минут приготовления контроллер учитывает данные о вязкости смеси и затем производит регулирование расхода воды. Дальнейший процесс приготовления топлива занимает 15 минут, затем происходит отключение всех насосов и включается насос, который перекачивает готовую суспензию в бак резервирования. Когда процесс перекачивания топлива завершится, процесс приготовления будет запущен заново.

<span id="page-25-0"></span>2.1 Выбор структуры автоматизированной системы приготовления многокомпонентных топливных суспензий на основе угольных шламов

Структура системы управления объекта автоматизации в значительной мере влияет на работу и эффективность технологического процесса, стоимость оборудования. Система автоматического регулирования может быть как одноуровневой, так и многоуровневой. В ходе выполнения данной работы использовалась иерархическая система, содержащая три уровня.

Нижний или полевой уровень включает в себя датчики, первичные и нормирующие преобразователи, показывающие приборы и исполнительные механизмы. На нижнем уровне происходит получение данных от различных датчиков и управление процессом с помощью исполнительных механизмов.

Средний уровень является уровнем управления оборудованием. На этом уровне располагается щит управления, в котором находится программируемый логический контроллер (ПЛК). Основным назначением ПЛК является сбор данных от датчиков, обработка информации, полученной от датчиков и выработка управляющего сигнала для исполнительных механизмов.

Верхний уровень предназначен для централизованного сбора обработки данных от распределенного оборудования и для обеспечения операторского контроля. Через датчики и исполнительные механизмы происходит сбор данных, визуализация и наблюдение за технологическим процессом через человеко-машинный интерфейс. Для осуществления контроля применяется SCADA система. Отображение информации происходит на мониторах или графических панелях, предоставляя оператору технологические схемы с текущими значениями параметров, состояние оборудования, сигнализацию, архив аварийных сообщений.

Структурная схема автоматизированной системы приготовления многокомпонентной топливной суспензии на основе угольного шлама представлена на листе с шифром ФЮРА 421000.008 С1.

<span id="page-26-0"></span>2.2 Проектирование функциональной схемы автоматизированной системы

приготовления многокомпонентных топливных суспензий на основе

#### угольных шламов

Функциональные схемы представляют собой чертежи, на которых при помощи условных обозначений изображают основное технологическое оборудование, коммуникации, исполнительные устройства, функции и технические средства контроля и управления [17].

В процессе разработки функциональной схемы были выполнены задачи:

− Изучение схемы технологического объекта;

- − Определение перечня регулируемых и контролируемых параметров;
- − Указание месторасположения точек отбора измерительной информации;
- − Определение предельно допустимых рабочих значений контролируемых и регулируемых параметров;
- − Размещение технических средств автоматизации на технологическом оборудовании.

Функциональная схема АСР процесса приготовления многокомпонентной топливной суспензии на основе угольного шлама разработанная в данном проекте, представлена на листе ФЮРА 421000.008 С2.

На первом этапе разработки функциональной схемы были определены измерительные каналы (1…12) и каналы управления (13…27). Для измерения температуры компонентов и суспензии используются каналы 1…5. Для измерения давления в основной емкости смешивания – канал 6. Для измерения расходов используются каналы 7…10. Для измерения уровня в основной емкости смешивания 11. Для измерения вязкости суспензии используется канал 12. Каналы 14,16…28 используются для определения мощности насосов. По каналам 13,15…27 передаются управляющие сигналы на частотные преобразователи.

Технологическое оборудование на функциональной схеме изображено в соответствии с ГОСТ 21.403-80, первичные и функциональные измерительные приборы – в соответствии с ГОСТ 21.404-85.

<span id="page-27-0"></span>2.3 Выбор технических средств автоматизированной системы приготовления многокомпонентных топливных суспензий на основе угольных шламов

Одним из важнейших пунктов для проектирования автоматических систем управления, является выбор технических средств автоматизации. В

приоритете стоят технические приборы с унифицированным сигналом, доступные и надежные.

Во время выбора первичных измерительных преобразователей есть ряд факторов, которые могут повлиять на выбор оборудования такие как:

− Диапазон измеряемого параметра;

− Давление и температура рабочей среды;

− Агрессивность среды;

− Характеристики выходного сигнала.

Техническая документация, в которой отражены все необходимые сведения о приборах и технических средствах автоматизации называется спецификацией.

Заказная спецификация приборов и средств автоматизации системы регулирования представлена на листе с шифром ФЮРА 421000.008 СП.

#### 2.3.1 Выбор первичных преобразователей

<span id="page-28-0"></span>В данном разделе произведен выбор первичных преобразователей необходимых для определения измеряемых параметров.

Местный контроль температуры компонентов и суспензии в емкости – термопреобразователь сопротивления Метран – 2000, НСХ 100М, диапазон измерений -50…150 °С, выходной сигнал 4…20 мА [18].

Альтернативным вариантом можно выбрать погружную термопару Метран 2000, тип преобразователя ТХК, НСХ L, класс допуска 2, диапазон измерений -40...600 °С, выходной сигнал 4...20 мА [18].

Местный контроль давления в основной емкости смешивания – датчик давления Метран 150, диапазон измерений до 69,947 МПа, основная приведенная погрешность до 0,065%, выходной сигнал 4…20 мА [19].

В качестве альтернативного решения можно выбрать датчик давления ПД100И, верхний предел измерений от 0,01 до 4,0 МПа, класс точности 0,25%, выходной сигнал 4…20 мА [20].

Местный контроль расхода жидкого шлама – расходомер электромагнитный Метран 370, предел относительной погрешности 0,5 %, выходной сигнал 4…20 мА [21].

Также в данной системе могут применяться аналогичный прибор для измерения расхода компонентов. Например, кориолисовый расходомер ЭМИС–МАСС 260, предел относительной погрешности 0,5%, выходной сигнал 4…20 мА [22].

Местный контроль расхода воды, ПАВ и ОТМ – расходомер переменного перепада давления Метран-150RFA, предел относительной погрешности 0,5%, выходной сигнал 4…20 мА [19]. В качестве иного варианта можно выбрать расходомер электромагнитный Метран 370, предел относительной погрешности 0,5 %, выходной сигнал 4…20 мА [21].

Местный контроль уровня в основной емкости смешивания – бесконтактный радарный уровнемер Rosemount 5408, диапазон измерений до 40 м, погрешность измерений 2 мм, выходной сигнал 4…20 мА [23].

Также для контроля уровня можно рассмотреть такой вариант как ультразвуковой уровнемер SITRANS Probe LU от компании Siemens, диапазон измерений от 0,25 до 12 м, погрешность 6 мм, выходной сигнал 4…20 мА [24].

Местный контроль вязкости суспензии – вилочный вискозиметр Micro Motion FVM, диапазон рабочей вязкости 0,5-20000 сП, погрешность измерения  $0.2 + 1\%$  с $\Pi$ , выходной сигнал 4...20 мА [25].

Альтернативным вариантом можно выбрать цифровой преобразователь вязкости SOLARTRON 7829, диапазон рабочей вязкости 0,5- 20000 сП, погрешность измерений 1%, выходной сигнал 4…20 мА [26].

2.3.2 Выбор насосов и частотных преобразователей

<span id="page-29-0"></span>В данном разделе был произведен выбор насосов и частотных преобразователей. Выбор насосов осуществлялся для выбора конкретных моделей частотных преобразователей.

Перекачка воды и жидкой фазы будет осуществляться бензиновым насосом 1АСВН-80АМ/6, подача до  $20<sup>3</sup>/4$ , напор 12 м, мощность 5,5 кВт, частота вращения вала насоса 960 об/мин [27].

Для перекачки угольного шлама и суспензии будет использоваться шнековый насос УОДН 120-100-65, подача до 54 м<sup>3</sup>/ч, напор 13 м, мощность 3 кВт, частота вращения вала насоса 3000 об/мин [28].

Перекачивание ОТМ и ПАВ будет осуществляться шестеренным насосом НМШФ0.6-25-0.25/25Ю-5, подача до 0,63 м<sup>3</sup>/ч, давление насоса 25 кгс/см<sup>2</sup>, мощность 0,75 кВт, частота вращения вала насоса 980 об/мин [29].

В качестве частотного преобразователя выбран ESQ-500, источник питания 1фаза 220В 50/60Гц или 3 фазы 380В 50/60Гц, дискретных входов 8, аналоговых входов 2, дискретных выходов 1, аналоговых выходов 2 [30].

2.3.3 Выбор программируемого логического контроллера

<span id="page-30-0"></span>Средний уровень проектируемой системы осуществлен выбором ПЛК ЭЛСИ-ТМК, который обеспечивается сбор данных с полевого уровня и выработка управляющих команд. В комплекте также необходимы [31]:

− Источник питания EF F 1AC/24 DC-8, 200 Вт;

- − Коммуникационный модуль TN 713 2 485 2M;
- − Модуль дискретного ввода TD 711 32I 024DC;
- − Модуль дискретного вывода TD 712 320 024DC;
- − Модуль аналогового ввода TA 715 24IDC;
- − Модуль аналогового вывода TA 714 80 DC;
- − Коммутационная панель TK 711 6.

Если рассматривать альтернативный вариант, то можно рассмотреть ПЛК SIEMENS SIMATIC S7-1200 со всеми необходимыми модулями [32].

<span id="page-31-0"></span>2.4 Проектирование электрической схемы соединений щита управления

Электрическая схема соединений – это схема, которая показывает все устройства и элементы, где они входят в состав изделия, показывая их входные и выходные элементы, а также соединения между устройствами и элементами.

Электрическая схема соединений является основным документом, необходимым для проектирования монтажной схемы, проведения пусконаладочных работ и эксплуатации устройств и систем. Также схемы необходимы для изучения принципа действий системы при выполнении наладочных работ и эксплуатации.

Для проектирования электрической схемы соединений нужно:

1) Нанести на схему условное изображение технических средств;

2) Произвести соединение проводок с клеммами устройств;

3) Пронумеровать провода.

Линии связи состоят из горизонтальных и вертикальных отрезков и обладают минимальным числом взаимных пересечений.

Электропитание большинства технических средств осуществляется от щита питания постоянным напряжением 24 В. Расходомер переменного давления и частотные преобразователи запитываются переменным напряжением 220 В, 50 Гц.

Измеряемые величины преобразуются в унифицированный токовый сигнал 4…20 мА, затем эти сигналы поступают на измерительные разделительные преобразователи ET 422, являющиеся гальванической развязкой и барьером искрозащит. Затем сигналы поступают на вход модуля аналогового ввода.

Работа контроллера заключается в обработке информации, полученной с полевого уровня. Затем на основе программно-заданных алгоритмов формируется управляющий сигнал, который будет передан на частотный преобразователь.

Сигнал обратной связи о значении мощности насоса будет получен от частотного преобразователя, подключенного к контроллеру.

Схема электрических соединений АСР процесса приготовления многокомпонентной топливной суспензии на основе угольного шлама разработанная в данном проекте, представлена на листе ФЮРА 421000.008 Э4.

<span id="page-32-0"></span>2.5 Проектирование монтажной схемы АСР процесса приготовления многокомпонентной топливной суспензии на основе угольного шлама

Проектирование монтажной схемы подразумевает собой изображение прокладываемых проводов, кабелей, защитных труб, коробов, лотков и металлорукавов, находящихся вне щитов с указанием номера, длин и марок. На схемах в виде условных обозначений изображаются:

- − Первичные преобразователи и отборные устройства;
- − Приборы и средства автоматизации, которые устанавливаются вне щитов;
- − Щиты и пульты;
- − Вспомогательные устройства (соединительные и протяжные коробки, коробки свободных концов термопар и т.д.);
- − Устройства заземления щитов, приборов и т.д.

На монтажной схеме в верхней части отображается таблица с измеряемыми параметрами, измеряемых сред, расположение датчиков и их позиции. От датчиков идут кабели, у которых прописано название кабелей, количество жил и количество используемых жил, а также учитывается протяженность проводов. Также условно изображены клеммы, к которым подходят линии кабелей, соединительные коробки и сальники. Также проведены линии до шкафа автоматизации.

Помимо требований к материалу проводников (медь и алюминий) и допустимым сечениям при выборе проводов и кабелей особое внимание должно уделяться соответствию их технических данных условиям окружающей среды. Необходимо, чтобы изоляция, защитные оболочки и наружные покровы проводов и кабелей отвечали условиям окружающей среды и принятому способу выполнения электропроводки. При выборе проводов и кабелей необходимо учитывать резерв жил.

Монтажная схема внешних соединений проводок, разработанная в данном проекте, представлена на листе ФЮРА 421000.008 С4.

#### 2.6 Разработка общего вида щита автоматизации

<span id="page-33-0"></span>Основной функцией щитов автоматизации является расположение в себе управляющих и контролирующих приборов технологического процесса, контрольно-измерительных, сигнализирующих, защитных и блокирующих приборов. Устанавливаются они в специальных помещениях: операторские; диспетчерские и т.д.

Целью данного пункта является проектирование комплекта чертежей необходимых для изготовления щита, монтажа средств автоматизации, электрических проводок и эффективной эксплуатации средств автоматизации.

Чертеж общего вида щита автоматизации представлен на чертеже с шифром ФЮРА 421000.008 ОВ.

#### 3. Расчет настройки регуляторов

#### 3.1 Идентификация объекта

<span id="page-33-2"></span><span id="page-33-1"></span>Идентификация объекта – процедура построения оптимальной в определенном смысле математической модели объекта управления по реализациям его входных и выходных сигналов. Идентификация подразделяется на пассивную и активную. Для активной идентификации на объект управления подается выбранное определенное воздействие, а при пассивной используются данные процесса во время нормального функционирования объекта [33].

В данной работе для получения кривой разгона сначала приготавливалось топливо в соотношении (указаны массовые доли):

− Вода – 44%;

− ПАВ – 1%;

− ОТМ – 5%;

− Угольный шлам – 50%.

Топливо заранее смешивалось в течение 10 минут и затем измерялась его вязкость при постоянной скорости сдвига (100 RPM) с помощью вискозиметра Brookfield DV3T. Следовательно общее время будет равно сумме 10 минут и времени, за которое вязкость суспензии станет оптимальной. Математическая модель построена при помощи экспериментальных исследований, проведенных в лаборатории. Кривая разгона представлена на рисунке 6.

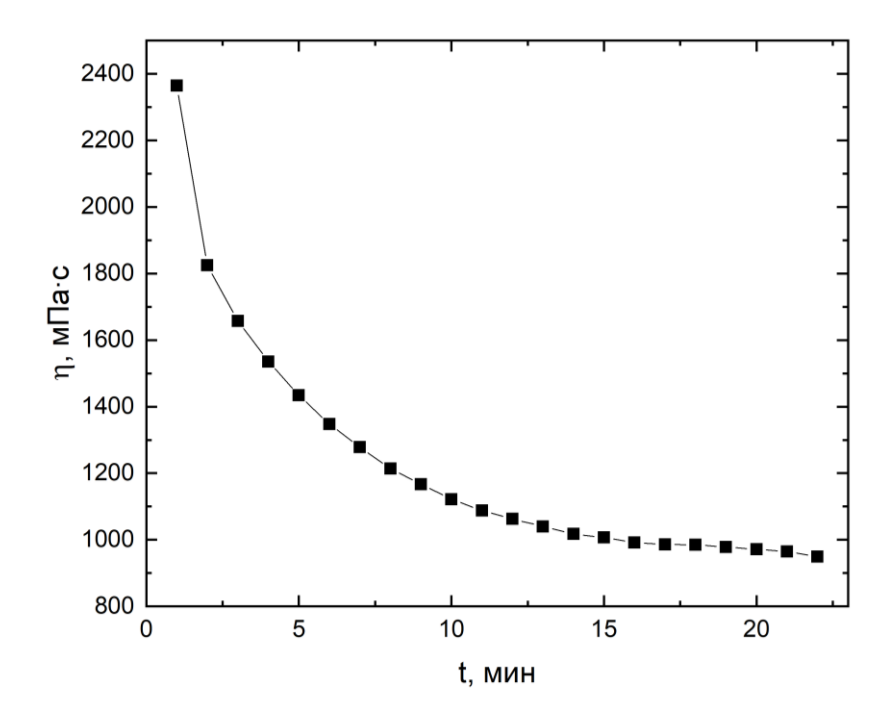

Рисунок 6 – Кривая разгона объекта управления, где t – время,

### η – динамическая вязкость

На полученной переходной характеристике определяем динамические параметры объекта: коэффициент передачи К, постоянная времени Т; запаздывание τ.

Передаточная функция для кривой описывается апериодическим звеном с запаздыванием:

$$
W_{\text{OB}}(P) = \frac{K}{TP + 1} e^{-P\tau},\tag{3.1}
$$

где K – коэффициент передачи;

Р – оператор Лапласа;

τ – время запаздывания;

Т – постоянная времени.

Идентификация проходит графическим методом, где Т определяется с помощью линии, которая проходит по касательной в точке перегиба. Идентификация представлена на рисунке 7.

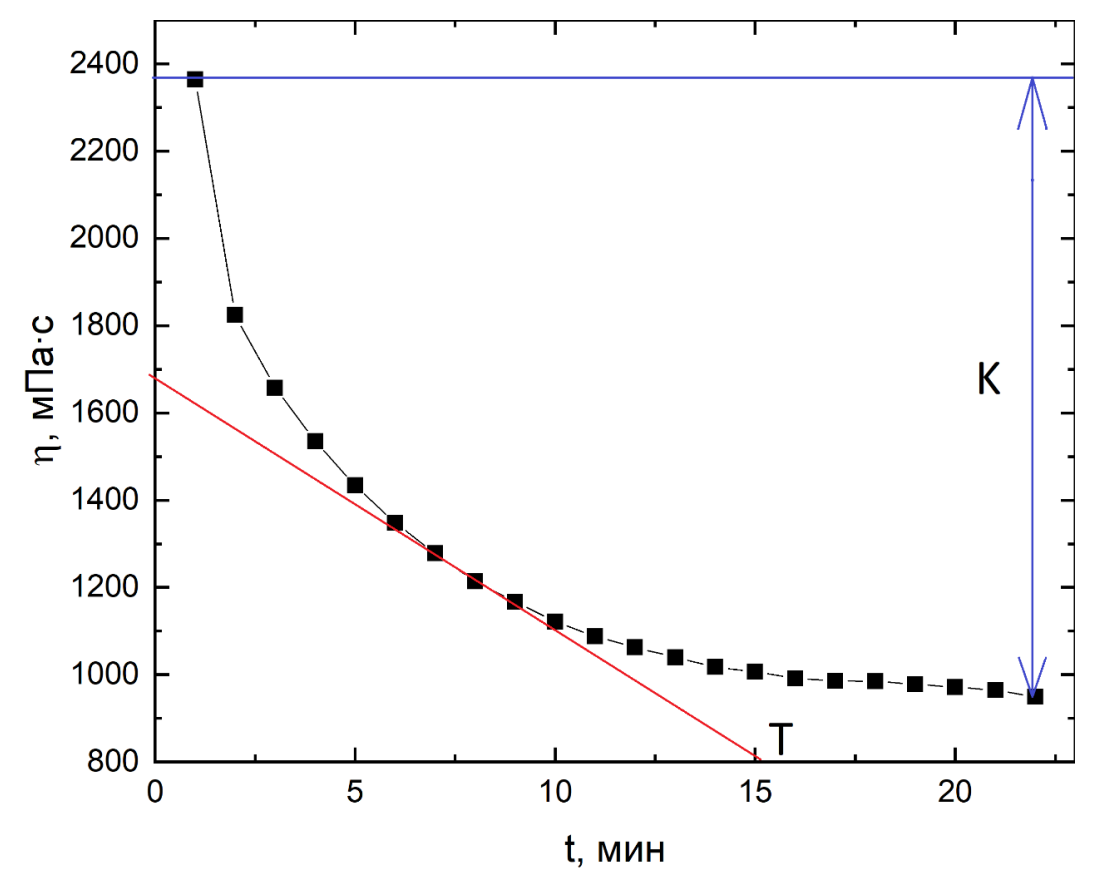

Рисунок 7 – Идентификация объекта управления по кривой разгона, где t – время, η – динамическая вязкость

Из графика определяем, что  $K = 1400$  мПа⋅с;  $T = 900$  с.

Так как установка является лабораторной, то определить время запаздывания невозможно. Для расчетной части было решено выбрать время запаздывания равное 15 с.

Передаточная функция имеет вид:

$$
W_{\text{OB}}(P) = \frac{1400}{900P + 1} e^{-15P}
$$
 (3.2)
## 3.2 Расчет передаточной функции для трубопровода

Передаточная функция описывается апериодическим звеном, для которой необходимо определить параметр постоянной времени. Коэффициент передачи принят единице ( $K_{\text{TH}} = 1$ ).

Для определения постоянной времени необходимо знать:

- Расход воды,  $Q_B (M^3/c);$
- − Диаметр трубопровода, d (м);
- − Длина трубопровода, L (м);

Определим расход топлива:

$$
Q_{\rm B} = \frac{V \cdot 0.44}{T},\tag{3.3}
$$

где V – объем приготовленного топлива, Т – время приготовления топлива, тогда:

$$
Q_{\rm B} = \frac{2500 \cdot 0.44}{25 \cdot 60} = 0.733 \frac{\pi}{c}
$$
 (3.4)

Диаметр трубопровода выбран стандартный d = 32 мм. Длина трубопровода выбрана L = 150 м.

Рассчитаем постоянную времени:

$$
T_{\rm TII} = \frac{L \cdot Q_B}{f \cdot \Delta P},\tag{3.5}
$$

где  $f = \frac{\pi d^2}{4}$  $\frac{a}{4}$  – площадь поперечного сечения; ∆P = 0,8·101971 Па– перепад давления, тогда:

$$
T_{\text{TI}} = \frac{150 \cdot 0.733 \cdot 10^{-3}}{3.14 \cdot 0.032^{2} \cdot 0.8 \cdot 101971} = 0.0017 \, c. \tag{3.6}
$$

Передаточная функция имеет вид:

$$
W_{\rm TII}(P) = \frac{1}{0.00034P + 1} \tag{3.7}
$$

### 3.3 Расчет передаточной функции измерителя вязкости

В качестве измерителя вязкости выбран вилочный многомерный «Micro Motion FVM». измеритель вязкости Передаточная функция описывается апериодическим звеном, где постоянная времени  $T = 0.063$  с.

Коэффициент передачи определяется по формуле:

$$
K = \frac{\Delta I}{\Delta \eta},\tag{3.8}
$$

где  $\Delta I$  – диапазон выходного сигнала;  $\Delta \eta$  – диапазон измеряемой вязкости.

Диапазон выходного сигнала равен от 4 до 20 мА, а диапазон измеряемой вязкости равен от 0,5 до 20000 мПа $\cdot$ с, тогда:

$$
K = \frac{20 - 4}{20000 - 0.5} = 0.0008.
$$
 (3.9)

Передаточная функция имеет вид:

$$
W_{\parallel}(P) = \frac{0,0008}{0,063P + 1} \tag{3.10}
$$

## 3.4 Расчет параметров настройки регулятора

На рисунке 8 представлена структурная схема системы регулирования.

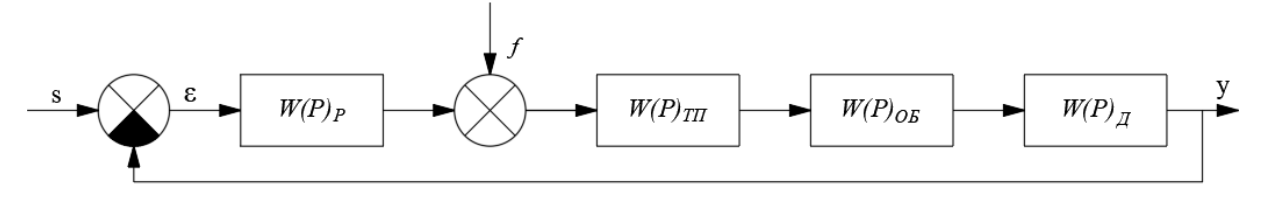

Рисунок 8 – Структурная схема системы регулирования Расчет системы выполнен для степени затухания  $\psi = 0.65$ .

Определяем значение степени колебательности:

$$
m = -\frac{1}{2\pi} \cdot \ln(1 - \psi) = -\frac{1}{2\pi} \cdot \ln(1 - 0.65) = 0.167. \tag{3.11}
$$

Передаточная функция объекта регулирования описывается формулой:

$$
W_{\rm OP}(P) = W_{\rm OB}(P) \cdot W_{\rm TII}(P) \cdot W_{\rm A}(P) \tag{3.12}
$$

Полученные расширенные объекта частотные характеристики представлены в таблице 3.1 в виде листинга расчета. Полученные значения представлены для диапазона частот от 0 до 1 с<sup>-1</sup>, шаг по частоте в 0,01 с<sup>-1</sup>.

| $\omega$ , $c^{-1}$ | $\text{Re}_{\text{OB}}(m, \omega)$ | $\text{Im}_{\text{OB}}(m, \omega)$ | $A_{OB}(m, \omega)$ |
|---------------------|------------------------------------|------------------------------------|---------------------|
| $\theta$            | 11,20000                           | 0,00000                            | 11,2                |
| 0,005               | $-0,05100$                         | $-2,51600$                         | 2,517               |
| 0,01                | $-0,26100$                         | $-1,24700$                         | 1,274               |
| 0,015               | $-0,26900$                         | $-0,81500$                         | 0,858               |
| 0,02                | $-0,26100$                         | $-0,59600$                         | 0,65                |
| 0,025               | $-0,25200$                         | $-0,46200$                         | 0,526               |
| 0,03                | $-0,24400$                         | $-0,37100$                         | 0,444               |
| 0,035               | $-0,23600$                         | $-0,30400$                         | 0,385               |
| 0,04                | $-0,23000$                         | $-0,25100$                         | 0,341               |
| 0,045               | $-0,22400$                         | $-0,20900$                         | 0,307               |
| 0,05                | $-0,21800$                         | $-0,17400$                         | 0,279               |
| 0,055               | $-0,21300$                         | $-0,14400$                         | 0,257               |
| 0,06                | $-0,20700$                         | $-0,11800$                         | 0,239               |
| 0,065               | $-0,20100$                         | $-0,09600$                         | 0,223               |
| 0,07                | $-0,19600$                         | $-0,07500$                         | 0,21                |
| 0,075               | $-0,19000$                         | $-0,05700$                         | 0,198               |
| 0,08                | $-0,18400$                         | $-0,04000$                         | 0,188               |
| 0,085               | $-0,17800$                         | $-0,02500$                         | 0,179               |
| 0,09                | $-0,17100$                         | $-0,01100$                         | 0,171               |
| 0,095               | $-0,16400$                         | 0,00237                            | 0,164               |
| 0,1                 | $-0,15700$                         | 0,01400                            | 0,158               |

Таблица 3.1 – Расширенные частотные характеристики объекта регулирования

Параметры настройки ПИ-регулятора рассчитываются по следующим формулам:

$$
\frac{K_p}{T_u} = -\frac{\omega \cdot (m^2 + 1) \cdot Im_{06}(m,\omega)}{A_{06}^2(m,\omega)} \tag{3.13}
$$

$$
K_p = -\frac{m \cdot Im_{06}(m,\omega) + Re_{06}(m,\omega)}{A_{06}^2(m,\omega)},
$$
\n(3.14)

где  $K_p$  – коэффициент передачи ПИ-регулятора,  $T_n$ – постоянная интегрирования ПИ-регулятора.

Задаем диапазон изменения частоты 1≥ω≥0 (с<sup>-1</sup>) с шагом  $\Delta \omega = 0.05$  (с<sup>-1</sup>) и определяем настройки регулятора с заданным шагом по частоте. Параметры настройки представлены в таблице 3.2.

| $\omega$ , $c^{-1}$ | $K_{P}$    | $K_P/T_H$  |
|---------------------|------------|------------|
| 0,00000             | $-0,08900$ | 0,00000    |
| 0,00500             | 0,07400    | 0,00204    |
| 0,01000             | 0,28900    | 0,00790    |
| 0,01500             | 0,55000    | 0,01700    |
| 0,02000             | 0,85100    | 0,02900    |
| 0,02500             | 1,18800    | 0,04300    |
| 0,03000             | 1,55200    | 0,05800    |
| 0,03500             | 1,93900    | 0,07400    |
| 0,04000             | 2,34200    | 0,08900    |
| 0,04500             | 2,75500    | 0,10300    |
| 0,05000             | 3,17100    | 0,11500    |
| 0,05500             | 3,58300    | 0,12400    |
| 0,06000             | 3,98600    | 0,12800    |
| 0,06500             | 4,37300    | 0,12800    |
| 0,07000             | 4,73900    | 0,12300    |
| 0,07500             | 5,07800    | 0,11100    |
| 0,08000             | 5,38500    | 0,09300    |
| 0,08500             | 5,65500    | 0,06700    |
| 0,09000             | 5,88400    | 0,03300    |
| 0,09500             | 6,06800    | $-0,00857$ |
| 0,10000             | 6,20300    | $-0,05900$ |

Таблица 3.2 - Результаты расчета значений параметров регулятора

По данным таблицы 6 строим график зависимости  $\frac{K_p}{T_n} = f(K_p)$ 

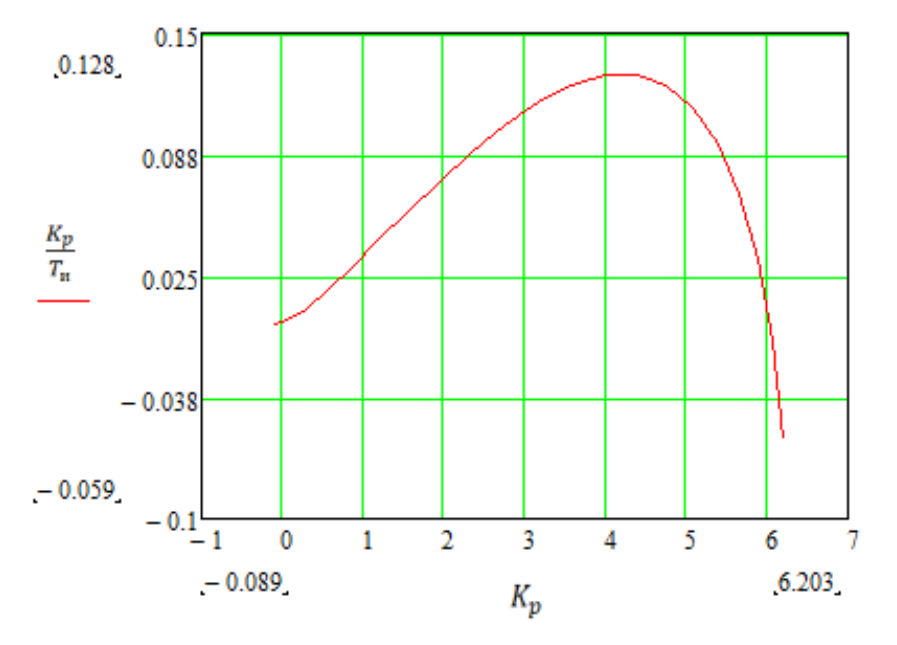

Рисунок 9 – Область параметров настройки ПИ – регулятора

 $\overline{B}$ оценки качестве критерия качества используется первая интегральная оценка. Минимальному значению этой оценки соответствует точка максимального значения  $\frac{K_p}{T}$ .

Из таблицы 3.2 определяем:

Max  $\left(\frac{K_p}{T_c}\right)$  = 0,128; K<sub>P</sub> = 4,4; резонансная частота ω = 0,85 с<sup>-1</sup>

Определяем значение постоянной интегрирования:

$$
T_u = \frac{K_p}{\frac{K_p}{T_u}} = 34,375 \text{ c.}
$$
 (3.15)

Произведем оценку качества переходного процесса в замкнутой системе при возмущении, которое идет по каналу регулирующего воздействия. Передаточная функция будет иметь вид:

$$
W(P) = \frac{W_{OP}(P) \cdot W_P(P)}{1 + W_{OP}(P) \cdot W_P(P)}
$$

где W<sub>OP</sub>(P) - передаточная функция объекта регулирования; W<sub>OB</sub>(P) передаточная функция объекта.

Переходный процесс, идущий в замкнутой системе по каналу задающего воздействия, рассчитывается по методу трапеций. Чтобы рассчитать переходный процесс, необходимо определить вещественную частотную характеристику системы. На рисунке 10 представлен график вещественной частотной характеристики.

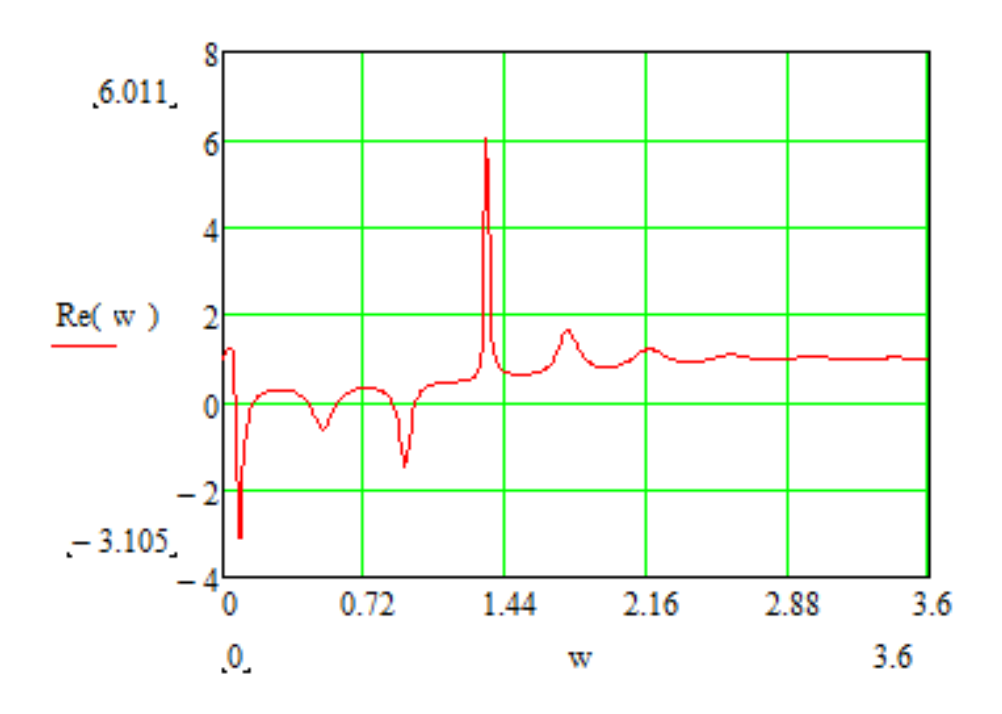

Рисунок 10 – Графическое изображение ВЧХ системы

Переходный процесс по каналу задающего воздействия рассчитываем по формуле:

$$
y(t) = \frac{2}{\pi} \cdot \int_0^\infty \frac{Re_{3.C.}(\omega)}{\omega} \cdot (\sin(\omega \cdot t)) d\omega,
$$

где  $Re(\omega)$  – вещественная частотная характеристика системы;  $\omega$  – частота;  $t$  – продолжительность переходного процесса системы.

Для достижения точности в расчете в качестве верхнего предела интеграла применяется не бесконечность, а значение, при котором значение вещественной частотной характеристики системы стремится к установившемуся значению.

Конечный вид уравнения для определения переходного процесса системы имеет вид:

$$
y(t) = \frac{2}{\pi} \cdot \int_0^{3.6} \frac{Re_{3.C.}(\omega)}{\omega} \cdot (\sin(\omega \cdot t)) d\omega,
$$

где 3.6 частота, при которой график  $Re_{3C}(\omega)$  стремится к установившемуся значению, данная частота определена графическим способом из рисунка 10.

На рисунке 11 представлен переходный процесс замкнутой системы по каналу задающего воздействия. С помощью этого переходного процесса была произведена оценка качества регулирования. Данная оценка позволит сделать вывод о том, насколько система удовлетворяет предъявленным требованиям, при предъявленных к системе ограничениях.

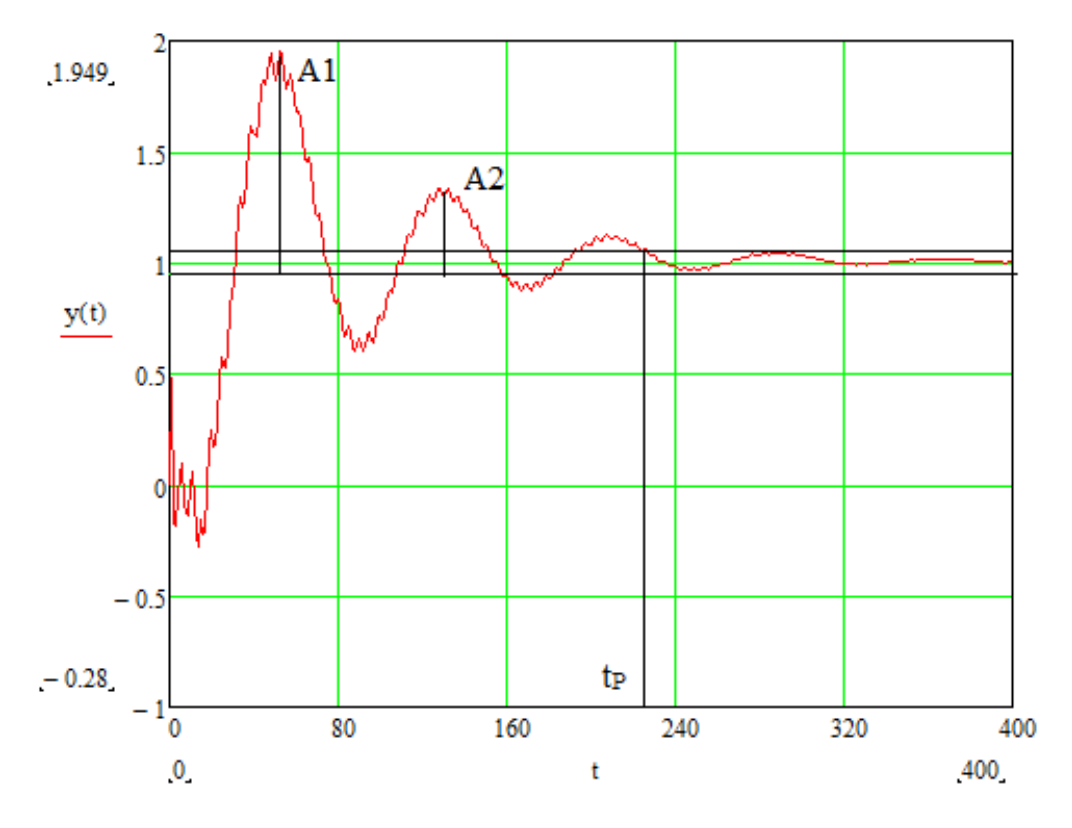

Рисунок 11 – Переходный процесс в замкнутой АСР по каналу задающего воздействия

Далее рассчитываем прямые оценки качества переходного процесса:

- 1. Максимальная динамическая ошибка:  $A_1 = 0.949$ .
- 2. Перерегулирование:  $\sigma = \frac{A_1}{\sqrt{2}}$  $\frac{A_1}{y(\infty)} \cdot 100\% = \frac{0.949}{1}$  $\frac{1}{1}$  · 100% = 94,9 %;
- 3. Степень затухания:  $\psi = 1 \frac{A_2}{A}$  $\frac{A_2}{A_1} = 1 - \frac{0.3}{0.94}$  $\frac{0.5}{0.949} = 0.68.$
- 4. Статическая ошибка:  $\varepsilon_{CT} = S y(\infty) = 1 1 = 0$ .
- 5. Время регулирования:  $t_p = 220$  с.

## **ЗАДАНИЕ ДЛЯ РАЗДЕЛА «ФИНАНСОВЫЙ МЕНЕДЖМЕНТ, РЕСУРСОЭФФЕКТИВНОСТЬ И РЕСУРСОСБЕРЕЖЕНИЕ»**

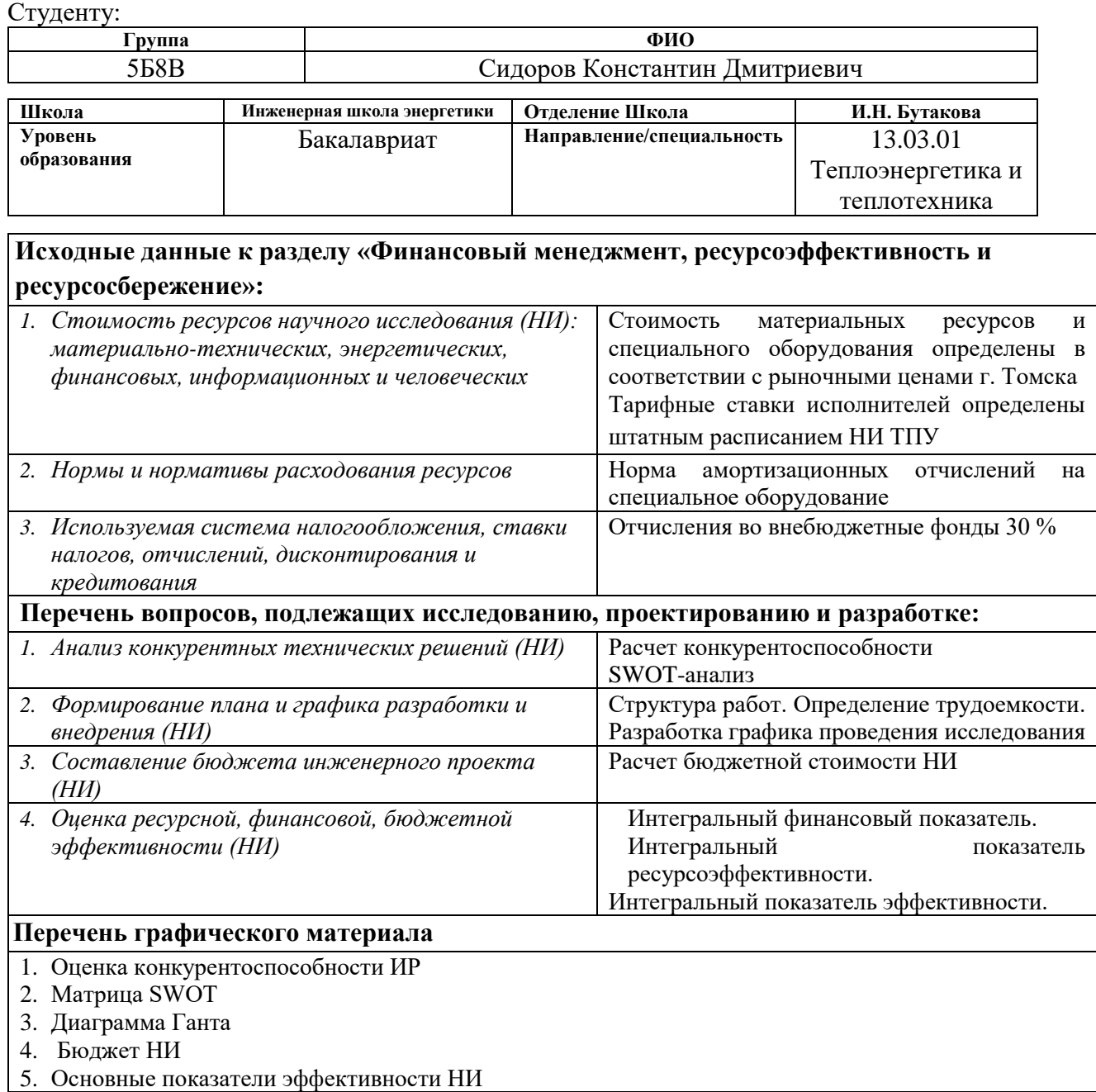

## **Дата выдачи задания для раздела по линейному графику**

#### **Задание выдал консультант:**

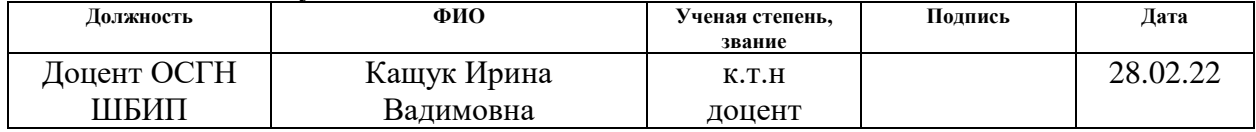

#### **Задание принял к исполнению студент:**

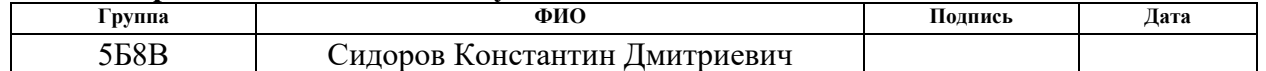

4. Финансовый менеджмент, ресурсоэффективность и ресурсосбережение

#### Введение

Основная цель данного раздела - оценить перспективность развития и планировать финансовую и коммерческую ценность конечного продукта, представленного в рамках исследовательской программы. Коммерческая ценность определяется не только наличием более высоких технических характеристик над конкурентными разработками, но и тем, насколько быстро разработчик сможет ответить на следующие вопросы – будет ли продукт востребован на рынке, какова будет его цена, каков бюджет научного  $6$ удет необходимо исследования, какое время ДЛЯ продвижения разработанного продукта на рынок.

Данный раздел, предусматривает рассмотрение следующих задач:

- Оценка коммерческого потенциала разработки.
- Планирование научно-исследовательской работы;
- Расчет бюджета научно-исследовательской работы;
- Определение ресурсной, финансовой, бюджетной эффективности исследования.

Цель данной ВКР - разработка АСР процесса приготовления суспензионного топлива на основе угольного шлама.

4.1 Оценка коммерческого потенциала и перспективности

проведения исследований с позиции ресурсоэффективности

## и ресурсосбережения

4.1.1 Анализ конкурентных технических решений

В ходе исследования были рассмотрены две конкурирующие разработки о составах композиционного многокомпонентного топлива:

1) Использование в качестве добавок в суспензионное топливо вода, угольный шлам, поверхностно-активное вещество  $(IIAB)$  $\mathbf{M}$ отработанное турбинное масло (OTM);

2) Использование в качестве добавок в суспензионное топливо вода, шлам, поверхностно-активное вещество угольный  $(IIAB)$   $\mu$ древесные опилки.

Детальный анализ необходим, т.к. каждая суспензия имеет свои достоинства и недостатки. В таблице 4.1 показано сравнение разработокконкурентов и разработки данного НИ с точки зрения технических и экономических критериев оценки эффективности.

| Критерии оценки                                  | Bec            |                | Баллы                    |                          | Конкуренто-<br><u>способность</u> |                |                |
|--------------------------------------------------|----------------|----------------|--------------------------|--------------------------|-----------------------------------|----------------|----------------|
|                                                  | критерия       | $B_{\phi}$     | $B_{\kappa 1}$           | $B_{K2}$                 | $K_\varphi$                       | $K_{\kappa1}$  | $K_{\kappa 2}$ |
| 1                                                | $\overline{2}$ | 3              | $\overline{\mathcal{A}}$ | 5                        | 6                                 | $\overline{7}$ | 8              |
| Технические критерии оценки ресурсоэффективности |                |                |                          |                          |                                   |                |                |
| 1. Актуальность исследования                     | 0,1            | 5              | 3                        | 4                        | 0,5                               | 0,3            | 0,4            |
| 2. Энергоэкономичность                           | 0,14           | 5              | $\overline{2}$           | 3                        | 0,7                               | 0,28           | 0,42           |
| 3. Уровень шума                                  | 0,18           | $\overline{4}$ | 3                        | 3                        | 0,72                              | 0,54           | 0,54           |
| 4. Стабильность соединения суспензии             | 0,14           | 4              | $\overline{4}$           | 3                        | 0,56                              | 0,56           | 0,42           |
| 5. Простота изготовления                         | 0,05           | 3              | 5                        | $\overline{\mathcal{A}}$ | 0,15                              | 0,25           | 0,2            |
| 6. Эффективность работы                          | 0,05           | 5              | 5                        | 5                        | 0,25                              | 0,25           | 0,25           |
| 7. Безопасность                                  | 0,08           | $\overline{4}$ | $\overline{\mathcal{A}}$ | $\overline{\mathcal{A}}$ | 0,32                              | 0,32           | 0,32           |
| Экономические критерии оценки эффективности      |                |                |                          |                          |                                   |                |                |
| 1. Цена сырья                                    | 0,12           | 4              | 5                        | 3                        | 0,48                              | 0,6            | 0,36           |
| 2. Предполагаемый срок эксплуатации              | 0,06           | 4              | 3                        | $\overline{\mathcal{A}}$ | 0,24                              | 0,18           | 0,24           |
| 3. Финансирование научной разработки             | 0,08           | 5              | $\overline{4}$           | $\overline{4}$           | 0,4                               | 0,32           | 0,32           |
| конкурентных товаров и разработок                |                |                |                          |                          |                                   |                |                |
| Итого                                            | $\mathbf{1}$   | 43             | 38                       | 37                       | 4,32                              | 3,6            | 3,47           |

Таблица 4.1 – Сравнение конкурентных технических решений (разработок)

Расчет конкурентоспособности, стабильности примере на срабатывания, определяется по формуле:

$$
\mathbf{K} = \sum \mathbf{B}_i \cdot \mathbf{B}_i,
$$

где K – конкурентоспособность проекта;  $B_i$  – вес показателя (в долях единицы);  $\mathbf{b}_i$  балл показателя.

Проведенный анализ конкурентных технических решений показал, что исследование является наиболее актуальным и перспективным, имеет конкурентоспособность.

## 4.1.2 SWOT-анализ

Для исследования внешней и внутренней среды проекта, в этой работе проведен SWOT-анализ с детальной оценкой сильных и слабых сторон исследовательского проекта, а также его возможностей и угроз.

Первый этап, составляется матрица SWOT, в которую описаны слабые и сильные стороны проекта и выявленные возможности, и угрозы для реализации проекта, которые проявились или могут появиться в его внешней среде, приведены в таблице 4.2.

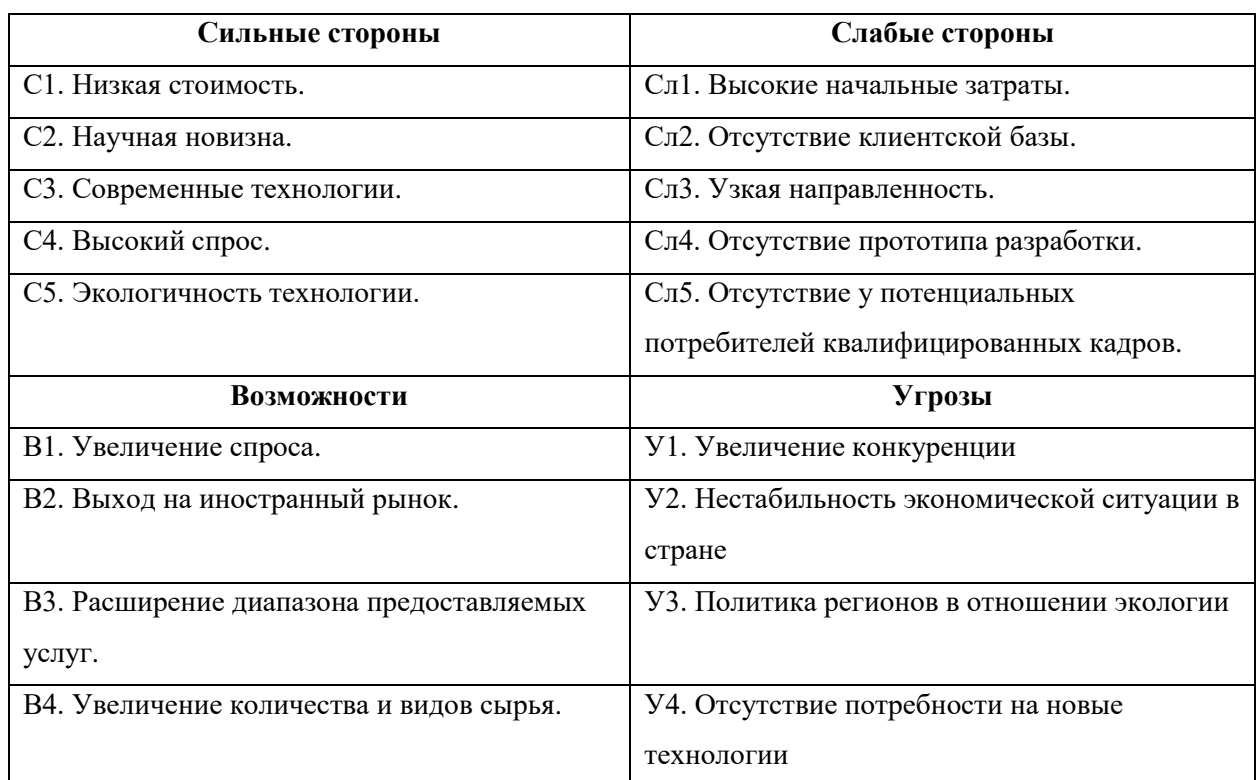

### Таблица 4.2 – Матрица SWOT-анализа

На втором этапе на основании матрицы SWOT строятся интерактивные матрицы возможностей и угроз, позволяющие оценить эффективность проекта, а также надежность его реализации. Соотношения параметров представлены в таблицах 4.3–4.6.

Таблица 4.3 – Интерактивная матрица проекта «Возможности проекта и сильные стороны»

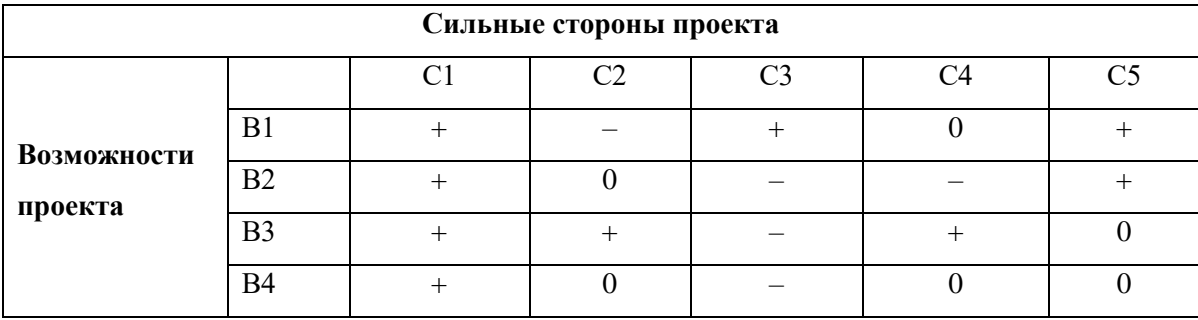

Таблица 4.4 – Интерактивная матрица проекта «Возможности проекта и слабые стороны»

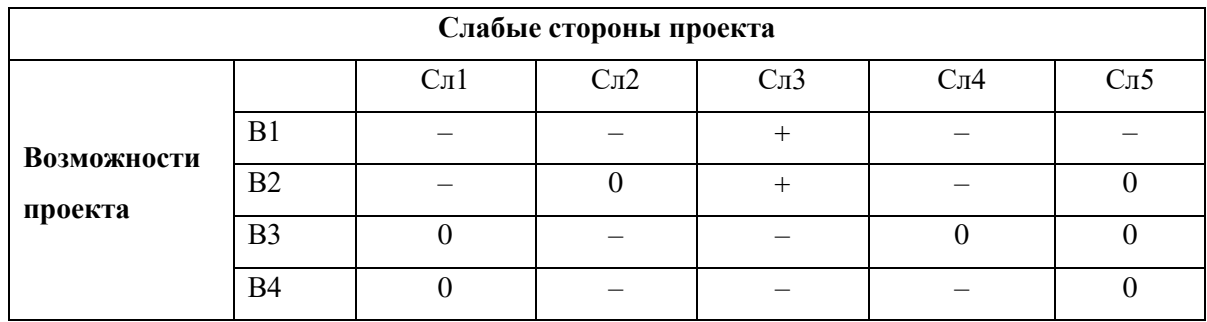

Таблица 4.5 – Интерактивная матрица проекта «Угрозы проекта и сильные стороны»

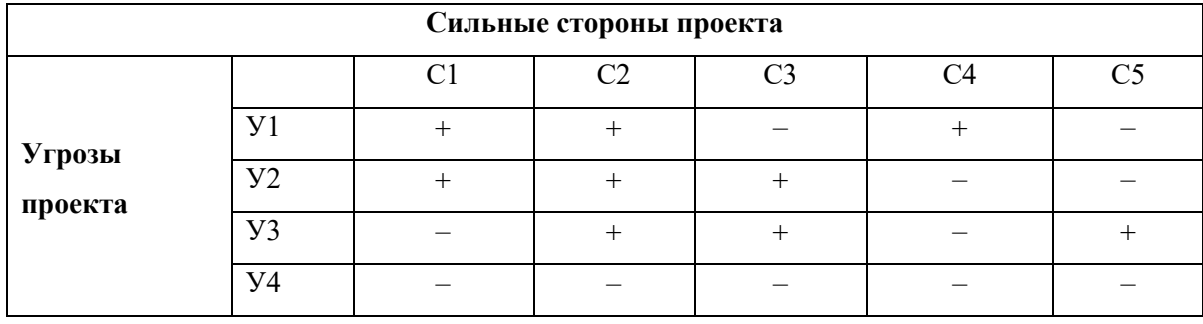

Таблица 4.6 – Интерактивная матрица проекта «Угрозы проекта и слабые

## стороны»

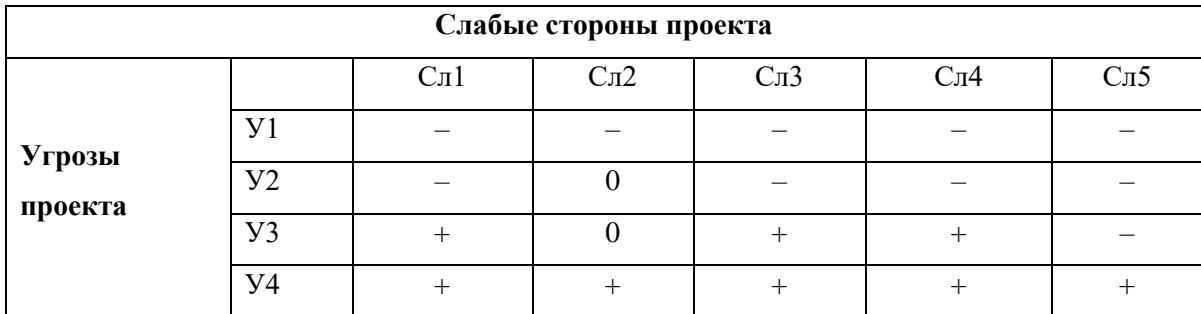

# Результаты анализа представлены в итоговую таблицу 4.7.

# Таблица 4.7 – Итоговая таблица SWOT-анализа

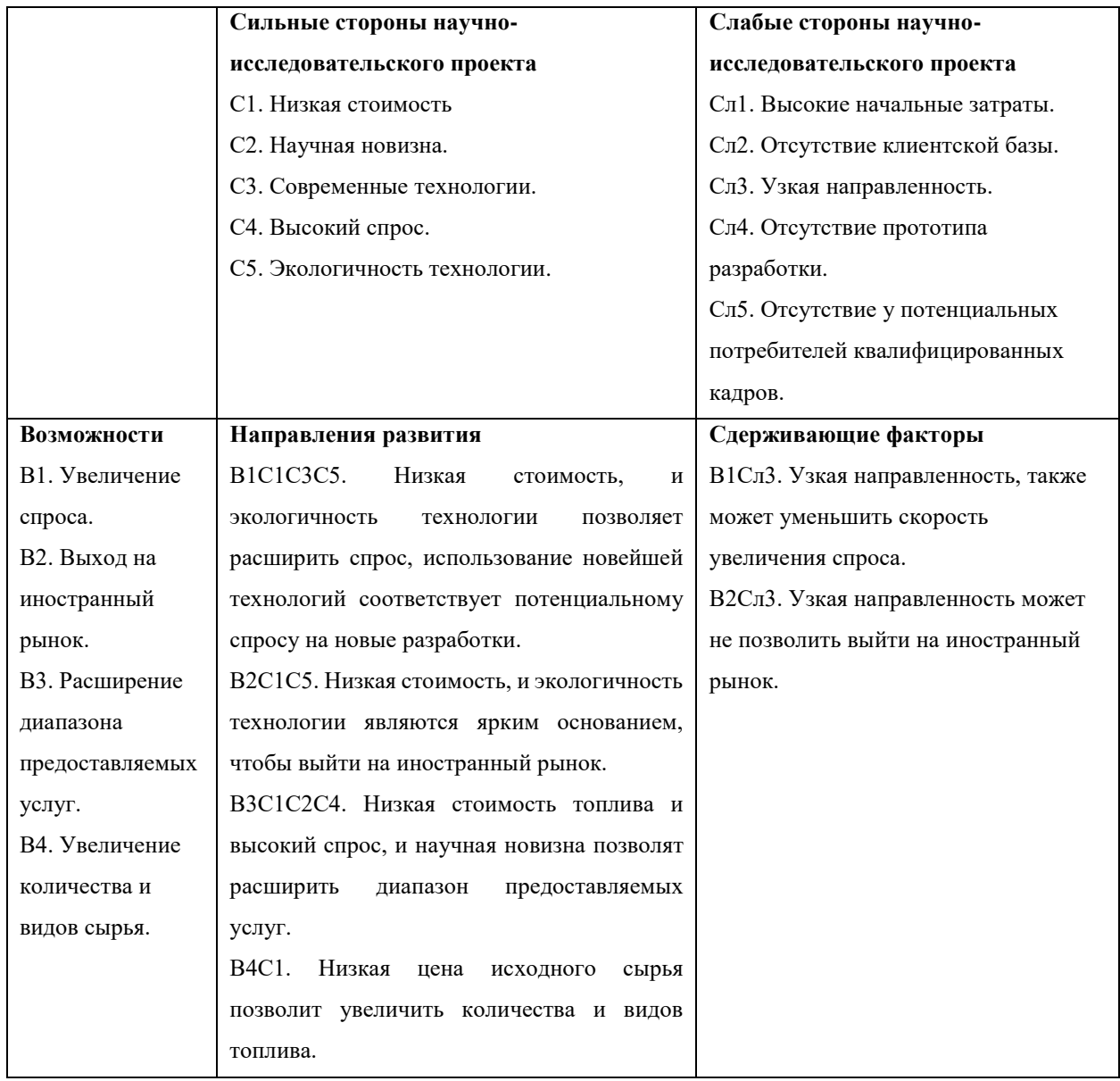

## Продолжение таблицы 4.7

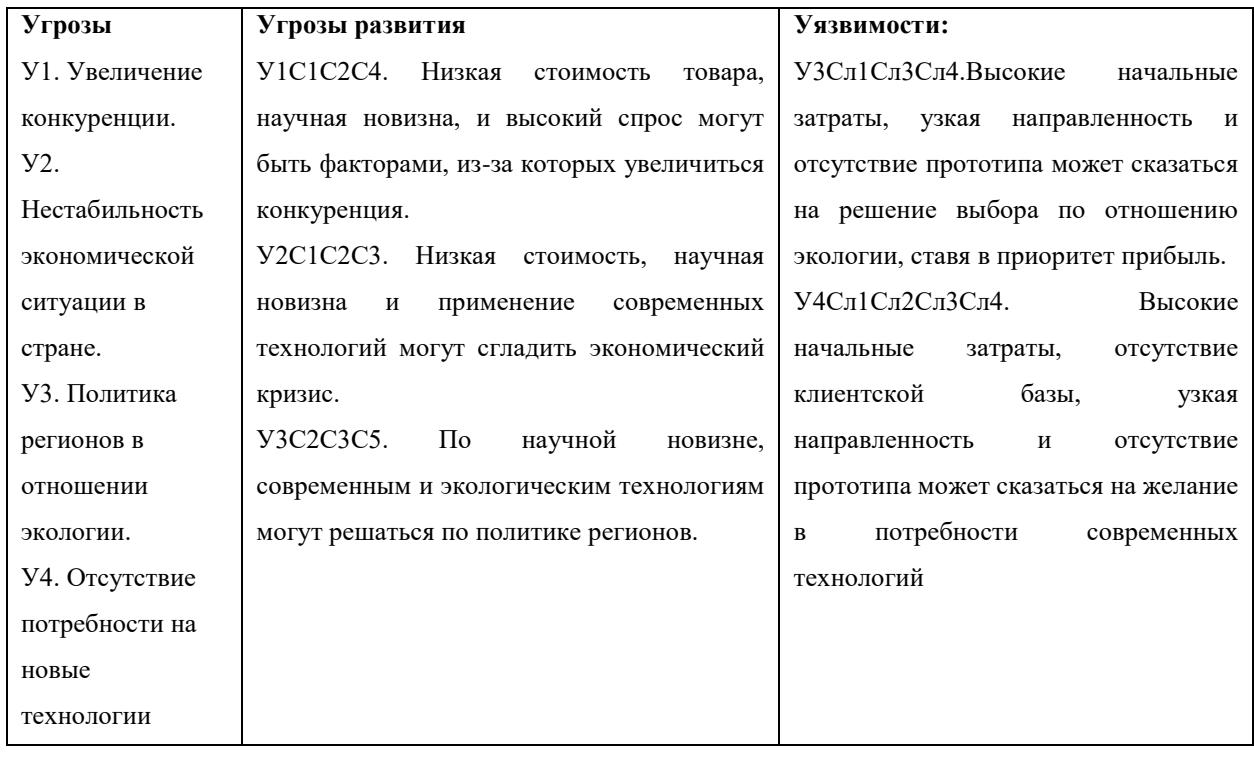

В результате SWOT-анализа показано, что на преимущества разрабатываемой технологии преобладают над ее недостатками. Данные недостатки, которые на данный момент на практике не устранены, но в теории уже есть возможности для их устранения. Результаты анализа учтены в дальнейшей научно-исследовательской разработке.

4.2 Планирование научно-исследовательских работ

4.2.1 Структура работ в рамках научного исследования

Планирование комплекса научно-исследовательских работ осуществляется в порядке:

− Определение структуры работ в рамках научного исследования;

− Определение количества исполнителей для каждой из работ;

− Установление продолжительности работ;

− Построение графика проведения научных исследований.

Для оптимизации работ удобно использовать классический метод линейного планирования и управления.

Результатом такого планирования является составление линейного графика выполнения всех работ. Порядок этапов работ и распределение исполнителей для данной научно-исследовательской работы, приведен в таблице 4.8.

| Основные этапы       | $N_2$          | Содержание работ                  | Должность            |
|----------------------|----------------|-----------------------------------|----------------------|
|                      | раб            |                                   | исполнителя          |
| Разработка           |                | Составление и утверждение         | Научный руководитель |
| технического задания | $\mathbf{1}$   | технического задания, утверждение |                      |
|                      |                | плана-графика                     |                      |
|                      | $\overline{2}$ | Календарное планирование          | Инженер, научный     |
|                      |                | выполнения НИР                    | руководитель         |
| Выбор способа        | 3              | Обзор научной литературы          | Инженер              |
| решения              | $\overline{4}$ | Выбор методов исследования        | Инженер              |
| поставленной задачи  |                |                                   |                      |
| Теоретические и      | 5              | Планирование эксперимента         | Инженер, научный     |
| экспериментальные    |                |                                   | руководитель         |
| исследования         | 6              | Подготовка образцов для           | Инженер              |
|                      |                | эксперимента                      |                      |
|                      | $\overline{7}$ | Проведение эксперимента           | Инженер              |
| Обобщение и оценка   | 8              | Обработка полученных данных       | Инженер              |
| результатов          | 9              | Оценка правильности полученных    | Инженер,             |
|                      |                | результатов                       | Научный руководитель |
| Оформление отчета    |                | Составление пояснительной         | Инженер              |
| по НИР (комплекта    | 10             | записки                           |                      |
| документации по      |                |                                   |                      |
| OKP)                 |                |                                   |                      |

Таблица 4.8 – Перечень этапов, работ и распределение исполнителей

4.2.2 Определение трудоемкости выполнения работ и разработка графика

#### проведения

При проведении научных исследований основную часть стоимости разработки составляют трудовые затраты, поэтому определение трудоемкости проводимых работ является важным этапом составления сметы.

Для определения ожидаемого (среднего) значения трудоемкости использована следующая формула:

$$
t_{\text{ox}i} = \frac{3t_{\text{min}i} + 2t_{\text{max}i}}{5},\tag{4.1}
$$

где *tожi* – ожидаемая трудоемкость выполнения i-ой работы, человеко-дни;

*tmin <sup>i</sup>* – минимально возможная трудоемкость выполнения заданной i-ой работы, человеко-дни;

 $t_{max i}$  – максимально возможная трудоемкость выполнения заданной *i*-ой работы, человеко-дни.

Зная величину ожидаемой трудоемкости, можно определить продолжительность каждой i-ой работы в рабочих днях Т<sub>рi</sub>, при этом учитывается параллельность выполнения работ разными исполнителями. Данный расчёт позволяет определить величину заработной платы.

$$
T_{pi} = \frac{t_{\text{ox}i}}{\mathbf{q}_i},\tag{4.2}
$$

где *T*pi – продолжительность одной работы, рабочие дни;

*tожi* – ожидаемая трудоемкость выполнения одной работы, человеко-дни;

Ч*<sup>i</sup>* – численность исполнителей, выполняющих одновременно одну и ту же работу на данном этапе, чел.

Для перевода длительности каждого этапа из рабочих в календарные дни, необходимо воспользоваться формулой (4.3):

$$
T_{ki\text{.HHX}} = T_{pi} \cdot k_{\text{.HAI}} \tag{4.3}
$$

где *Т*k*<sup>i</sup>* – продолжительность выполнения i-й работы в календарных днях;

*Т*р*<sup>i</sup>* – продолжительность выполнения i-й работы в рабочих днях;

 $k_{\kappa a n}^{\phantom{\dagger}}$  календарный коэффициент.

52

Календарный коэффициент определяется по формуле:

$$
k_{\text{kaJ.}HHK} = \frac{T_{\text{kaJ}}}{T_{\text{kaJ}} - T_{\text{bK}} - T_{\text{np}}} = \frac{365}{365 - 104 - 14} = 1,48 \tag{4.4}
$$

где *кал* – общее количество календарных дней в году;

*вых* – общее количество выходных дней в году;

*пр* – общее количество праздничных дней в году.

Расчеты временных показателей проведения научного исследования обобщены в таблице 4.9.

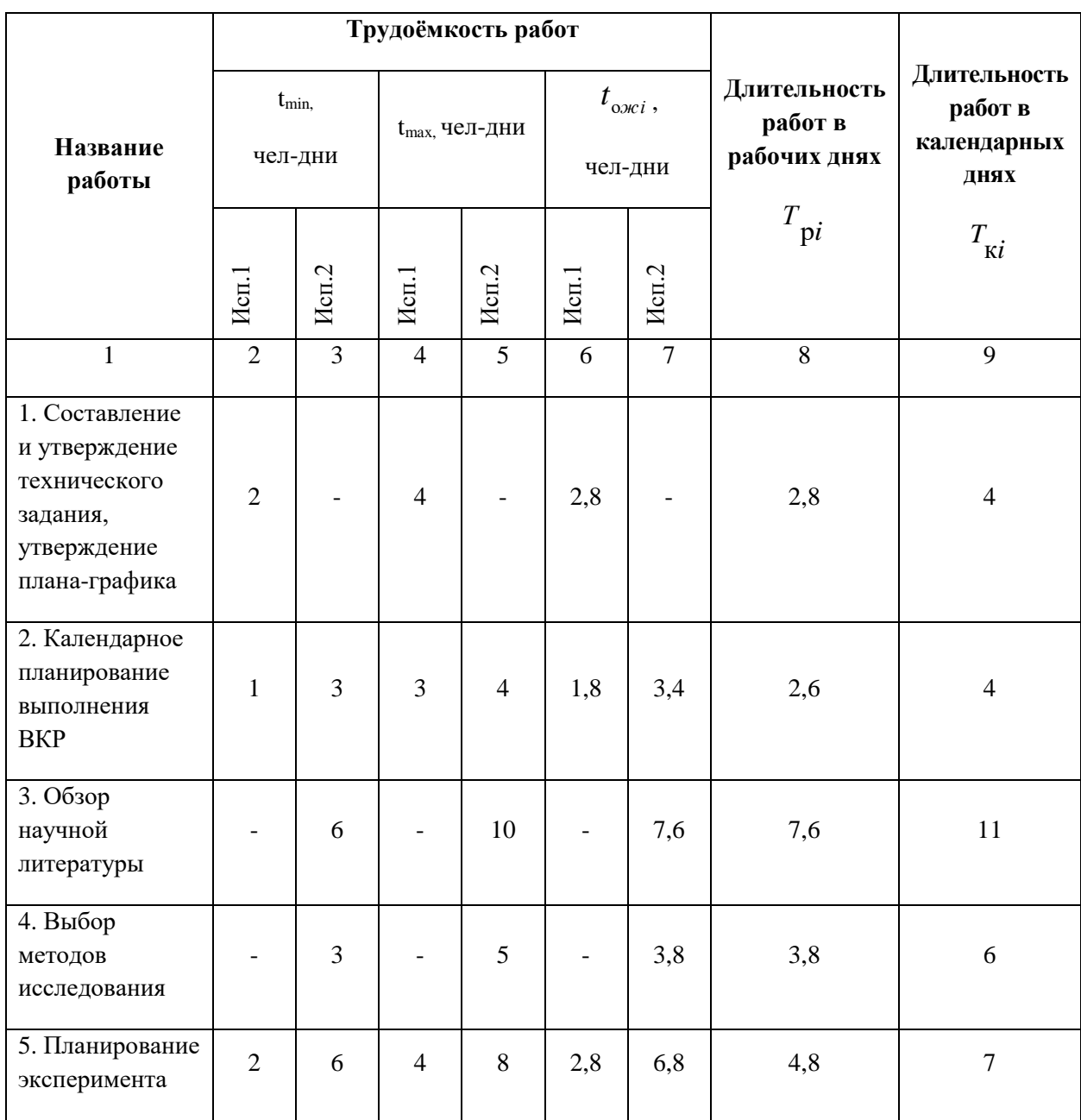

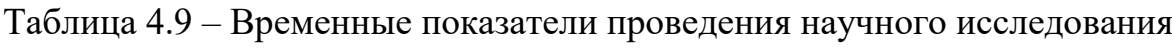

Продолжение таблицы 4.9

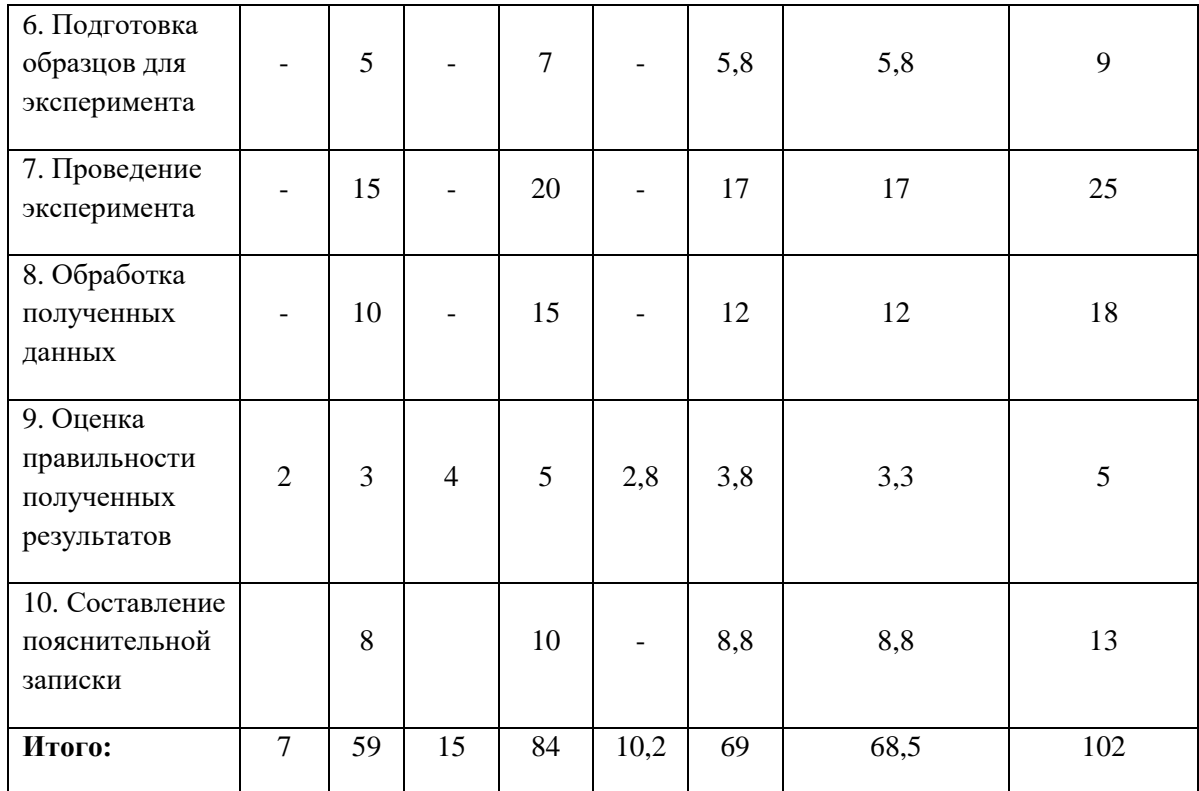

*Примечание:* Исп. 1 – научный руководитель, Исп. 2 –инженер.

На основе таблицы составлен календарный план-график выполнения проекта с использованием диаграммы Ганта (таблица 4.10).

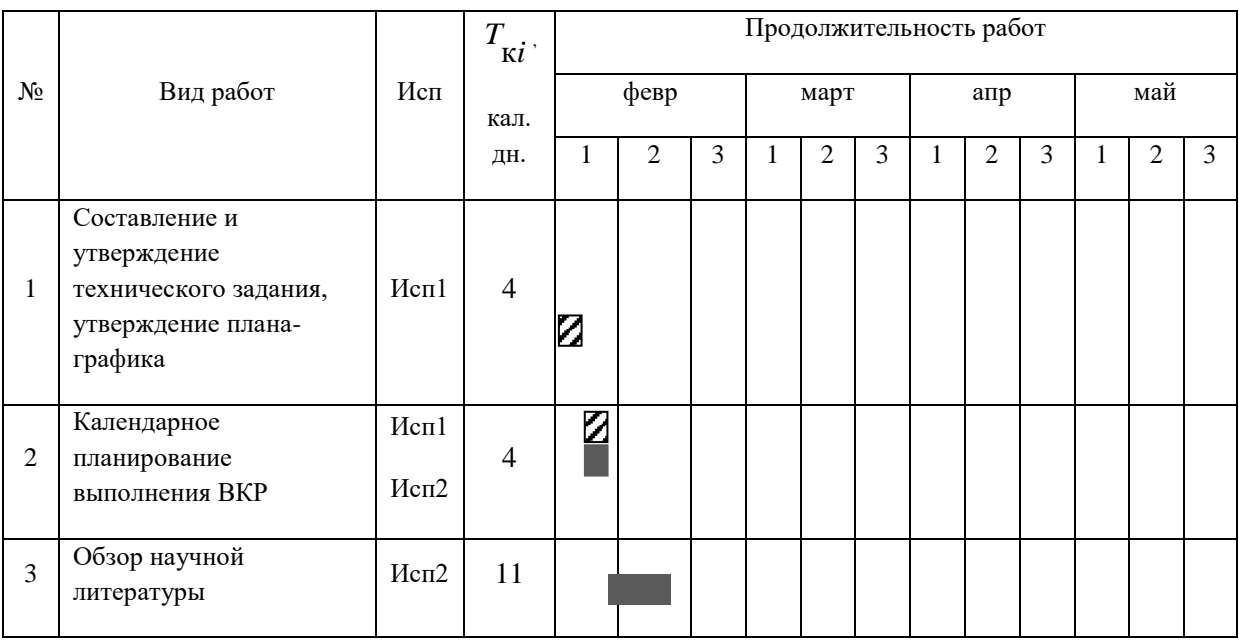

# Таблица 4.10 – Диаграмма Ганта

## Продолжение таблицы 4.10

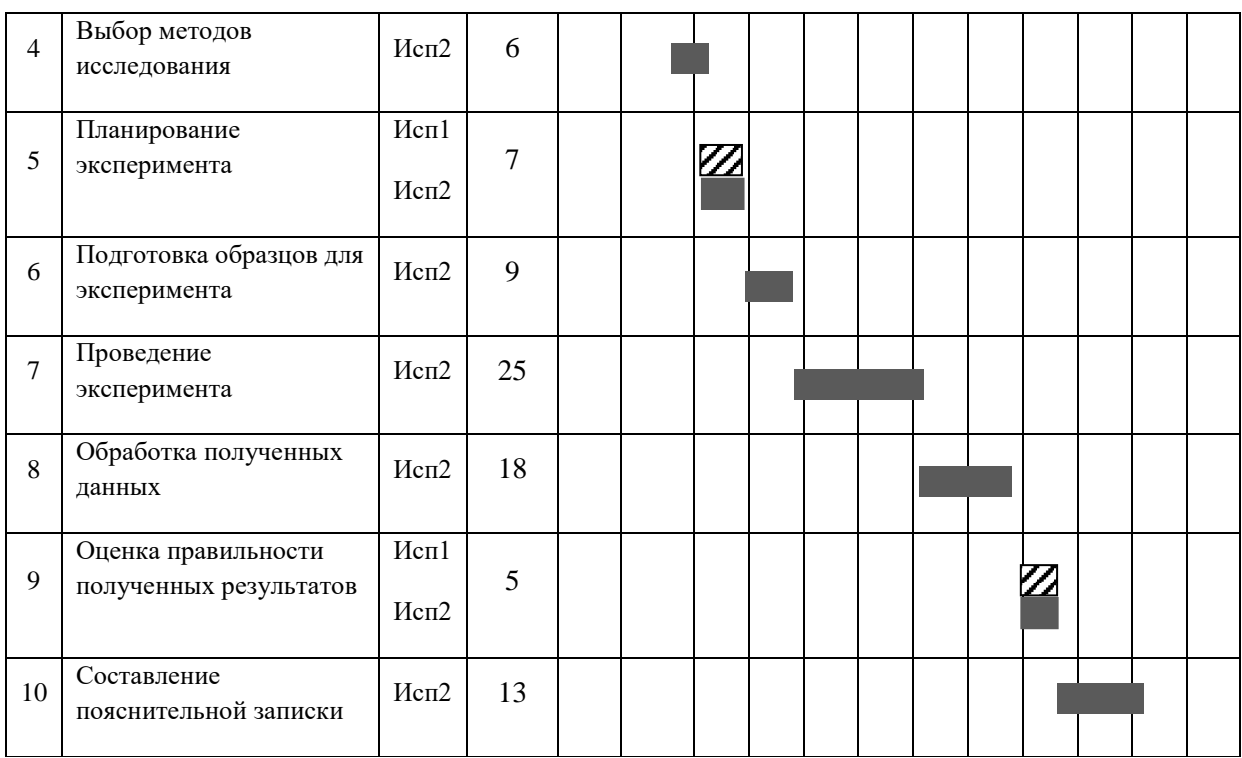

*Примечание:*

– Исп. 1 (научный руководитель), – Исп. 2 (инженер)

## 4.3 Бюджет научно-технического исследования

При планировании бюджета научно-технического исследования учитывались все виды расходов, связанных с его выполнением. В этой работе использовать следующую группировку затрат по следующим статьям:

- − Материальные затраты научно-исследовательской работы (НИР);
- − Затраты на специальное оборудование для экспериментальных работ;
- − Основная заработная плата исполнителей темы;
- − Дополнительная заработная плата исполнителей темы;
- − Отчисления во внебюджетные фонды (страховые отчисления);
- − Накладные расходы НИР.

4.3.1 Расчет материальных затрат научно-технического исследования

Материальные затраты — это затраты организации на приобретение сырья и материалов для создания готовой продукции.

Данная часть включает затрат всех материалов, используемых при получении образца, приготовлении многокомпонентного суспензионного топлива. Результаты расчета затрат представлены в таблице 4.11.

| Наименование                                           | Единица   | Количество | Цена за ед., руб. | Итого затраты, руб. |
|--------------------------------------------------------|-----------|------------|-------------------|---------------------|
| статей                                                 | измерения |            |                   |                     |
| Угольный шлам                                          | ΚГ        | 0,0075     | 320               | 2,4                 |
| Вода                                                   | Л         | 0,0066     | 9                 | 0,06                |
| Поверхностно-<br>активное вещество<br>$(A\Phi - 9-12)$ | ΚГ        | 0,00015    | 103               | 0,02                |
| Отработанное<br>турбинное масло                        | Л         | 0,00075    | 6                 | 0,01                |
| Итого:                                                 |           |            |                   | 2,49                |

Таблица 4.11 - Затраты на получение многокомпонентной суспензии

## 4.3.2 Расчет амортизации специального оборудования

Расчет сводится к определению амортизационных отчислений, так как оборудование было приобретено до начала выполнения данной работы и эксплуатировалось раннее, поэтому при расчете затрат на оборудовании учитываем только рабочие дни по данной теме.

Расчет амортизации проводится следующим образом:

Норма амортизации: рассчитывается по формуле:

$$
H_A = \frac{1}{n},\tag{4.5}
$$

где n- срок полезного использования в количестве лет.

Амортизация оборудования рассчитывается по формуле:

$$
A = \frac{H_A H}{12} \cdot m \tag{4.6}
$$

| $N$ <sup>2</sup> π/π | Наименование<br>оборудования                             | Кол-во ед.   | Срок полезного<br>использования,<br>лет | использования,<br>Время<br>Mec. | $H_{\mathrm{A}},$ % | оборудования,<br>Цена<br>py6. | Амортизация |
|----------------------|----------------------------------------------------------|--------------|-----------------------------------------|---------------------------------|---------------------|-------------------------------|-------------|
| $\mathbf{1}$         | $\overline{2}$                                           | 3            | $\overline{4}$                          | 5                               | 6                   | $\overline{7}$                | 8           |
| 1                    | Магнитная мешалка «AIBOTE<br>ZNCLBS-2500»                |              | 10                                      | 0,16                            | 10                  | 30146,67                      | 40,2        |
| 2                    | Вискозиметр «Brookfield DV3T»                            |              | 20                                      | 0,16                            | 5                   | 463000                        | 308,67      |
| 3                    | Аналитические весы «VIBRA AF<br>225DRCE»                 |              | 10                                      | 0,16                            | 10                  | 266667                        | 355,56      |
| $\overline{4}$       | Мельница роторная «Pulverisette<br>14 <sub>2</sub>       | $\mathbf{1}$ | 20                                      | 0,3                             | 5                   | 680235                        | 850,29      |
| 5                    | Вибрационные грохоты<br>«Analysette 3 Spartan»           | $\mathbf{1}$ | 15                                      | 0,3                             | 6,67                | 289928                        | 483,45      |
| 6                    | Муфельная трубчатая печь<br>«R50/250/13 Nabertherm GmbH» | $\mathbf{1}$ | 20                                      | 0,14                            | 5                   | 264067                        | 154,04      |
| Итого:               |                                                          |              |                                         |                                 |                     | 2192,21 py6.                  |             |

Таблица 4.12 – Затраты на оборудование

## 4.3.3 Основная заработная плата исполнителей темы

В данном разделе рассчитывается заработная плата инженера и руководителя, помимо этого, необходимо рассчитать расходы по заработной плате, определяемые трудоемкостью проекта и действующей системой оклада.

Основная заработная плата *Зосн* одного работника рассчитывается по следующей формуле:

$$
3_{\text{oCH}} = 3_{\text{AH}} \cdot \text{T}_p, \tag{4.7}
$$

где *Здн* – среднедневная заработная плата, руб.; *Тр*– продолжительность работ, выполняемых работником, раб.дн. (таблица 4.9).

Среднедневная заработная плата рассчитывается по формуле:

Для шестидневной рабочей недели (рабочая неделя руководителя):

$$
3_{\mu\text{H}} = \frac{3_{\text{M}} \cdot \text{M}}{F_{\text{A}}} = \frac{72700 \cdot 10.3}{246} = 3043.94 \text{ py6.}
$$
 (4.8)

где *З<sup>М</sup>* – месячный должностной оклад работника, руб.; *F<sup>д</sup>* – действительный годовой фонд рабочего времени научно-технического персонала, раб. дней; *М*  – количество месяцев работы без отпуска в течение года:

- при отпуске в 28 раб. дня *М = 11,2* месяца, 5-дневная рабочая неделя;
- при отпуске в 56 раб. дней *М = 10,3* месяца, 6-дневная рабочая неделя.

Для пятидневной рабочей недели (рабочая неделя инженера):

$$
3_{\mu\mu} = \frac{3_{\mu} \cdot M}{F_{\mu}} = \frac{64224 \cdot 11.2}{213} = 3377,04 \text{py6.},\tag{4.9}
$$

Должностной оклад работника за месяц:

– для руководителя:

 $3_M = 3_{mc} \cdot (1 + k_{np} + k_A) k_p = 37282 \cdot (1 + 0.3 + 0.2) \cdot 1.3 = 72700 \text{ py6}.$  (4.10) – для инженера:

 $3<sub>M</sub> = 3<sub>mc</sub> \cdot (1 + k<sub>np</sub> + k<sub>A</sub>)k<sub>p</sub> = 32945 \cdot (1 + 0.3 + 0.2) \cdot 1.3 = 64224 \text{ py6}.$  (4.11) где *Зтс* – заработная плата, согласно тарифной ставке, руб.; *kпр* – премиальный коэффициент, равен 0,3; *k<sup>д</sup>* – коэффициент доплат и надбавок, равен 0,2; *k<sup>p</sup>* – районный коэффициент, равен 1,3 (для г. Томска).

Таблица 4.13 – Баланс рабочего времени исполнителей

| Показатели рабочего времени                  | Руководитель | Инженер |
|----------------------------------------------|--------------|---------|
| Календарное число дней                       | 365          | 365     |
| Количество нерабочих дней                    | 52/14        | 104/14  |
| выходные дни                                 |              |         |
| праздничные дни                              |              |         |
| Потери рабочего времени                      | 48/5         | 24/10   |
| отпуск                                       |              |         |
| невыходы по болезни                          |              |         |
| Действительный годовой фонд рабочего времени | 246          | 213     |

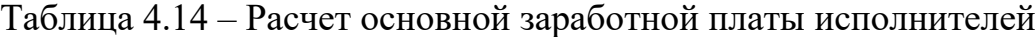

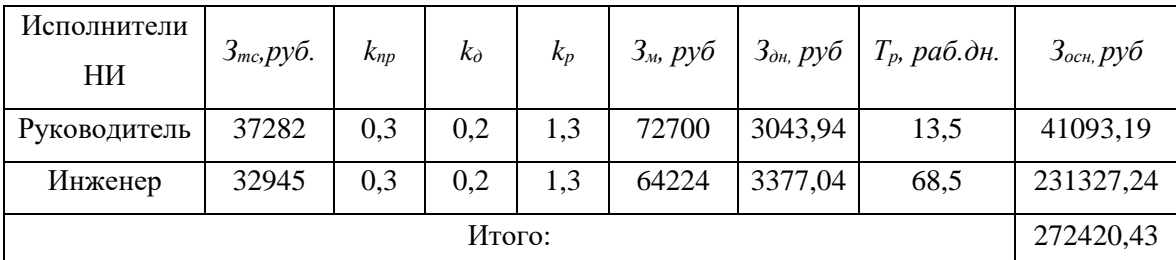

Дополнительная заработная плата определяется по формуле:

– для руководителя:

$$
3_{\text{qon}} = k_{\text{qon}} \cdot 3_{\text{och}} = 0.15 \cdot 41093.19 = 6163.98 \text{ py6.}
$$
 (4.12)

– для инженера:

$$
3_{\text{A}on} = k_{\text{A}on} \cdot 3_{\text{O}CH} = 0.15 \cdot 231327.24 = 34699.09 \text{ py6.}
$$
 (4.13)

где *k*доп – коэффициент дополнительной заработной платы (на стадии проектирования принимаем равным 0,15).

### 4.3.4 Отчисления во внебюджетные фонды (страховые отчисления)

Отчисления во внебюджетные фонды определяется по формуле:

– для руководителя:

 $3_{\text{BHe6}} = k_{\text{BHe6}}(3_{\text{oCH}} + 3_{\text{oOH}}) = 0.3 \cdot (41093.19 + 6163.98) = 14177.15 \text{ py6}.$  (4.14) – для инженера:

 $3_{\text{b}} = k_{\text{b}}(3_{\text{oCH}} + 3_{\text{A0II}}) = 0.3 \cdot (231327.24 + 34699.09) = 79807.90 \text{ py6}.$  (4.15) где *k*внеб – коэффициент отчислений на уплату во внебюджетные фонды (пенсионный фонд, фонд ОМС и социальное страхование). Общая ставка взносов составляет в 2020 году –  $30\%$  (ст. 425, 426 НК РФ).

### 4.3.5 Накладные расходы

Накладные расходы включают в себя следующие расходы: печать ксерокопирование материалов исследования, оплата услуг связи и т.д. Сумма 5 статьи затрат, рассчитанных выше, приведена в таблице ниже и используются для расчета накладных расходов.

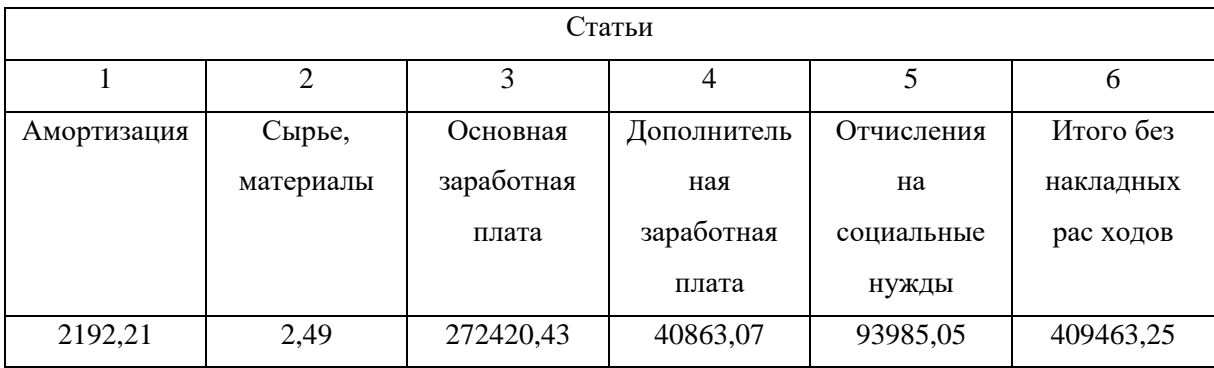

## Таблица 4.15 – Группировка затрат по статьям

Величина накладных расходов определяется по формуле (4.16):

$$
3_{\text{HAKJ}} = (\text{cymma crareй 1} \div 5) \cdot k_{\text{np}},\tag{4.16}
$$

где *нр k* – коэффициент, учитывающий накладные расходы. Величина коэффициента принимается равной 0,2.

На основании полученных данных по отдельным статьям затрат составляется калькуляция плановой себестоимости НИ «Экспериментальное исследование ВУТ, включающих в свой состав отработанное турбинное масло, ПАВ, воду и угольный шлам» по форме, приведенной в таблице 4.16. В таблице также представлено определение бюджета затрат двух конкурирующих научно-исследовательских проектов.

Таблица 4.16 – Группировка затрат по статьям

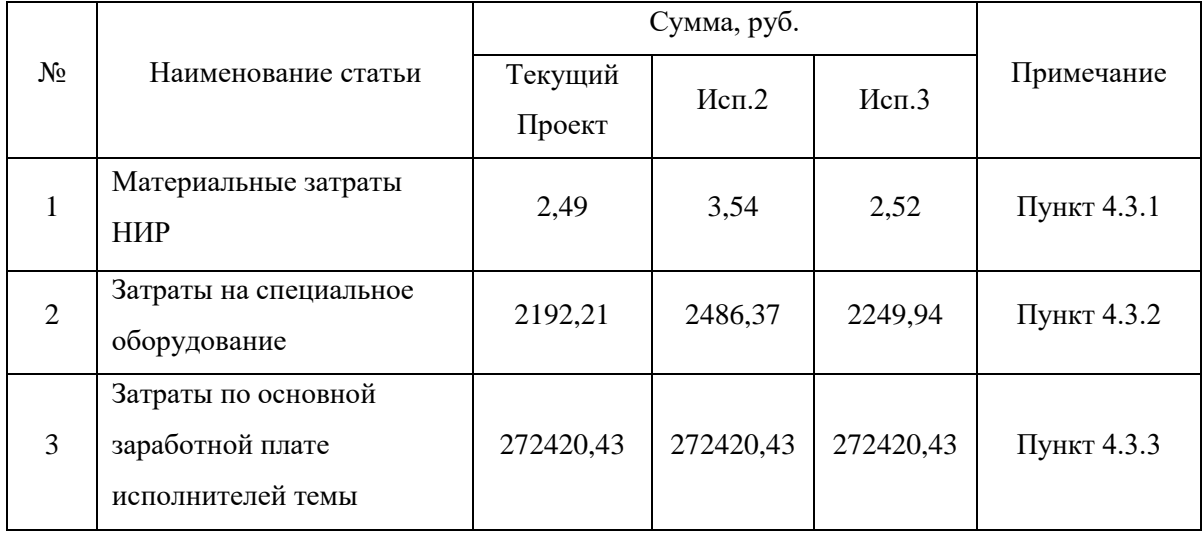

Продолжение таблицы 4.16

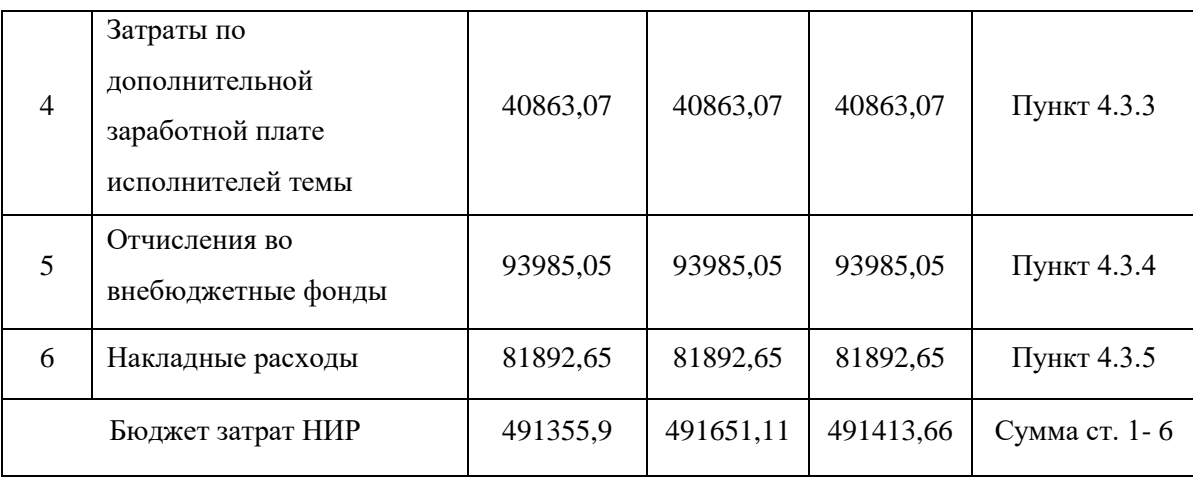

4.4 Определение ресурсной (ресурсосберегающей), финансовой, бюджетной, социальной и экономической эффективности исследования

Для определения эффективности исследования рассчитан интегральный показатель эффективности научного исследования путем определения интегральных показателей финансовой эффективности и ресурсоэффективности.

**Интегральный показатель финансовой эффективности** научного исследования получен в процессе оценки бюджета затрат трех вариантов исполнения научного исследования. Для этого наибольший интегральный показатель реализации технической задачи принят за базу расчета (как знаменатель), с которым соотносится финансовые значения по всем вариантам исполнения.

В качестве аналогов данной НИР рассмотрены:

- 1) Использование в качестве добавок в суспензионное топливо вода, угольный шлам, поверхностно-активное вещество (ПАВ) и отработанное турбинное масло (ОТМ);
- 2) Использование в качестве добавок в суспензионное топливо вода, угольный шлам, поверхностно-активное вещество (ПАВ) и древесные опилки.

Интегральный финансовый показатель разработки рассчитывается как:

$$
I_{\phi u \text{mp}}^{\text{ucn. } i} = \frac{\Phi_{\text{pi}}}{\Phi_{\text{max}}},\tag{4.17}
$$

где  $I_{\scriptscriptstyle\phi\text{\tiny{HHP}}}^{\scriptscriptstyle\mathit{ucn.t}}$  $I_{\scriptscriptstyle \rm dump}^{\scriptscriptstyle \rm ucn.i}$  — интегральный финансовый показатель разработки;

Фр*<sup>i</sup>* – стоимость *i*-го варианта исполнения;

 $\Phi_{\text{max}}$  – максимальная стоимость исполнения.

 $\Phi$ тек.пр. = 491355,9 руб,  $\Phi$ исп.1 = 491651,11 руб,  $\Phi$ исп.2 = 491413,66 руб.

$$
I_{\phi_{\text{HHP}}}^{\text{rex.up.}} = \frac{\Phi_{\text{teK-np.}}}{\Phi_{max}} = \frac{491355,9}{491651,11} = 0,9994;
$$
  

$$
I_{\phi_{\text{HHP}}}^{\text{ucn 2}} = \frac{\Phi_{\text{ucn 2}}}{\Phi_{max}} = \frac{491651,11}{491651,11} = 1;
$$
  

$$
I_{\phi_{\text{HHP}}}^{\text{ucn 3}} = \frac{\Phi_{\text{ucn 3}}}{\Phi_{max}} = \frac{491413,66}{491651,11} = 0,9995;
$$

В результате расчета консолидированных финансовых показателей по трем вариантам разработки вариант 1 (текущий проект) с меньшем перевесом признан считается более приемлемым с точки зрения финансовой эффективности.

**Интегральный показатель ресурсоэффективности** вариантов выполнения НИР ( $^{I_{pi}}$ ) определен путем сравнительной оценки их характеристик, распределенных с учетом весового коэффициента каждого параметра (таблица 4.17).

| Объект исследования<br>Критерии   | Весовой<br>коэффициент<br>параметра | Текущий<br>проект        | Mcn.2          | Mcn.3 |
|-----------------------------------|-------------------------------------|--------------------------|----------------|-------|
| 1. Безопасность при использовании | 0,15                                | $\overline{4}$           | $\overline{4}$ | 4     |
| установки                         |                                     |                          |                |       |
| 2. Стабильность работы            | 0,2                                 | 5                        | 5              | 5     |
| 3. Технические характеристики     | 0.2                                 | 5                        | 3              | 4     |
| 4. Энергосбережение               | 0,2                                 | $\overline{\phantom{0}}$ | 4              | 3     |
| 5. Экологичность                  | 0,25                                | 5                        | 4              | 5     |
| ИТОГО                             |                                     | 4,85                     | $\overline{4}$ | 4,25  |

Таблица 4.17 – Сравнительная оценка характеристик вариантов НИР

Расчет интегрального показателя для разрабатываемого проекта:

$$
I_{p1} = 0,15 \cdot 4 + 0,2 \cdot 5 + 0,2 \cdot 5 + 0,2 \cdot 5 + 0,25 \cdot 5 = 4,85;
$$
  
\n
$$
I_{p2} = 0,15 \cdot 4 + 0,2 \cdot 5 + 0,2 \cdot 3 + 0,2 \cdot 4 + 0,25 \cdot 4 = 4;
$$
  
\n
$$
I_{p3} = 0,15 \cdot 4 + 0,2 \cdot 5 + 0,2 \cdot 4 + 0,2 \cdot 3 + 0,25 \cdot 5 = 4,25;
$$

Интегральный показатель эффективности вариантов исполнения разработки вычисляется на основании показателя ресурсоэффективности и интегрального финансового показателя по формуле:

$$
I_{\text{ucn}.i} = \frac{I_{p-\text{ucn}.i}}{I_{\phi^{\text{HHP}}_{\phi^{\text{HHP}}}}^{i}}.
$$
\n(4.18)

$$
I_{\text{ucn.1}} = \frac{4,85}{0,9994} = 4,853, I_{\text{ucn.2}} = \frac{4}{1} = 4, I_{\text{ucn.3}} = \frac{4,25}{0,9995} = 4,252
$$

Далее интегральные показатели эффективности каждого варианта НИР сравнивались с интегральными показателями эффективности других вариантов с целью определения сравнительной эффективности проекта (таблица 4.18).

Таблица 4.18 - Сравнительная эффективность разработки

| N <sub>2</sub><br>$\Pi/\Pi$ | Показатели                                                 | Текущий<br>проект | Mcn.2          | Исп. $3$ |
|-----------------------------|------------------------------------------------------------|-------------------|----------------|----------|
| 1                           | Интегральный финансовый показатель<br>разработки           | 0,9994            | T              | 0,9995   |
| $\overline{2}$              | Интегральный показатель<br>ресурсоэффективности разработки | 4,85              | 4              | 4,25     |
| 3                           | Интегральный показатель<br>эффективности                   | 4,853             | $\overline{4}$ | 4,252    |
| 4                           | Сравнительная эффективность<br>вариантов исполнения        | 1                 | 0,824          | 0,876    |

Сравнение среднего интегрального показателя сопоставляемых вариантов позволило сделать вывод о том, что наиболее финансово- и ресурсоэффективным является вариант 1 (текущий проект). Наш проект является более эффективным по сравнению с конкурентами.

## Выводы по разделу финансовый менеджмент, ресурсоэффективность и ресурсосбережение

В результате выполнения целей раздела можно сделать следующие выводы:

1. Результатом анализа конкурентных технических решений является выбор одного из вариантов реализации НИР как наиболее подходящего и оптимального по сравнению с другими.

2. В ходе планирования для руководителя и инженера был разработан график реализации этапа работ, который позволяет оценивать и планировать рабочее время исполнителей. Определено следующее: общее количество дней для выполнения работ составляет 102 дней; общее количество дней, в течение которых работал инженер, составляет 98 дней; общее количество дней, в течение которых работал руководитель, составляет 20 дней;

3. Для оценки затрат на реализацию проекта разработан проектный бюджет, который составляет 491355,9 руб;

4. Результат оценки эффективности ИР показывает следующие выводы:

- 1) значение интегрального финансового показателя ИР составляет 0,9994, что является показателем того, что ИР является финансово выгодной по сравнению с аналогами;
- 2) значение интегрального показателя ресурсоэффективности ИР составляет 4,85, по сравнению с 4 и 4,25;
- 3) значение интегрального показателя эффективности ИР составляет 4,853, по сравнению с 4 и 4,252, и является наиболее высоким, что означает, что техническое решение, рассматриваемое в ИР, является наиболее эффективным вариантом исполнения.

## **ЗАДАНИЕ ДЛЯ РАЗДЕЛА «СОЦИАЛЬНАЯ ОТВЕТСТВЕННОСТЬ»**

Студенту:

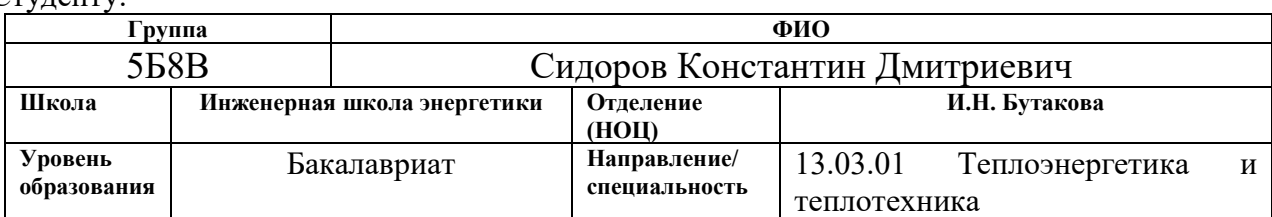

Тема ВКР:

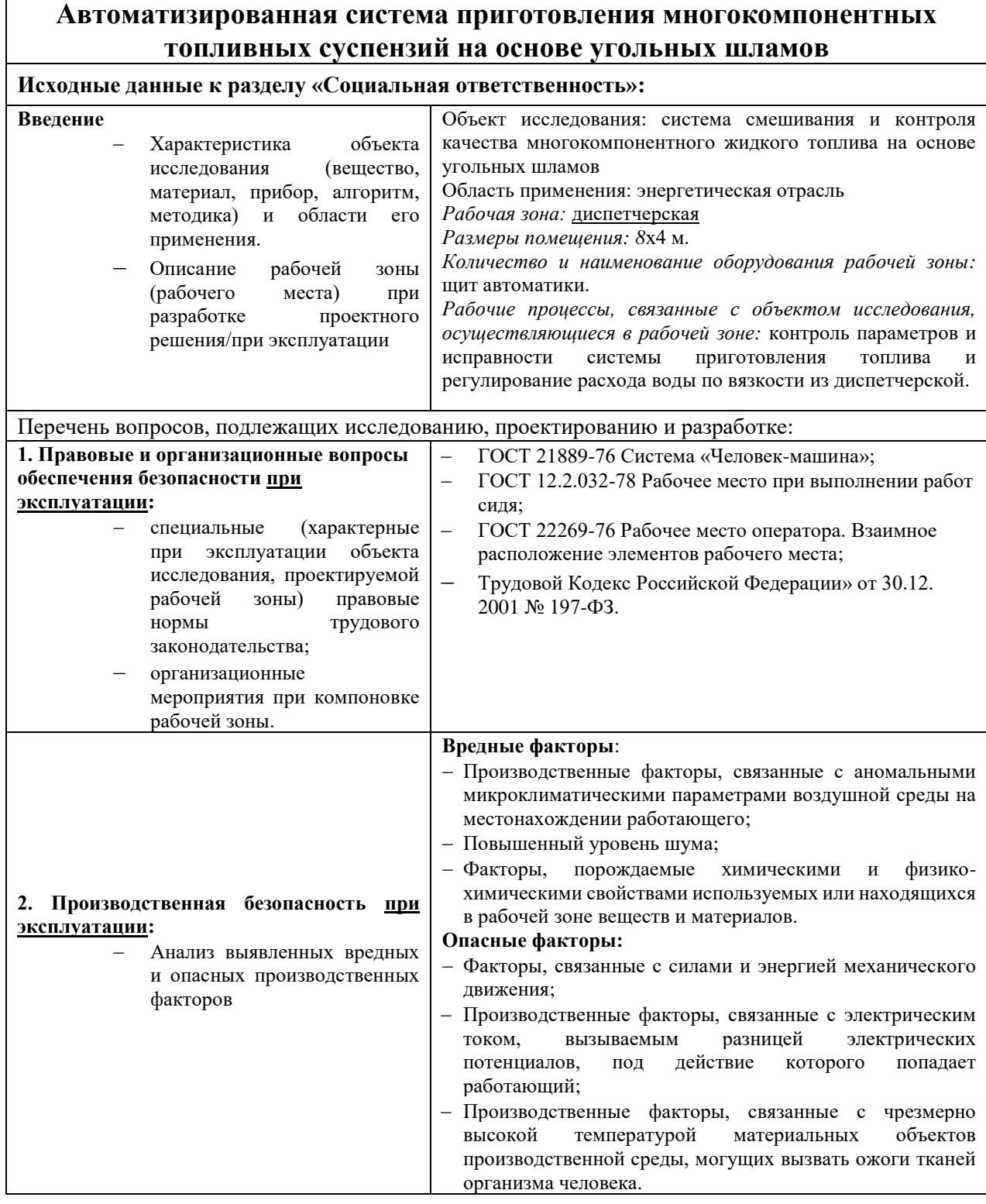

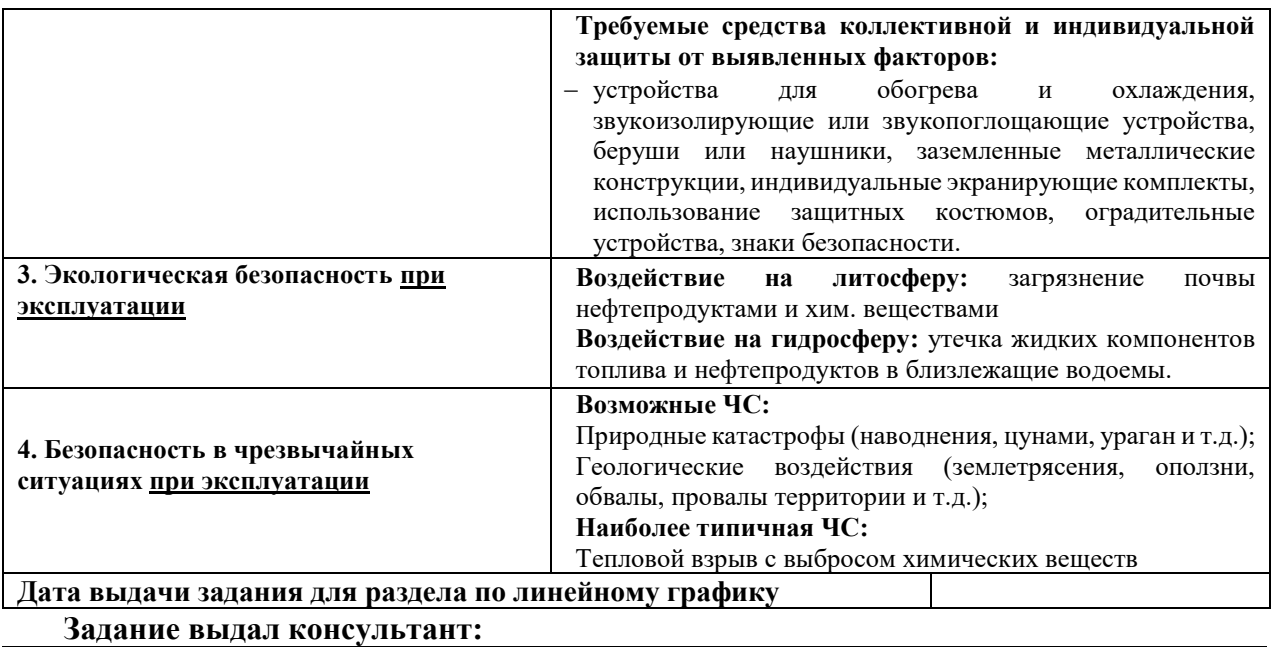

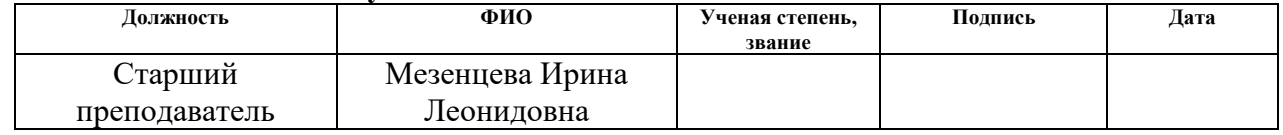

#### **Задание принял к исполнению студент:**

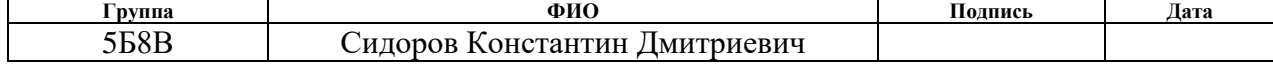

#### 5. Социальная ответственность

#### Введение

Под социальной ответственностью понимается ответственность предприятия перед обществом за свою деятельность. На практике социальная ответственность выражается в качество производимого товара или услуги, в своевременной уплате налогов, в создании комфортных рабочих условий для сотрудников.

Разработанная автоматизированная система регулирования приготовления суспензионного топлива является объектом энергетического сектора. Данная система направлена на приготовление суспензионного топлива, которое используется в котельных агрегатах. Автоматизированная система приготовления суспензионного топлива предполагает размещение в непосредственной близости электростанций и котельных.

Большая часть работы оператора автоматизированной системы производится с использованием компьютера в закрытом помещении, поэтому важными факторами при работе оператора являются микроклимат помещения, освещение, шум, электромагнитное излучение, рабочая поза. Также необходимо рассмотреть факторы, влияющие на электробезопасность и пожарную безопасность, и рассмотреть вопросы ее организации на производстве топлива.

Рабочая зона представляется собой операторскую комнату, в которой оператор работает за персональным компьютером. В комнате оператора также находится шкаф щита управления. Область применения технологии – тепловые электрические станции малой мощности, котельные.

### 5.1 Правовые и организационные вопросы обеспечения безопасности

Конституция является основой правового законодательства. Законы и правовые акты, которые принимаются в РФ, не должны противоречить конституции. Существуют принятые нормы в области охраны труда: на первом месте жизнь и здоровье работника, а потом уже результат

производственной деятельности предприятия. Единые нормативные требования по охране труда. Защита интересов работников, пострадавших в результате несчастных случаев на производстве.

В соответствии с трудовым кодексом РФ обработка персональных данных работника может осуществляться только в целях обеспечения соблюдения законов и иных нормативных правовых актов. Защита персональных данных работника от неправомерного их использования или утраты должна быть обеспечена работодателем за счет его средств в порядке, установленном в трудовом кодексе РФ [34].

Режим рабочего времени должен предусматривать продолжительность рабочей недели, продолжительность смены, время начала и окончания работы, время перерывов в работе, число смен в сутки, чередование рабочих и нерабочих дней, которые устанавливаются правилами внутреннего трудового распорядка в соответствии с трудовым законодательством и иными нормативными правовыми актами, содержащими нормы трудового права [35].

Оплата и нормирование труда осуществляется в соответствии с трудовым кодексом РФ [36]. Заработная плата работнику устанавливается трудовым договором в соответствии с действующими у данного работодателя системами оплаты труда [37].

В соответствии с ТК РФ статьей 165 работнику предоставляются компенсации при предоставлении ежегодного оплачиваемого отпуска [38].

Согласно ГОСТ 12.2.032-78, рабочее место при выполнении работ сидя должно быть организовано в соответствии с требованиями стандартов, технических условий и методических указаний по безопасности труда. Конструкция рабочего места и взаимное расположение всех его элементов должны соответствовать антропометрическим, физиологическим и психологическим требованиям, а также характеру работы [39].

Кресло оператора должно соответствовать всем требуемым нормам. Данные требования представлены в ГОСТ 21889-76, который устанавливает требования к креслу человека-оператора, они включают такие положения [40]:

68

кресло должно обеспечивать человеку-оператору соответствующую характеру и условиям труда физиологически рациональную рабочую позу. Кресло должно обеспечивать длительное поддержание основной рабочей позы в процессе трудовой деятельности. При невозможности покинуть рабочее место длительное время конструкция кресла должна обеспечивать условия для отдыха человека-оператора в кресле. Конструкция кресла не должна затруднять рабочих движений.

ГОСТ 22269-76 устанавливает требования к рабочему месту оператора и взаимному расположению элементов рабочего места. Основные положения включают [41]: Взаимное расположение элементов рабочего места должно обеспечивать возможность осуществления всех необходимых движений и перемещений для эксплуатации и технического обслуживания оборудования. Взаимное расположение элементов рабочего места должно обеспечивать необходимые зрительные и звуковые связи между оператором и оборудованием, а также между операторами. Взаимное расположение пульта управления, кресла, органов управления и средств отображения информации должно производиться в соответствии с антропометрическими показателями, структурой деятельности психофизиологическими и биомеханическими характеристиками человека-оператора.

## 5.2 Производственная безопасность

При выборе факторов необходимо использовать ГОСТ 12.0.003-2015 [42]. Перечень опасных и вредных факторов, характерных для проектируемой производственной среды представлен в таблице 5.1.

Таблица 5.1 – Опасные и вредные производственные факторы на рабочем месте оператора АСУ

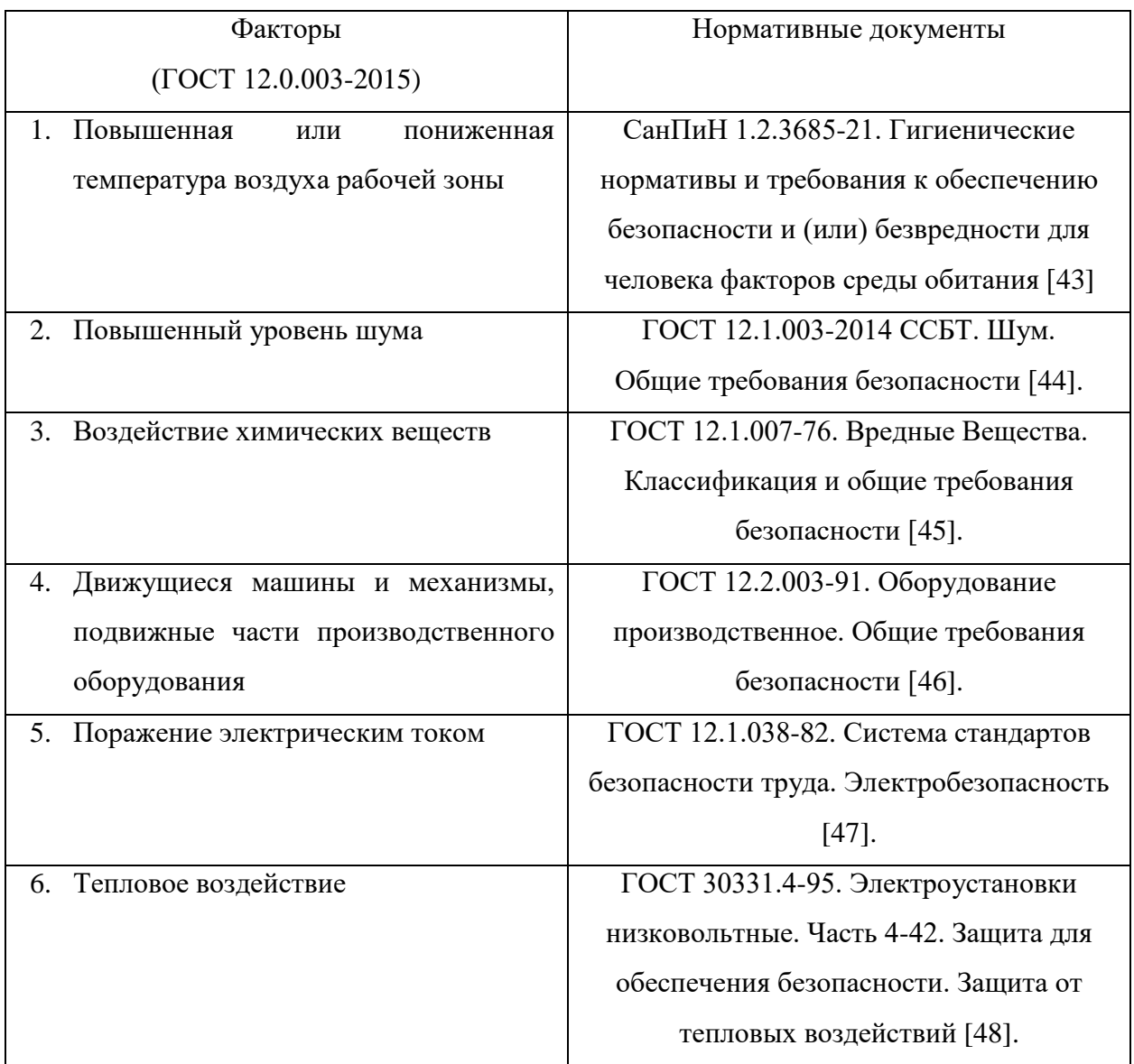

По результатам таблицы 5.1 проведен более подробный анализ выделенных семи возможных вредных и опасных факторов с обоснованием мероприятий по защите исследователя от действия опасных и вредных факторов.

# 5.2.1 Производственные факторы, связанные с аномальными микроклиматическими параметрами воздушной среды на местонахождении

## работающего

Находясь на рабочем месте в производственном помещении человек подвержен влиянию температуры рабочей зоны. Основными параметрами температур, действующими на организм человека, являются: температура окружающей среды, температура окружающих поверхностей.

Работа на ПК в офисном помещении относится к классу легких работ. Для данного типа работ допустимые перепады температур должны обеспечиваться при следующих условиях: перепад температуры воздуха по высоте от уровня пола  $(0,1; 1,0; 1,5)$  м должен быть не более 3 °С. Перепад температуры воздуха по горизонтали, а также ее изменения в течение смены не должны превышать – 4 °С.

Согласно СанПиН 1.2.3685-21 оптимальные параметры микроклимата приведены в таблице 5.2:

Таблица 5.2 – Допустимые величины показателей микроклимата на рабочих местах

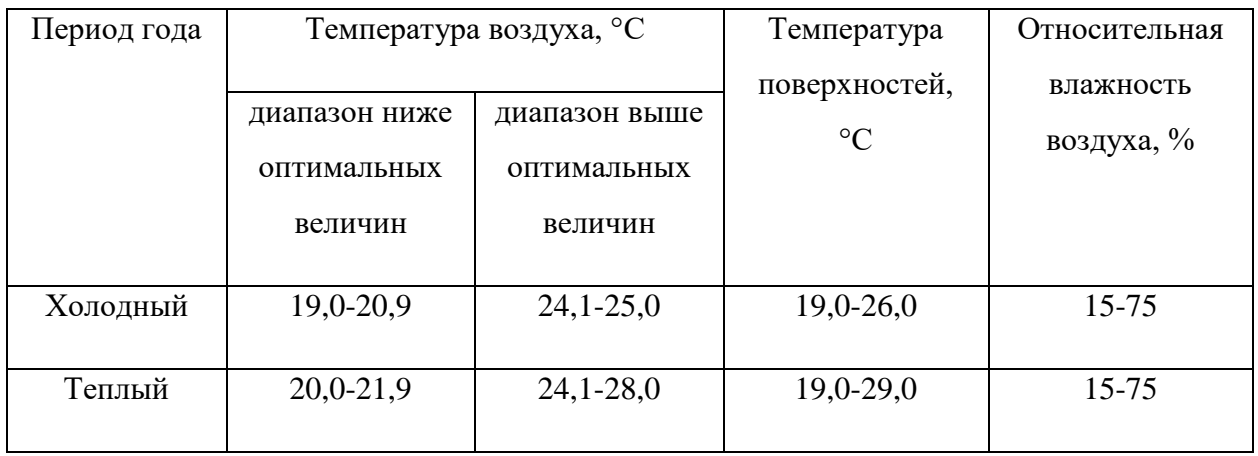

Для поддержания соответствующих микроклиматических параметров на рабочем месте используются системы вентиляции и отопления.

### 5.2.2 Повышенный уровень шума

Одним из методов уменьшения воздействия шума является снижение или ослабление шума в его источниках – генераторы, нагреватели, нагнетатели, трансформаторы, вентиляторы, компрессоры. Своевременное устранение этих причин позволяет снизить уровень шума.

При неоказании своевременных действий по борьбе с повышенным шумом может сказаться на здоровье работников. Шум может привести к неврозам, нарушением сна, нарушением слуха и т.д.

В качестве индивидуальных средств защиты от шума могут использоваться специальные наушники, вкладыши в ушную раковину, противошумные каски, защитное действие которых основано на изоляции и поглощения шума. Согласно ГОСТ 12.1.003-2014 допустимые уровни шума представлены в таблице 5.3 [44].

| Рабочие | Уровни звукового давления (ДБ) в октавных |                                                |     |     |      |      |      |      |  |  |
|---------|-------------------------------------------|------------------------------------------------|-----|-----|------|------|------|------|--|--|
| места   |                                           | полосах со среднегеометрическими частотами, Гц |     |     |      |      |      |      |  |  |
|         | 63                                        | 125                                            | 250 | 500 | 1000 | 2000 | 4000 | 8000 |  |  |

Таблица 5.3 – Допустимые уровни шума

#### 5.2.3 Воздействие химических веществ

ОРУ | 99 | 92 | 86 | 83 | 80 | 78 | 76 | 74 | 85

В состав многокомпонентного топлива входят поверхностно активные вещества, а также различные углеводороды. Опасными факторами при работе смешивающей установки является наличие паров компонентов топлива в помещении.

Пары от испарений компонентов ведут к проблемам органов дыхания у рабочих, при попадании в организм могут вызвать желудочно-кишечные кровотечения, почечную недостаточность, интоксикацию печени, нарушение кровяного давления.

Уровни звука и

эквивалентные

уровни звука, по дБА
Для уменьшения количества концентрации паров проводят следующие профилактические мероприятия: установка очистительного оборудования для фильтрации воздуха в помещении, герметизация технологических отверстий. Также в помещении устанавливается вытяжная система. Приточно-вытяжная вентиляция в помещении работает постоянно. Согласно ГОСТ 12.1.007-76 класс опасности вредных веществ представлены в таблице 5.5 [45].

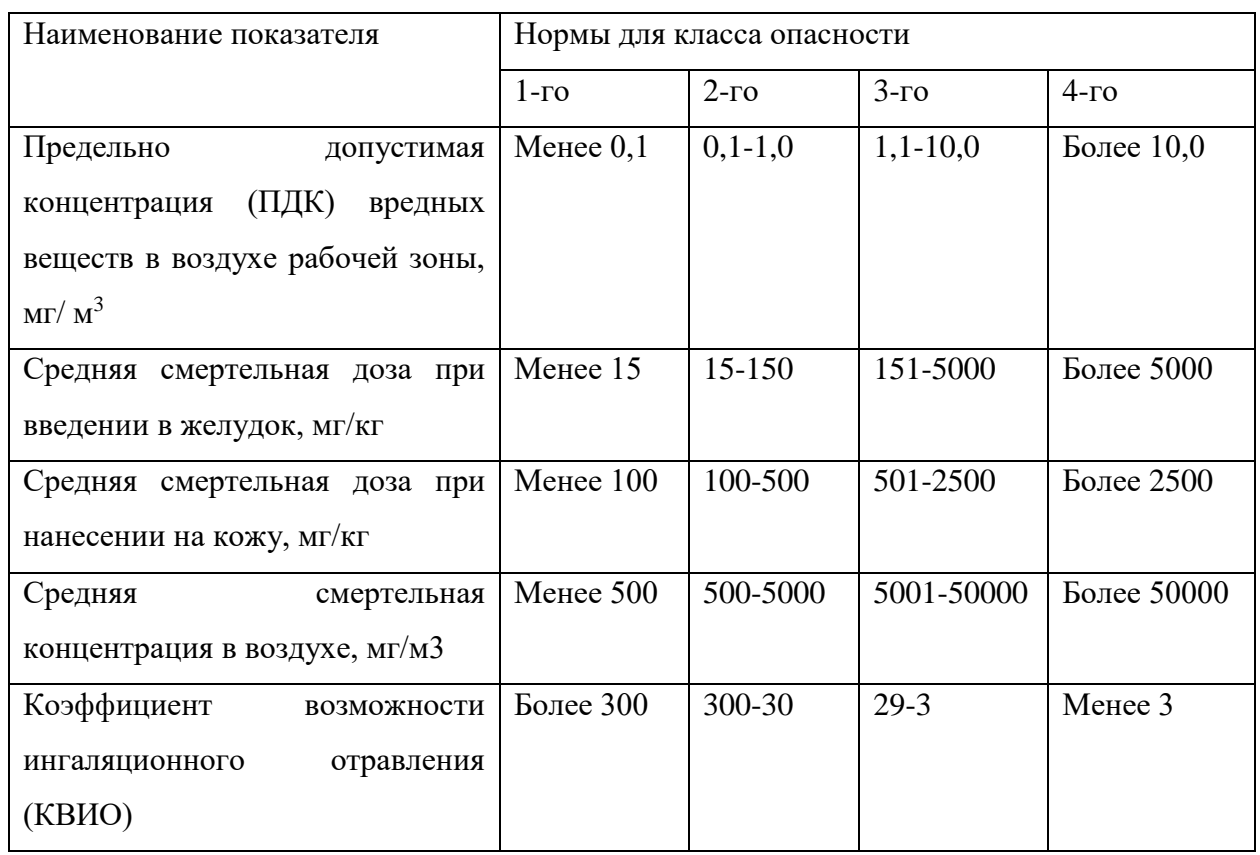

## Таблица 5.5 – Класс опасности вредных веществ

5.2.4 Факторы, связанные с силами и энергией механического движения

Существует опасность получения травмы подвижными элементами смешивающего устройства. Перед включением устройства следует убедиться в отсутствии каких-либо препятствий на пути лопастей.

Согласно ГОСТ 12.2.003-91, мерами предосторожности являются [46]: при эксплуатации смешивающего устройства необходимо соблюдать все общие правила техники безопасности работы с механизмами. Запрещается эксплуатация устройства при обнаружении неисправностей в работе механических или электрических компонентов. При эксплуатации необходимо следить за чистотой всех механизмов устройства и двигателя, периодически очищать их от пыли и грязи.

5.2.5 Производственные факторы, связанные с электрическим током, вызываемым разницей электрических потенциалов, под действие которого

# попадает работающий

В помещении с большим количеством аппаратуры, использующей однофазный электрический ток, промышленной частоты напряжением 220 В, есть вероятность электропоражения.

Поражение человека электрическим током может произойти в следующих случаях: при прикосновении к токоведущим частям во время ремонта электрооборудования. При однофазном (однополюсном) прикосновении неизолированного от земли человека к неизолированным токоведущим частям электроустановок, находящихся под напряжением. При прикосновении к нетоковедущим частям, находящимся под напряжением, то есть в случае нарушения изоляции. При соприкосновении с полом и стенами, оказавшимися под напряжением.

Поражение электрическим током способно вызвать внутренние повреждения, остановку сердца, ожоги, переломы и смерть.

Основными мероприятиями по обеспечению электробезопасности являются: Изолирование (ограждение) токоведущих частей, исключающее возможность случайного прикосновения к ним. Установки защитного заземления. Наличие общего рубильника. Своевременный осмотр технического оборудования, изоляции.

74

5.2.6 Производственные факторы, связанные с чрезмерно высокой температурой материальных объектов производственной среды, могущих

вызвать ожоги тканей организма человека

Во время процесса приготовления многокомпонентного топлива некоторые части оборудования сильно нагреваются, например, насосный отсек. Неосторожное обращение с нагретым оборудованием может привести к ожогам. Согласно ГОСТ Р 30331.4-95 [48]: запрещается прикасаться к нагретым частям оборудования во время его работы (или после завершения работы при остывании насосов). Запрещается выполнять работы по обслуживанию и чистке оборудования только при включенном в сеть питания оборудовании и нагретых частях.

Мерами защиты являются уменьшение интенсивности излучения источника, защитное экранирование источника или рабочего места, воздушное охлаждение, применение средств индивидуальной защиты.

# 5.3 Экологическая безопасность

В процессе хранения углеводородного топлива в открытых емкостях может происходить испарение. Пары нефтепродуктов, как известно, могут содержать значительное количество вредных веществ, таких как оксиды серы и азота. Смешиваясь с воздухом вредные вещества могут нанести серьезный ущерб жизни и здоровью человеческого организма, а также может отразится на состоянии окружающей среды. Поэтому хранение углеводородного топлива необходимо производить в герметичном закрытом баке.

Вода и смесь поверхностно активных веществ не настолько губительны для окружающей среды и организма человека, но в целях безопасности и экономии компонентов хранение необходимо производить в герметичных закрытых баках.

Для уменьшения воздействия паров углеводородного топлива и смеси поверхностно активных веществ, выделяющихся при длительном хранении, необходимо принять ряд мер по изоляции и герметизации емкостей хранения, а также узлов, производящих перекачку и слив как компонентов в отдельности, так и уже готового эмульсионного топлива.

## 5.4 Безопасность в чрезвычайных ситуациях

Чрезвычайная ситуация (ЧС) – это обстановка на территории, которая произошла вследствие опасного природного явления, аварии, катастрофы, стихийного или другого бедствия, которая может повлечь или повлекла за собой человеческие смерти, а также ущерб здоровью людей или окружающей среде, значительные материальные потери и нарушение условий жизнедеятельности людей.

Наибольшую опасность, которую представляет АСР приготовления суспензионного топлива, является возникновение очагов возгорания.

При эксплуатации необходимо контролировать состояние емкостей с горючим путем внешнего осмотра и измерения температуры в них. Признаками самовозгорания являются повышение температуры, появление характерного запаха.

Самой распространенной причиной возникновения пожара является нарушение противопожарных правил. Поэтому персонал должен знать и соблюдать правила пожарной безопасности.

В качестве мероприятий по предотвращению ЧС были проведены следующие противопожарные мероприятия: помещение было оборудовано: средствами тушения пожара (огнетушителями, ящиком с песком, стендом с противопожарным инвентарем); средствами связи; проверена исправность электрической проводки осветительных приборов и электрооборудования; персонал знает место нахождения средств пожаротушения и средств связи; помнит номера телефонов для сообщения о пожаре; умеет пользоваться средствами пожаротушения.

В случае невозможности самостоятельного устранения очага возгорания необходимо вызвать пожарную команду, после чего поставить в известность о случившемся инженера по техники безопасности.

# Выводы по разделу социальная ответственность

В заключение всего вышеперечисленного хочется отметить основную задачу, поставленную данным разделом, – формирование у индивида социальной ответственности перед другими людьми и окружающей его средой обитания, а также необходимости выполнения всех возможных мероприятий, ведущих к улучшению условий окружающего мира.

В результате проведенного анализа можно сделать вывод, что фактические значения потенциально возможных факторов соответствуют нормативным значениям. Согласно правилам устройства электроустановок (ПУЭ). Глава 1.1 Общая часть (Издание седьмое) данное производственное помещение относится к 1 категории по электробезопасности [49].

Оператор АСУ должен иметь III группу по электробезопасности. Допуск персонала с III группой подразделяется на работу с сетями до и выше 1000 В, а также дает право единоличного обслуживания, осмотра, подключения и отключения электроустановок от сети до 1000 В.

Тяжесть труда согласно СанПиН 1.2.3685-21 "Гигиенические нормативы и требования к обеспечению безопасности и (или) безвредности для человека факторов среды обитания" относится ко 2 категории [43].

Согласно СП 12.13130.2009 «Определение категорий помещений, зданий и наружных установок по взрывопожарной и пожарной опасности» помещение относится к Д категории [50].

77

#### Заключение

В рамках выпускной квалификационной работы разработана автоматизированная система приготовления многокомпонентных топливных суспензий на основе угольных шламов.

Разработанная система является трехуровневой. Первый или полевой уровень включает в себя датчики измерения температуры, уровня, и исполнительные механизмы с указателем мощности. Средний уровень включает регулирующее устройство, реализованное на базе программируемого логического контроллера. Также имеется возможность управления процессом дистанционно с верхнего уровня системы управления посредством АРМ оператора с установленной SCADA-системой.

Также разработан комплект проектной и конструкторской документации: структурная схема, функциональная схема, заказная спецификация, схема монтажная, схема принципиальная электрическая, перечень элементов, общий вид щита управления. Выполнен расчет оптимальных параметров настройки ПИ-регулятора.

Экспериментально определено влияние методики приготовления водоугольной суспензии на её энергетические и реологические характеристики. Оптимальные показатели зажигания и длительности горения показали топлива, в которых вода смешивалась с вспомогательным компонентом, а затем уже с углем. Вязкость топлива при скорости сдвига 100 с -1 незначительно изменялась при использовании разной последовательности смешивания угольного компонента с водой, отработанным турбинным маслом или поверхностно-активным веществом.

Проведена оценка экономической эффективности проекта при его внедрении на практике.

Рассмотрено влияние вредных факторов на организм человека и окружающую среду в процессе работы технологического оборудования. Разработаны инструкции и мероприятия по устранению и минимизации влияния негативных факторов производства.

Список использованных источников

- [1] Kadota T., Yamakasi H. Recent advances in the combustion of water fuel emulsion // Progress in Energy and Combustion Science. – 2002 – Vol. 28 – P. 385–404.
- [2] Debnath B. K., Saha U. K., Sahoo N. A comprehensive review on the application of emulsions as an alternative fuel for diesel engines // Renewable and Sustainable Energy Reviews.  $-2015 - Vol. 42 - P. 196-211$ .
- [3] Lif A., Holmberg K. Water-in-diesel emulsions and related systems // Advances in Colloid and Interface Science. – 2006 – Vol. 123–126 – P. 231– 239.
- [4] Vishal K., Sonali P. T., Sachin A. M. Experimental studies on coal-water slurry fuel prepared from pretreated low-grade coal // International Journal of Coal Preparation and Utilization.  $-2022 - Vol. 42 - P. 831-845$ .
- [5] Romanov D. S., Vershinina K. Yu., Dorokhov V. V., [et. al]. Rheology, ignition, and combustion performance of coal-water slurries: Influence of sequence and methods of mixing  $//$  Fuel.  $-2022 - Vol. 322$ .  $-A$ rticle number 124294
- [6] Dorokhov V. V., Kuznetsov G. V., Nyashina G. S., [et. al] Composition of a gas and ash mixture formed during the pyrolysis and combustion of coal-water slurries containing petrochemicals. // Environmental Pollution. – 2021 – Vol. 285. – Article number 117390.
- [7] Liu Q., Zhong W., Tang R., [et. al] Experimental tests on co-firing coal and biomass waste fuels in a fluidised bed under oxy-fuel combustion. // Fuel – 2021– Vol. 286. – Article number 119312.
- [8] Wang R., Ye X., Zhao Z., [et. al] Simultaneous disposal and utilization of coal chemical wastewater in coal and petroleum coke slurry preparation: Slurrying performance and mechanism. // Fuel – 2018 – Vol. 215 – P. 312–319.
- [9] Kuznetsov G. V., Romanov D. S., Vershinina K. Yu., [et. al] Rheological characteristics and stability of fuel slurries based on coal processing waste, biomass and used oil.  $//$  Fuel  $-2021 - Vol$ . 302.  $-$  Article number 121203.
- [10] Chen R., Wilson M., Leong Y. K., [et. al] Preparation and rheology of biochar, lignite char and coal slurry fuels.  $//$  Fuel  $-2011 - Vol. 90 - P. 1689 - 1695$ .
- [11] Guo D. H., Jiang L. Rheological behaviour of a new kind of fuel—residual oil, coal and water triplex synfuel // Fuel  $-$  1998 – Vol. 77 – P.1697–1700.
- [12] Wang C., Zhao H., Dai Z., [et. al] Influence of alkaline additive on viscosity of coal water slurry // Fuel – 2019 – Vol. 235 – P. 639–646.
- [13] Loureiro L. M. E. F., Gill P. B. F., Viera de Campos F. V., [et. al] Dispersion and flow properties of charcoal oil slurries (ChOS) as potential renewable industrial liquid fuels // Journal of the Energy Institute  $-2018 - Vol$ . 91 – P. 978–983.
- [14] Емкость ФМ 500л в обрешетке с турбинной мешалкой. [Электронный ресурс].– Режим доступа: https://tomsk.ekopromgroup.ru/catalog/emkosti/emkosti\_s\_meshalkami/emk ost fm\_500\_belyy\_v\_obreshetke\_s\_turbinnoy\_meshalkoy.html свободный. – Загл. с экрана.
- [15] Электромешалка турбинная для емкости Росток (ЭкоПром) ФМ 3000 с комплектом креплений. [Электронный ресурс]. – Режим доступа: https://www.epool.ru/good/173034 свободный. – Загл. с экрана.
- [16] Емкость ЭкоПром ФМ 3000 литров в обрешетке с турбинной мешалкой – Tavago. [Электронный ресурс]. – Режим доступа: https://tavago.ru/plastikovye-emkosti/baki-dlya-vody/ekoprom/seriyafm/emkost-ekoprom-fm-3000-litrov-v-obreshetke-s-turbinnoymeshalkoy.html
- [17] Дятлова Е. П. Проектирование автоматизированных систем управления технологическими процессами: учебно-методическое пособие // Учебнометодическое пособие. - Санкт-Петерсбург: Изд-во СПбГУПТД, 2019. – С. 68.
- [18] Каталог: Датчики температур Москва: ООО "Эмерсон", 2022 С. 279.
- [19] Каталог: Датчики давления Москва: ООО "Эмерсон", 2021 С. 339.
- [20] Каталог: Оборудование для автоматизации Москва: ООО "ТД ОВЕН-

К",  $2021 - C.488$ .

- [21] Каталог: Расходомер. Плотномеры. Москва: ООО "Эмерсон", 2021 С. 400
- [22] Каталог продукции. Челябинск: ЗАО "ЭМИС", 2021 С. 200.
- [23] Каталог: Уровнемеры Москва: ООО "Эмерсон", 2022 С. 305.
- [24] Каталог: Уровнемеры и сигнализаторы уровня Москва: ООО "Сименс", 2019 – С. 339.
- [25] Брошюра: Преобразватель вязкости FVM Москва: ООО "Эмерсон",  $2014 - C.6$ .
- [26] Каталог SOLARTRON. [Электронный ресурс]. Режим доступа: https://solartron.nt-rt.ru/ свободный. – Загл. с экрана.
- [27] Насосы СВН, СЦЛ, СЦН | АЗСТРОЙ [Электронный ресурс]. Режим доступа:http://www.azstraststroy.ru/catalogue/pumps\_and\_motors/pumps/pe trol\_pumps/svn\_scl\_scn/ свободный. – Загл. с экрана.
- [28] ОСЕДИАГОНАЛЬНЫЕ ШНЕКОВЫЕ НАСОСЫ ОДН И УСТАНОВКИ (УОДН) | АЗСТРАСТСТРОЙ [Электронный ресурс]. – Режим доступа: http://www.azstraststroy.ru/catalogue/pumps\_and\_motors/pumps/screw\_pum ps/odn\_uodn/ свободный. – Загл. с экрана.
- [29] ШЕСТЕРЕННЫЕ НАСОСЫ ТИПА НМШ, НМШФ, Ш | АЗСТРАСТСТРОЙ [Электронный ресурс]. – Режим доступа: http://www.azstraststroy.ru/catalogue/pumps\_and\_motors/pumps/gear\_pump s/nmsh\_nmshf\_sh/ свободный. – Загл. с экрана.
- [30] Брошюра: Универсальный преобразователь ESQ 500/600 Санкт-Петерсбург: ООО "Элком" – С. 8.
- [31] Программируемый логический контроллер ЭЛСИ-ТМК [Электронный ресурс]. – Режим доступа: https://www.elesy.ru/products/products/plc.aspx свободный. – Загл. с экрана.
- [32] Брошюра: Микроконтроллер для микрозадач SIMATIC S7–1200 Москва: ООО "Сименс" – С. 8.
- [33] Глушков В. М., Амосов Н. М., Артеменко И. А. Энциклопедия

кибернетики. Том 1. // Укр. сов. энциклопедия. - Киев: Изд-во АН УССР, 1974. – С. 608.

[34] ТК РФ Статья 86. Трудовой кодекс Российской Федерации от 22.11.2021 N 197-ФЗ (ред. от 25.02.2022).

[35] ТК РФ Статья 100. Трудовой кодекс Российской Федерации от 30.12.2001 N 197-ФЗ (ред. от 25.02.2022).

[36] ТК РФ Статья 160. Трудовой кодекс Российской Федерации от 30.12.2001 N 197-ФЗ (ред. от 25.02.2022).

[37] ТК РФ Статья 135. Трудовой кодекс Российской Федерации от 30.12.2001 N 197-ФЗ (ред. от 25.02.2022).

[38] Трудовой кодекс Российской Федерации от 30.12.2001 N 197-ФЗ (ред. от 25.02.2022). – М.; Москва, Кремль: Изд. Российская газета, 2022. – 215 С.

[39] ГОСТ 12.2.032-78 ССБТ. Рабочее место при выполнении работ сидя. Общие эргономические требования. – М.; Москва: Изд. Издательство стандартов, 2001. – 15 С.

[40] ГОСТ 21889-76 Система "Человек-машина". Кресло человекаоператора. Общие эргономические требования. – М.; Москва: Изд. Издательство стандартов, 1993. – 15 С.

[41] ГОСТ 22269-76 Система "Человек-машина". Рабочее место оператора. Взаимное расположение элементов рабочего места. Общие эргономические требования. – М.; Москва: Изд. Издательство стандартов, 1990. – 14 С.

[42] ГОСТ 12.0.003-2015. Опасные и вредные факторы. Классификация. – М.; Москва: Изд. Стандартинформ, 2016. – 11 С.

[43] СанПиН 1.2.3685-21. Гигиенические нормативы и требования к обеспечению безопасности и (или) безвредности для человека факторов среды обитания. – М.; Санкт-Петербург: Изд. Официальный интернет-портал правовой информации [www.pravo.gov.ru,](http://www.pravo.gov.ru/) 2021. – 736 С.

[44] ГОСТ 12.1.003-2014 ССБТ. Шум. Общие требования безопасности. – М.; Москва: Изд. Стандартинформ, 2019. – 41 С.

[45] ГОСТ 12.1.007-76. Вредные Вещества. Классификация и общие требования безопасности. – М.; Москва: Изд. Стандартинформ, 2007. – 7 С.

[46] ГОСТ 12.2.003-91. Оборудование производственное. Общие требования безопасности. – М.; Москва: Изд. Стандартинформ, 2001. – 11 С.

[47] ГОСТ 12.1.038-82. Система стандартов безопасности труда. Электробезопасность. – М.; Москва: Изд. Стандартинформ, 2001. – 7 С.

[48] ГОСТ 30331.4-95. Требования по обеспечению безопасности. Защита от тепловых воздействий. – М.; Москва: Изд. Стандартинформ, 2019. – 6 С.

[49] ТЕХЭКСПЕРТ. Правила устройства электроустановок (ПУЭ). Глава 1.1 Общая часть (Издание седьмое). [Электронный ресурс]. – Режим доступа: https://docs.cntd.ru/document/1200030216, свободный. – Загл. с экрана.

[50] СП 12.13130.2009. Определение категорий помещений, зданий и наружных установок по взрывопожарной и пожарной опасности. – М.: ФГУ ВНИИПО МЧС России, 2009. – 31 С.